**Propuesta aplicada para la disminución de la Tardanza de Entregas Ponderada de IberoPharma LTDA por medio de un modelo de programación de la producción***.* 

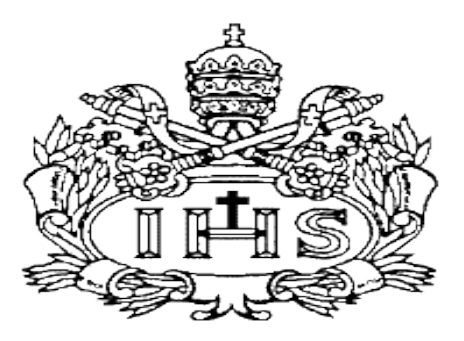

# **Miguel Ángel Flórez Pérez**

**Esteban David Prieto Villalba**

**Director de Proyecto:**

**Paula Cristina Mateus Castro**

**Pontifica Universidad -Javeriana**

**Facultad de Ingeniería**

**Ingeniería Industrial**

**Bogotá D.C.**

**2014**

# Tabla de contenido

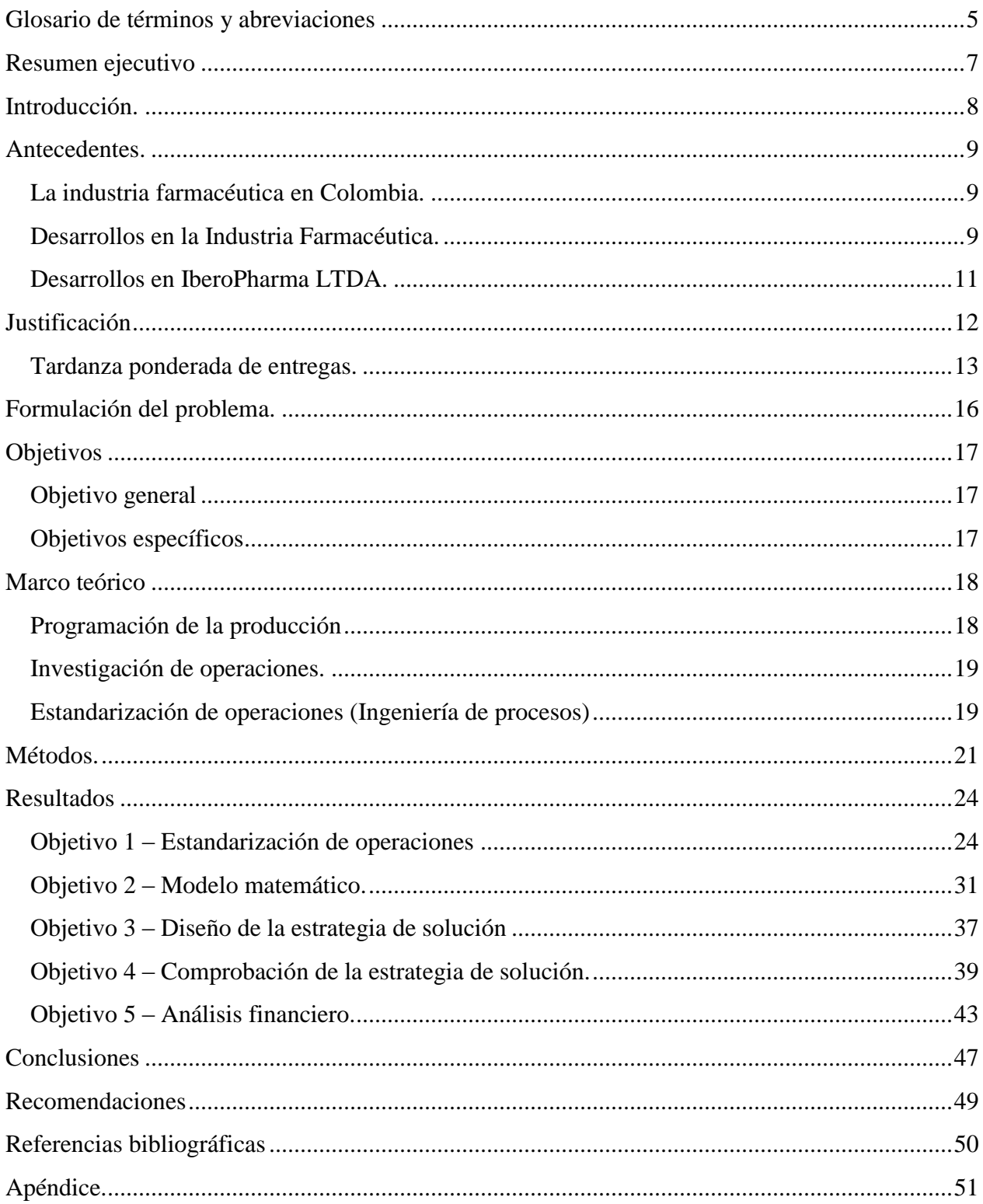

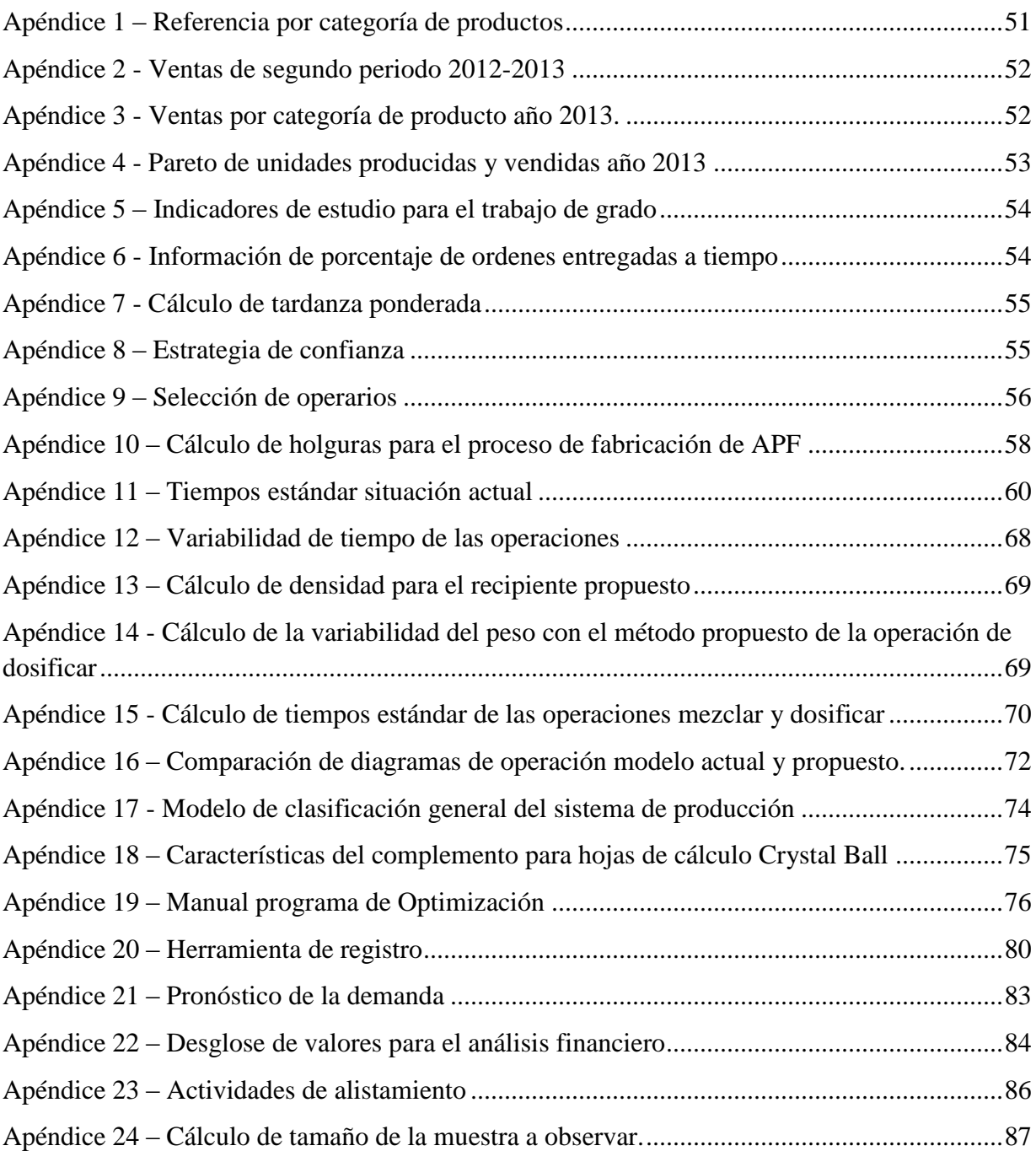

# **Índice de ilustraciones**

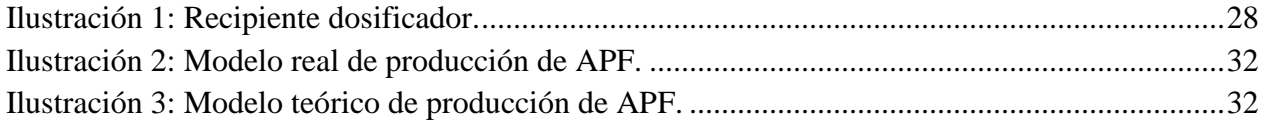

# **Índice de tablas**

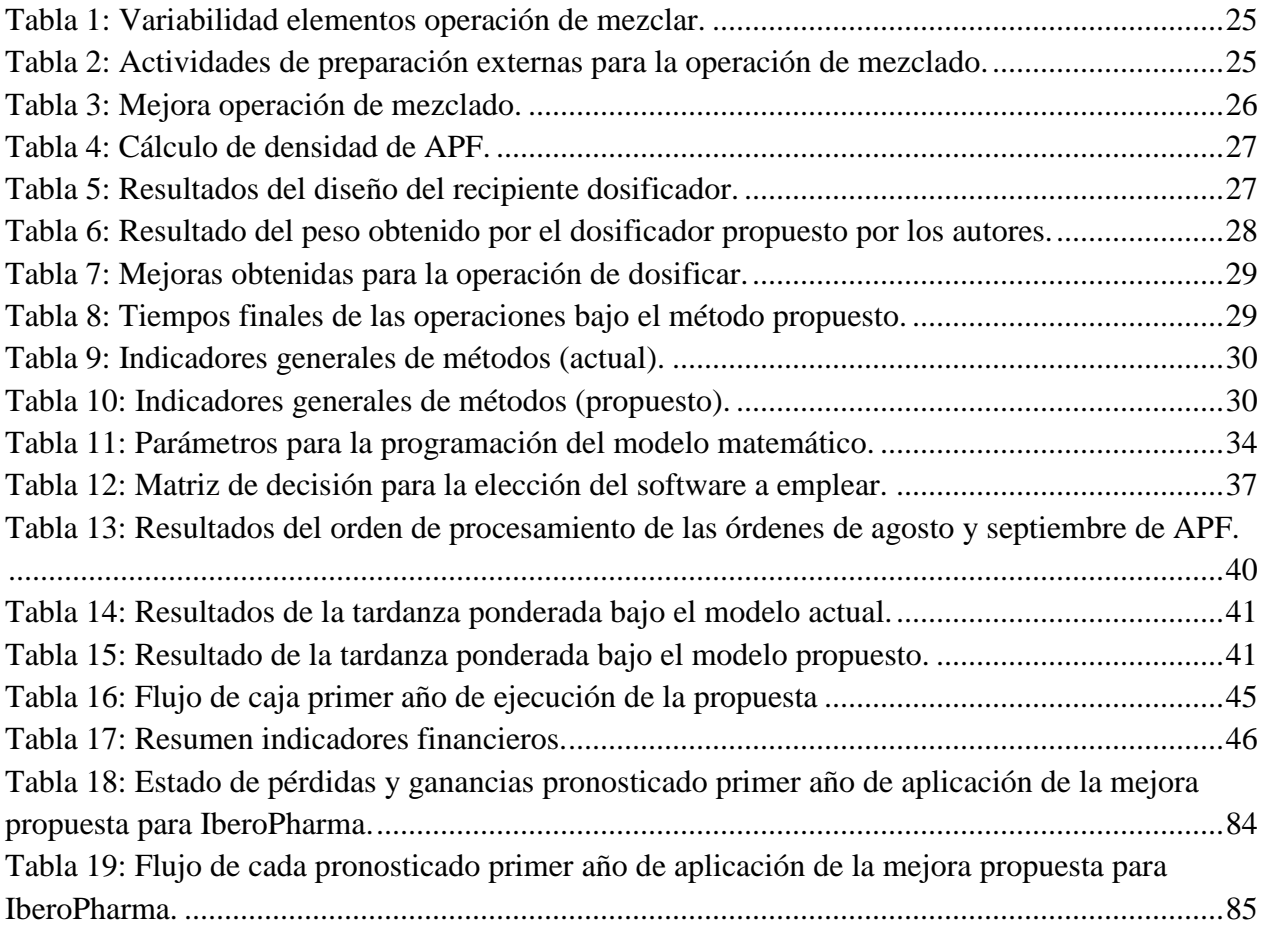

#### **Glosario de términos y abreviaciones**

<span id="page-4-0"></span>*Alimentos en presentación Farmacéutica (APF)*: Complemento de comidas con aportes nutricionales basados en la IDR (Ingesta Diaria Recomendada) planteada por el ICBF y el INVIMA (Bahos Montoya, Propuesta de mejoramiento de la planificación de la cadena de abastecimiento de la compañía Laboratorios IberoPharma LTDA. por medio de indicadores de gestión, 2013).

*Centro de Trabajo*: Área donde se lleva a cabo las operaciones de una línea de producción.

*Coeficiente de Asimetría:* Indicador de evaluación que permite identificar la concentración de los datos con respecto a la media.

*Coeficiente de variación*: Indicador que presenta el porcentaje de variabilidad de una muestra de datos con respecto a la media.

*Diagrama de Pareto:* Gráfico que identifica las causas, factores, eventos o productos más importantes de una situación y por tanto, las prioridades de intervención. (Peña, 2013)

*Farmacéutico:* Perteneciente o relativo a la farmacia.

*Farmacia:* Ciencia que enseña a preparar y combinar productos naturales o artificiales como remedios de las enfermedades, o para conservar al salud.

*Fármaco:* Medicamento.

*Fito terapéuticos:* Productos con bondades terapéuticas basados en una mezcla entre alimentos en presentación farmacéutica y suplementos dietarios.

*Inspección*: Actividad de verificación de las operaciones.

*INVIMA:* Instituto Nacional de Vigilancia de Medicamentos y Alimentos.

*Investigación de Operaciones*: Rama de la ingeniería que busca apoyar el proceso en la toma de decisiones por medio de modelos matemáticos (Investigación de operaciones, 2014).

*Metaheurística de búsqueda Tabú:* Algoritmo que busca una aproximación a la solución óptima mediante la repetición de una secuencia de pasos a partir de un modelo matemático.

*MiPyMes*: Micro, Pequeñas y Medianas empresas.

*Nivel de Servicio Ponderado*: Indicador que muestra la cantidad en términos de porcentaje que se le entrega al cliente.

*Operación*: Actividad que agrega valor a un producto o servicio.

*PPR*: Productos en presentación farmacéutica.

*Programación de la producción*: Estrategia de la planeación de la producción encargada de la asignación de tareas y recursos.

*Recursos*: Máquinas u operarios envueltos en los procesos productivos.

*SchedulePro*: Software para la programación de la producción.

*Scheduling*: Término en inglés que recibe la programación de la producción.

*Simulación*: Representación ficticia de una situación real a través de un modelo.

*SPD (SuperoPro Designer):* Software de simulación.

*Suplementos Dietarios*: Productos que suplen alguna comida del día.

*Tardanza*: Tiempo desde la fecha pactada de entrega y la real.

*TEP*: Tardanza de Entregas Ponderadas.

#### **Resumen ejecutivo**

<span id="page-6-0"></span>El presente proyecto se basa en el indicador de tardanza de entregas ponderada (TEP), el cual deja en claro un problema de programación de la producción, evidenciando además, la subutilización de los recursos de Laboratorios IberoPharma.

El concepto del problema se centra en la pregunta: ¿Cómo programar las órdenes de producción de la categoría Alimentos en Presentación Farmacéutica a partir de un modelo matemático fundamentado en herramientas de la Ingeniería Industrial, que permita reducir la tardanza ponderada de las ordenes de producción y la variabilidad del mismo? asumiendo como objetivo general desarrollar una mejora en la programación de la producción que busque reducir la TEP.

De manera específica, el proyecto busca estandarizar las operaciones con el fin de obtener tiempos para realizar un modelo matemático; desarrollar una mejora en la programación de la producción que permita disminuir la tardanza ponderada; comparar los resultados de la mejora con esos eventos en los que no se utilizó el modelo de programación y finalmente, un análisis financiero que presenta el impacto de la metodología propuesta.

El proyecto se divide en tres partes fundamentales. La primera parte abarca las actividades requeridas para la estandarización de los procesos como cálculo de tiempos, diagramas de operaciones y un método estándar de trabajo. La segunda parte, involucra temas de investigación de operaciones como modelamiento matemático y diseño de una aplicación que permita brindar una mejora al problema planteado. Por último, la tercera parte se encargará de calcular la TEP con el método propuesto y analizar los resultados.

Se espera que el resultado muestre una disminución en la tardanza TEP.

7

#### **Introducción.**

<span id="page-7-0"></span>El presente trabajo es un estudio realizado para Laboratorios IberoPharma, una empresa del sector farmacéutico fundada en el año 2003 que hace parte de más de 23.000 MiPyMes en Colombia y del 94% que se asientan en Bogotá. Para el 2011, las MiPyMes generaron el 70% de los empleos en Bogotá y el 76% a nivel nacional y el 45% de estas se enfocan en procesos de manufactura (Cantillo E, 2011). Además, la infraestructura organizacional y operacional de estas, no suelen estar lo suficientemente desarrollada como en el caso de IberoPharma y es por ello que los Ingenieros Industriales deben comprometerse y aportar a un sector que está contribuyendo con el desarrollo económico del país.

Así mismo, IberoPharma es una empresa que ha logrado una supervivencia en el mercado a pesar de la gran competencia que existe en el sector farmacéutico y de la forma empírica en la que desarrollan los procesos. Empresas como Tecnoquímicas, Bayer, Pfizer, Roche y Abbot entre otras se mantienen en los primeros puestos en ventas, lo que refleja una buena gestión, desarrollo e inversión de las grandes empresas del sector y la falta de oportunidades de las MiPyMes, que ni siquiera están registradas en las listas de contribuyentes.

Unos indicadores que permitieron contextualizar la situación de la empresa fueron la TEP de los pedidos solicitados por los clientes y el nivel de servicio. El primero de ellos permitió identificar un posible problema de programación de la producción sujeto a la subutilización de las máquinas u operarios y también la alta variación de los días de entrega. El segundo, reflejó un problema para producir el número de unidades que el cliente solicita. Sin embargo, el indicador TEP reflejó un mayor impacto: para la empresa, en términos de programación de la producción, subutilización de los recursos y pérdida de negocios potenciales; para los clientes, la incapacidad de confiar en una empresa incumplida que genera alteración en los niveles de inventarios.

8

### **Antecedentes.**

### <span id="page-8-1"></span><span id="page-8-0"></span>**La industria farmacéutica en Colombia.**

La industria farmacéutica en Colombia está constituida por empresas productoras de sustancias y productos químicos. Para el 2012, la contribución de ésta al PIB nacional fue de 1.5% y al PIB industrial de 12.4% (BPR Benchmark, 2014). La *Gráfica 1* muestra el nivel de crecimiento de ventas del sector.

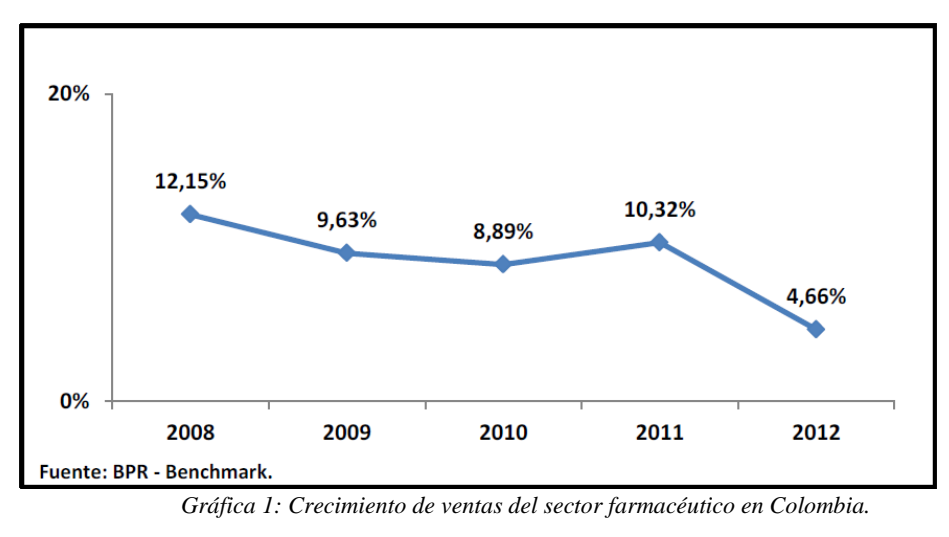

*Fuente: BPR Benchmark 2014*

Sin embargo, los resultados obtenidos por el reporte sectorial de BPR Benchmark, provienen de datos de las empresas que registran sus actividades económicas, principalmente de aquellas que contribuyen en más de un 80% de las ventas del sector.

En cuanto al desarrollo de las MiPyMes en la industria farmacéutica colombiana, no se encuentra un desarrollo en temas de producción.

# <span id="page-8-2"></span>**Desarrollos en la Industria Farmacéutica.**

Un desarrollo expuesto por Demetri P. Petrides y Charles A. Siletti, muestra como las herramientas de Simulación y Scheduling intervienen en el mejoramiento de la producción de

fármacos de manera fácil, rápida y económica en comparación con métodos tradicionales que requieren de experimentación.

En el artículo *"The role of process simulation and Scheduling tools in the development and manufacturing of biopharmaceuticals"*, muestra como una compañía biofarmacéutica utiliza un simulador (SPD, SuperPro Designer) para la estructuración del proceso de fabricación de un anticuerpo monoclonal terapéutico, el cual transforma el flujo de material continuo en lotes que pueden ser tratados de manera discreta. Al finalizar el modelamiento, el programa expone resultados sobre: balance de materia, uso de los equipos, tiempo de ciclo y aspectos económicos. El software de simulación puede brindar oportunidades de mejora en el diseño del proceso y la identificación del cuello de botella, sin embargo, no proporciona información real para un modelo de programación de la producción, por eso el artículo presentado, muestra la relación que se hace entre los datos obtenidos por SPD y un software de programación de la producción conocido como SchedulePro, el cual tiene en cuenta las variaciones de los tiempos de las diferentes operaciones (Petrides & Siletti, 2004).

Otro de los desarrollos en la industria farmacéutica está enfocado a la programación de la producción de una operación de empaque de una planta industrial farmacéutica (Venditti, Pacciarelli, & Meloni, 2010). El problema parte de una máquina multifuncional la cual, en un modelo de optimización, deben ser configurados los tiempos de extracción y liberación del objeto a llenar. Cuenta con restricciones asociadas al escaso recurso de herramientas y de vencimiento de los productos. Las funciones objetivo son: minimizar el tiempo de ciclo y minimizar la tardanza en orden. Para ello, se diseña un modelo matemático que es resuelto por la Metaheurística de Búsqueda Tabú.

10

## <span id="page-10-0"></span>**Desarrollos en IberoPharma LTDA.**

María Paula Bahos, egresada de pregrado de Ingeniería Industrial de la Pontificia Universidad Javeriana y Gerente General de IberoPharma, realizó su trabajo de grado sobre el mejoramiento de la planificación de la cadena de abastecimiento de la compañía por medio de indicadores de gestión. Su objetivo fue mejorar la competitividad de la empresa en términos logísticos; por tal motivo el alcance de dicho trabajo no incidió en los resultados ni en los objetivos planteados en este trabajo.

Además, para el segundo periodo académico de 2012, María Paula Bahos, Felipe Hidalgo y Felipe Mediorreal, realizaron un trabajo práctico para la materia de Ingeniería de Procesos, el cual tuvo como resultado la implementación de una máquina de rotulado que mejoraba el tiempo de ciclo del proceso de producción de alimentos en presentación farmacéutica. La implementación del mencionado trabajo se realizó al periodo siguiente de ser expuesto (segundo semestre académico de 2012). Sin embargo, la información está desactualizada y por ello debe realizarse nuevamente el reconocimiento de los tiempos para el presente proyecto.

#### **Justificación**

<span id="page-11-0"></span>Laboratorios IberoPharma maneja un proceso de producción flexible que permite elaborar productos farmacéuticos bajo los requerimientos que el cliente exige, obteniendo así, un portafolio conformado por más de 110 referencias, las cuales se dividen en tres categorías: Alimentos en presentación Farmacéutica (75,8%), Suplementos Dietarios (20,45%) y Fito terapéuticos (3,75%) (Ver Apéndice 1 - Referencia por categoría de productos).

Las ventas totales del segundo semestre de 2013 fueron de 1.624'408.500, lo que representó un aumento del 99.55% con respecto al último semestre de 2012 (Ver Apéndice 2 - Ventas de segundo periodo 2012-2013). En cuanto al comportamiento, las ventas anuales del 2013 dejaron un promedio de \$193.609.899/mes y un coeficiente de variación del 55%, lo que demuestra la alta variabilidad por periodo y la incapacidad de definir un límite de ventas como objetivos a corto y mediano plazo. Además, se observa que no existe estacionalidad dentro de la muestra observada, descartando así un comportamiento fijo de la demanda por meses (Ver Apéndice 3 - Ventas por categoría de producto año 2013).

Un estudio realizado sobre la categoría de productos que más se vendió y produjo, dio como resultado que los APF abarcan el 70% y 71% respectivamente. Esto concluye que las mejoras a realizar serán enfocadas a este producto (Ver Apéndice 4 - Pareto de unidades producidas y vendidas año 2013).

Otro de los aspectos del proyecto, fue definir el área en la cual se deseó realizar el estudio. Para ello, los autores propusieron y diseñaron los indicadores de *tardanza ponderada* y *nivel de servicio ponderado* (Ver Apéndice 5 – Indicadores de estudio para el trabajo de grado). El primero de ellos, se basa en la política de entrega de pedidos a clientes que debe ser menor a 15

12

días desde que se realiza la orden de compra. El segundo, asume las cantidades de pedido que se entregan por encima o por debajo de lo solicitado por el cliente (Este indicador no fue tenido en cuenta por el bajo impacto que genera en la empresa y por el alcance del trabajo de grado).

# <span id="page-12-0"></span>**Tardanza ponderada de entregas.**

El porcentaje promedio de entregas a tiempo para las empresas fue de 13.52%. Además, la *Gráfica 2* muestra que a ninguna de las empresas se le cumple con más del 50% de las entregas a tiempo.

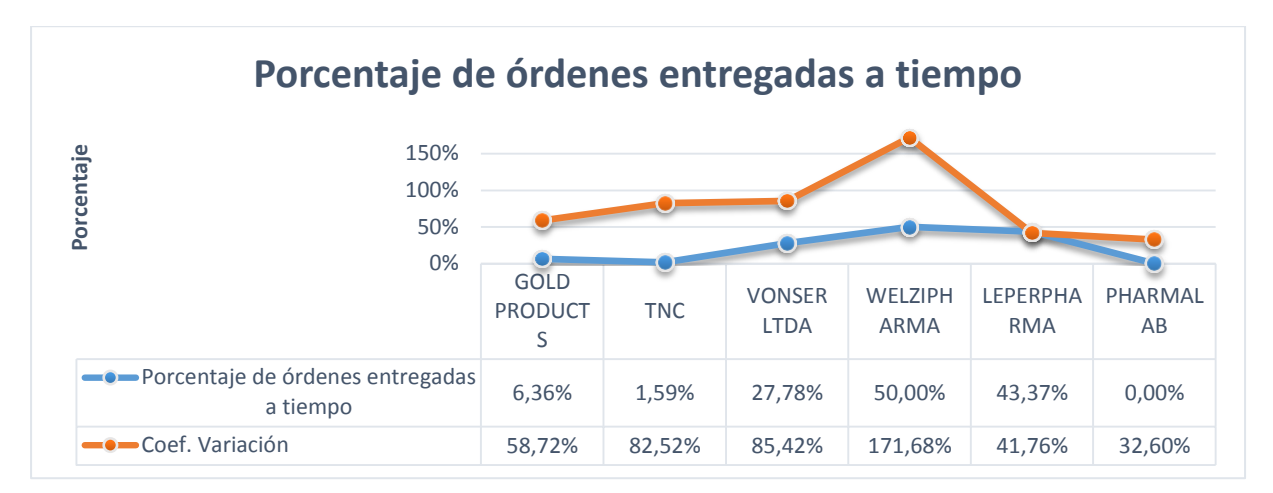

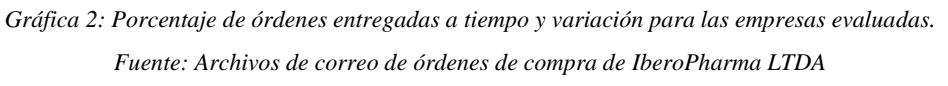

Por otra parte, el promedio de tardanza toma un valor de 18 días para las empresas evaluadas. La variabilidad mínima de tardanza en la *Gráfica 3* se presenta para la empresa PharmaLab con un 51.1% lo que sigue ratificando un alto porcentaje de incertidumbre en las fechas de entrega (Ver Apéndice 6 - Información de porcentaje de ordenes entregadas a tiempo).

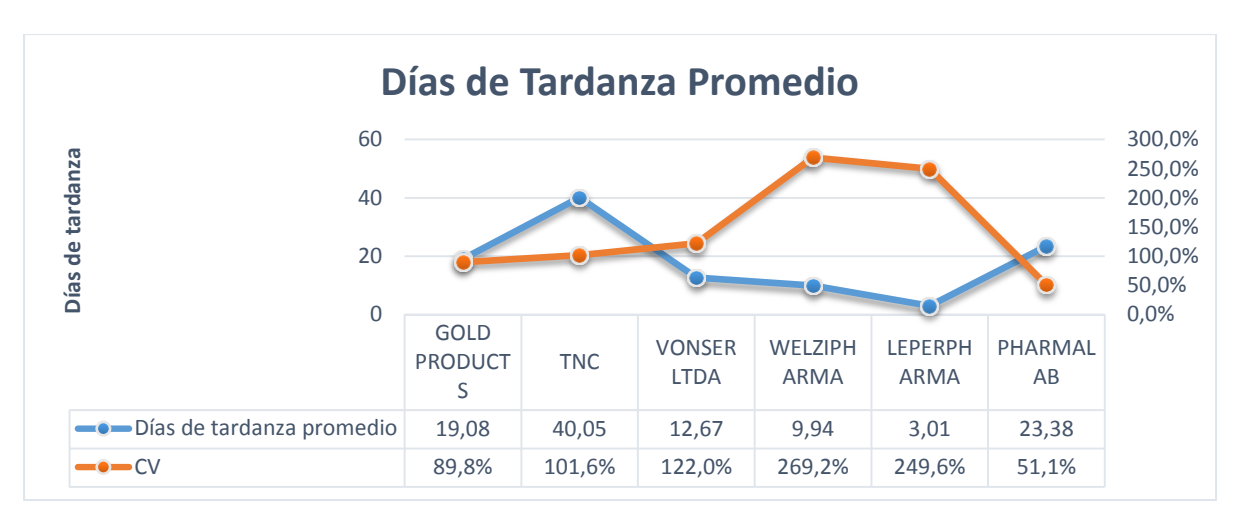

*Gráfica 3: Días de tardanza promedio para las empresas seleccionadas y respectiva variación. Fuente: Archivo IberoPharma LTDA.*

Finalmente, la *Gráfica 4* muestra la tardanza de entregas ponderada que asume los días que se entregó tarde el pedido y la cantidad de producto que se despachó, logrando así un indicador que toma la importancia de los pedidos grandes y pequeños. La tendencia de la asimetría negativa deja en claro que se le incumple al cliente más del promedio, (Ver Apéndice 7 - Cálculo de tardanza ponderada).

Quiere dejarse en claro, que los clientes tomados en la justificación son aquellos que solicitan producto y facturan en mayor volumen, actuando de manera informativa para presentar el impacto de la tardanza. Sin embargo, el modelo matemático contemplara la solución de la disminución de la tardanza para cada cliente.

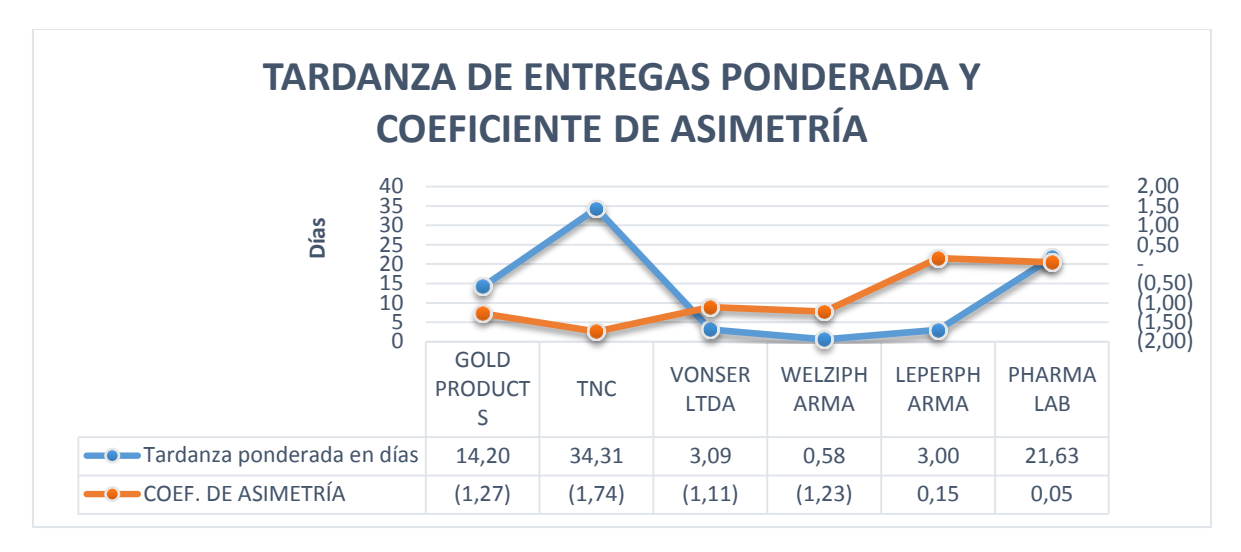

*Gráfica 4: Tardanza de Entregas Ponderada y Coeficiente de Asimetría para las empresas seleccionadas. Fuente: Archivo IberoPharma*

De la Información anterior se concluye que Laboratorios IberoPharma presenta falencias en su sistema de planeación y gestión de la producción, ya que la tardanza de entregas ponderadas es superior a la política de los 15 días, afectando así, su compromiso de calidad con el cliente. Por otra parte, la alta variabilidad de órdenes entregas a tiempo por empresa, ilustrada por la *Gráfica 2,* refleja las debilidades de IberoPharma expuestas por su Gerente General: Falta de estandarización de operaciones, alta rotación de personal, subutilización de máquinas y falta de planeación y control de la producción (Bahos Montoya, Entrevista del área de producción de IberoPharma Ltda., 2014).

Finalmente se escoge como factor de ponderación, la cantidad de cada orden de producción, debido a que los autores consideran que no se puede castigar (en términos de tardanza) de igual manera un pedido grande con uno significativamente pequeño.

### **Formulación del problema.**

<span id="page-15-0"></span>Según el análisis de los indicadores presentados en la justificación de este proyecto, se puede concluir que Laboratorios IberoPharma LTDA,. presenta problemas en la programación de la producción ya que se evidencia bajo porcentaje de órdenes de pedido entregadas dentro de los tiempos establecidos con los clientes, afectando las políticas de calidad y compromiso que maneja la compañía. Por ello, la pregunta a responder es: ¿Cómo programar las órdenes de producción de la categoría Alimentos en Presentación Farmacéutica a partir de un modelo matemático fundamentado en herramientas de la Ingeniería Industrial, que permitirá reducir la tardanza de entregas ponderada de las ordenes de producción y la variabilidad del mismo?

## **Objetivos**

## <span id="page-16-1"></span><span id="page-16-0"></span>**Objetivo general**

Desarrollar una mejora a partir de un modelo matemático con herramientas de la Ingeniería Industrial que permita diseñar la programación de la producción de la categoría de productos *Alimentos en Presentación Farmacéutica* de Laboratorios IberoPharma*,* con el fin de reducir la tardanza de entregas ponderada de las ordenes de producción y la variabilidad del mismo.

#### <span id="page-16-2"></span>**Objetivos específicos**

- I. Estandarizar las operaciones de producción de la categoría de productos *Alimentos en presentación farmacéutica* para la obtención de tiempos estándar que permitan el desarrollo de un modelo matemático*.*
- II. Formular un modelo matemático para la programación de la producción con el fin de reducir la tardanza de entregas ponderada de las órdenes de producción y la variabilidad del mimo.
- III. Diseñar una estrategia de solución del modelo matemático a través de una aplicación que suministre los resultados de la programación de la producción de manera periódica.
- IV. Comprobar la estrategia de solución del modelo matemático aplicándolo a una muestra de órdenes de producción de periodos pasados que permita identificar la magnitud de la disminución de la tardanza ponderada.
- V. Realizar un análisis financiero del impacto que tendrá el uso de la metodología en la programación de la producción.

#### **Marco teórico**

#### <span id="page-17-1"></span><span id="page-17-0"></span>**Programación de la producción**

La programación, o bien conocido en el campo de la ingeniería como "Scheduling", es un proceso de toma de decisiones que hace parte de muchas de las industrias manufactureras y de servicios en el mundo, tanto en el área logística como en el área de producción. La teoría general de este concepto, recae en la asignación de recursos a las diferentes tareas que hay por desarrollar en un centro de trabajo y en un tiempo determinado, cuyo fin es optimizar uno o varios objetivos trazados por la empresa. Además, cada tarea asume un nivel de prioridad diferente, lo que aumenta el número de posibles combinaciones para buscar una solución, y que de manera empírica sería difícil de obtener (Pinedo, 2008).

Tanto los recursos como las tareas pueden ser asumidas de formas diferentes (Pinedo, 2008) dependiendo de la naturaleza del negocio. Para el presente proyecto, las máquinas y los operarios tomarán el papel de recursos y las órdenes de producción (solicitadas por cada uno de los clientes de IberoPharma) serán el conjunto de tareas a realizar; todas ellas relacionadas con el proceso de producción de los alimentos en presentación farmacéutica. El objetivo de la programación finalmente será: cumplir los plazos estipulados con los clientes; minimizar el tiempo de demora; minimizar tiempos o costos de preparación; minimizar el inventario de los trabajos sin terminar; maximizar el uso de los recursos (Chase, Jacobs, & Aquilano, 2009).

Otro aspecto de la programación de la producción en empresas de manufactura, mencionado por Michel Pinedo en la introducción de su libro "*Scheduling: Theory, Algorithms, and Systems*", es la secuencia estipulada para la producción, que puede verse afectada por los retrasos de una máquina ocupada o por la prioridad de las tareas a realizar. Estas situaciones no suelen ser tenidas

en cuenta y por lo tanto pueden generar largas esperas que desequilibran el flujo de producción. Igualmente, no sólo afectan al área encargada, sino también otras áreas de la planeación de la producción.

#### <span id="page-18-0"></span>**Investigación de operaciones.**

Junto con la programación de la producción, la investigación de operaciones juega un papel importante suministrando las bases para la construcción de un modelo matemático. Herramientas como programación matemática, teoría de colas y simulación, proveen información para la contextualización de un problema y permiten desarrollar una solución bajo los siguientes pasos: plantear; observar; formulación de modelo matemático; verificar modelo; selección de la solución óptima; obtener resultados y concluir; y finalmente aplicar y evaluar las recomendaciones (Winston, 2005).

# <span id="page-18-1"></span>**Estandarización de operaciones (Ingeniería de procesos)**

Finalmente, cualquier estudio realizado a un problema de ingeniería industrial debe ir acompañado de un *diagrama de operaciones o diagrama de proceso de operaciones*, el cual "constituye la formulación del problema de un proceso de diseño representado en forma gráfica" (Niebel, 2009) que permitirá:

- Identificar todas las operaciones, inspecciones y materiales del proceso de producción *alimentos en presentación farmacéutica.*
- Muestra la secuencia cronológica de todas las operaciones e inspecciones que sigue el flujo de materiales correspondiente al proceso de *alimentos en presentación farmacéutica.*
- Distingue entre materias primas compradas (micronutrientes y macronutrientes) y producidas.
- "Proporciona información sobre el número de empleados utilizados y el tiempo requerido para realizar cada operación e inspección del proceso productivo". (Niebel, 2009).

Además, otras herramientas a nivel macro como: diagramas de recorrido y diagramas de flujo y a nivel micro, como análisis de operaciones, pueden permitir el entendimiento, análisis y solución a la variabilidad de los tiempos de producción.

El estudio de tiempos también juega un rol importante. Este, busca obtener información exacta y precisa de tiempos para un óptimo análisis.

En conclusión, la Ingeniería de Procesos busca lograr la estandarización de los procesos de producción con el objetivo de brindar datos relevantes y exactos para la ejecución de un modelo matemático de la programación de la producción.

# **Métodos.**

<span id="page-20-0"></span>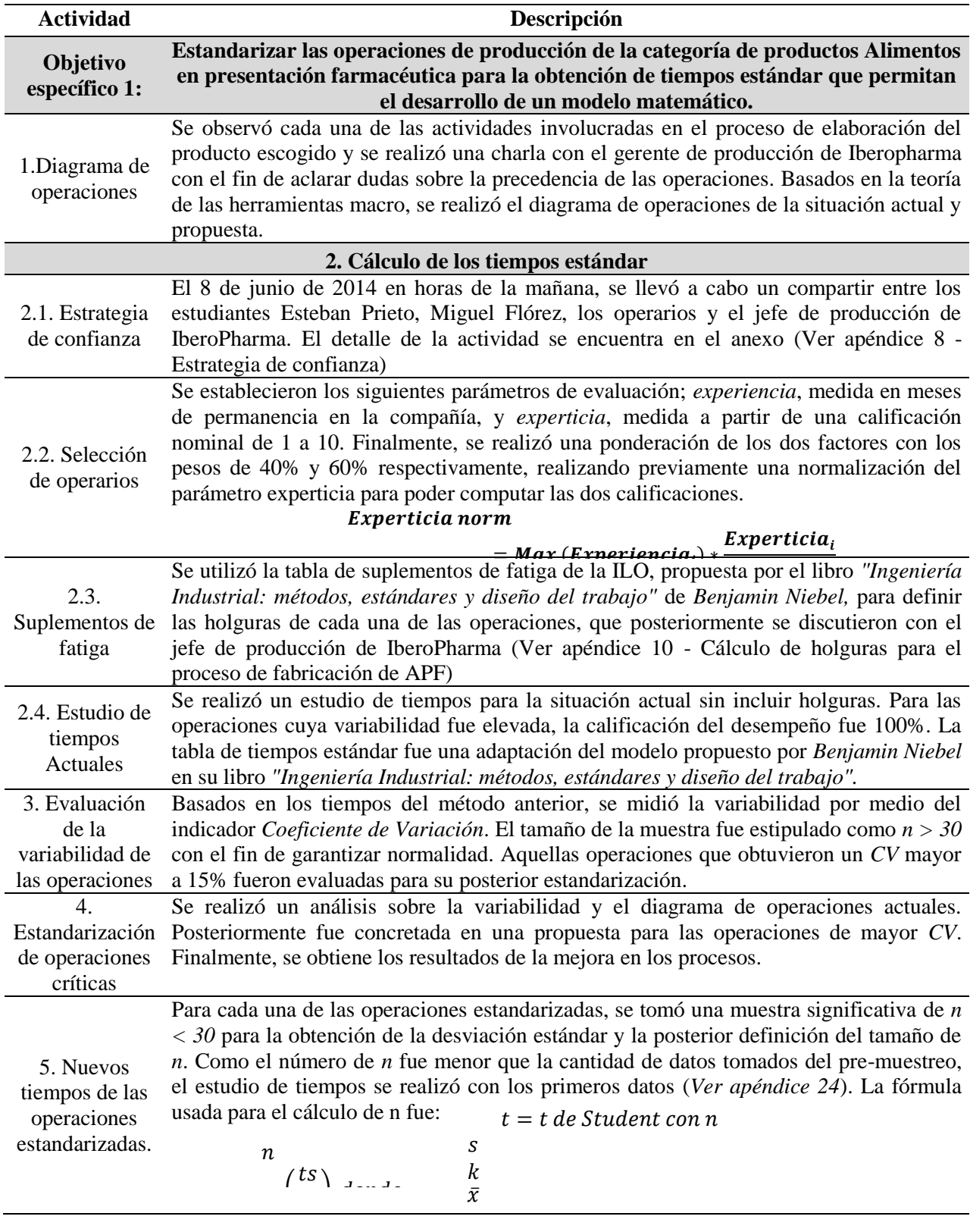

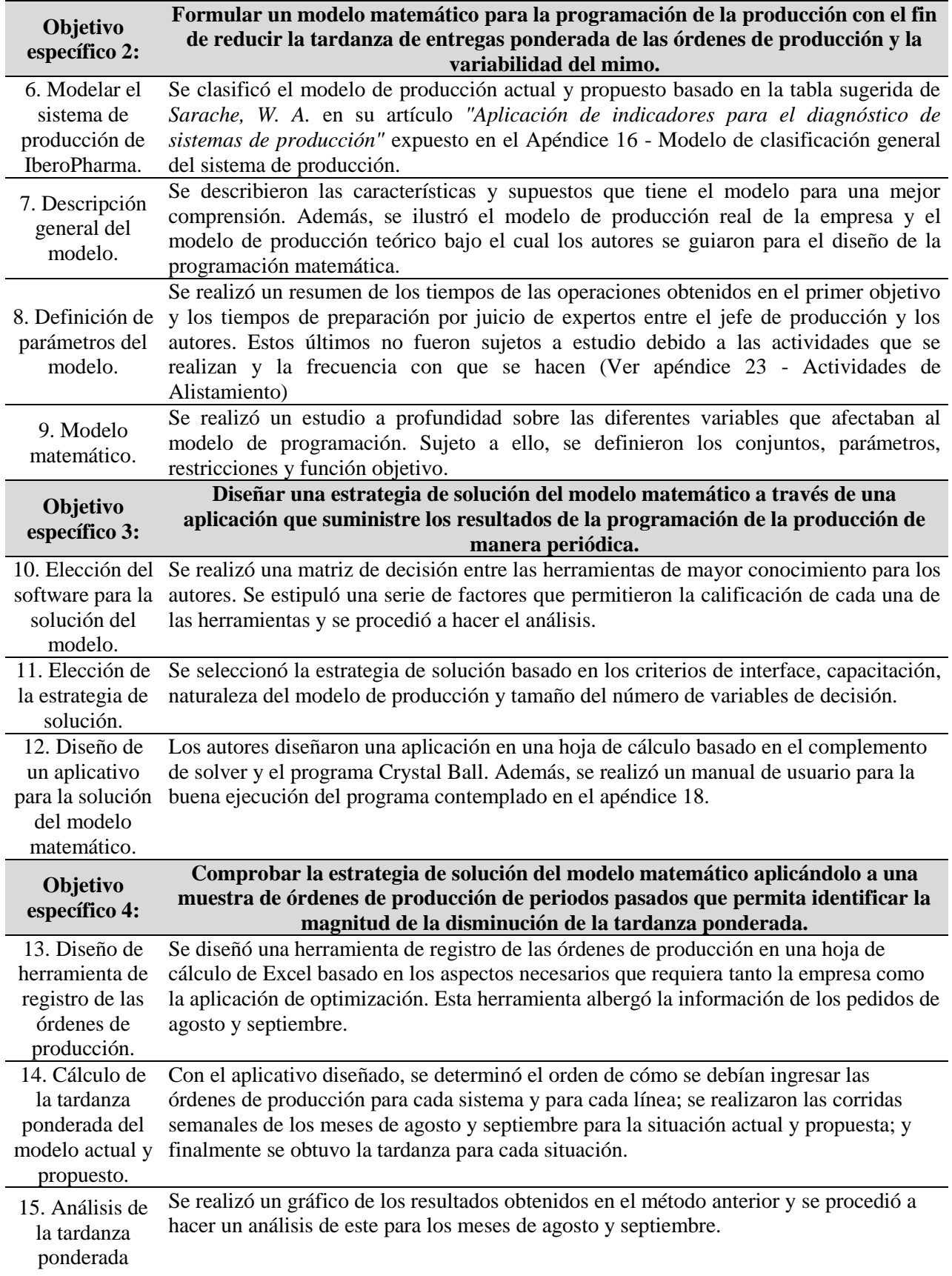

actual y propuesta.

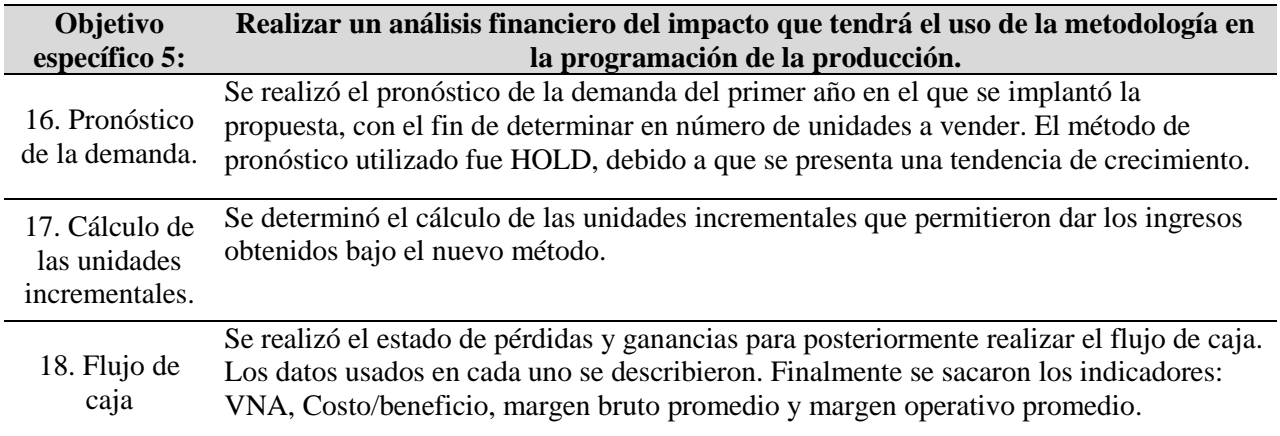

#### **Resultados**

#### <span id="page-23-1"></span><span id="page-23-0"></span>**Objetivo 1 – Estandarización de operaciones**

La estandarización de operaciones se llevó acabo en cuatro etapas. La primera de ellas se enfocó en la contextualización y preparación de los operarios y jefe de producción para la mejora de los procesos, donde se desarrolló una estrategia de confianza que buscó eliminar la resistencia al cambio de los participantes (Ver Apéndice 8 – Estrategia de confianza); la selección de operarios idóneos para reducir el sesgo en la variación de los tiempos tomados bajo los parámetros de experiencia y experticia (Ver Apéndice 9 – Selección de operarios); y finalmente, la definición de holguras, que permiten acercase a un tiempo real teniendo en cuenta un porcentaje de pérdidas por fatiga (Ver Apéndice 10 – Cálculo de holguras para el proceso de fabricación de APF).

La segunda etapa comprendió la toma de tiempos para el análisis de la variabilidad (Ver Apéndice 11 – Tiempos estándar situación actual). En el caso de las operaciones que no reportaron una variabilidad mayor al 15%, se estipuló el tiempo normal con los datos tomados.

Como resultado, las operaciones de mayor variabilidad del tiempo  $(CV > 15%)$  fueron: mezclar, dosificar, ajustar peso y empacar (Ver Apéndice 12 – Variabilidad de tiempo de las operaciones). Sin embargo, para la operación de empaque, la variabilidad estuvo sujeta a la rapidez con la que el operario ejecutaba la acción y la imposibilidad de registrar el tiempo exacto en un cronómetro manipulado manualmente. Si se observa, son las milésimas de segundo las que están marcando la tendencia en la variabilidad, pues la desviación estándar define que los datos no distarán más o menos 0.6 segundos con respecto a la media para cada elemento de la operación. Por ello se hace caso omiso al resultado obtenido para dicha operación.

Posteriormente, en la tercera etapa se realizó la estandarización de las operaciones:

*Mezclar*: La mayor variabilidad se concentró en los elementos de llenar, retirar mezcla y

<span id="page-24-0"></span>limpiar.

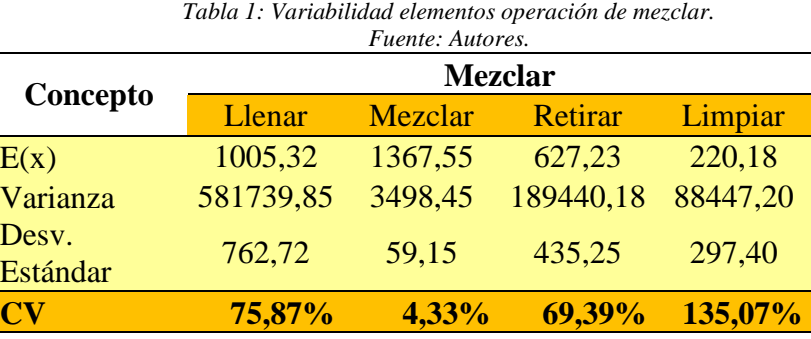

Las razones que atribuyen el resultado son: no se tienen las cantidades de los macro-nutrientes debidamente pesadas; no existe una secuencia ordenada para la ejecución de los elementos; no tienen listas las materias primas para llenar el mezclador; las herramientas para llenar, retirar la mezcla y limpiar el área de trabajo no se encuentran disponibles. Puede concluirse que el alistamiento para llevar a cabo la operación de mezclado es el factor determinante de la variabilidad.

Según los conceptos mencionados por Shigeo Shingo en su libro *"Una revolución en la producción: el sistema SMED"*, las actividades de alistamiento pueden dividirse en internas (aquellas que se realizan cuando la máquina se encuentra detenida) y externas (aquellas que se pueden realizar cuando la máquina se encuentra operando). Como resultado del presente trabajo las actividades de alistamiento externas en un orden lógico sugerido son las siguientes:

<span id="page-24-1"></span>

|              |                                                   | 1 <i>wenter mandres.</i> |               |  |
|--------------|---------------------------------------------------|--------------------------|---------------|--|
| Orden lógico | Actividad de alistamiento                         |                          |               |  |
|              | Traer macro y micro nutrientes a zona de mezclado |                          |               |  |
|              | <b>Traer</b> las                                  | Cuchara de dosificado    | <b>Tiempo</b> |  |
|              | herramientas de la<br>operación                   | <b>Báscula</b>           | estimado:     |  |
|              |                                                   | Canecas                  | $X < 20$ min  |  |
|              | Pesar las porciones de los macronutrientes        |                          |               |  |

*Tabla 2: Actividades de preparación externas para la operación de mezclado. Fuente: Autores.*

Estas actividades se realizan mientras la máquina de mezclado se encuentra activa, de manera que los elementos de llenar y retirar mezcla, al momento de ser ejecutados, reducen su tiempo de ejecución y lo mantienen invariable para cada una de las veces que se realiza. En cifras, la mejora puede verse traducida en la siguiente tabla.

<span id="page-25-0"></span>

| Fuente: Autores.                |                  |                     |                                       |  |  |  |  |
|---------------------------------|------------------|---------------------|---------------------------------------|--|--|--|--|
| <b>Tiempos</b>                  |                  |                     |                                       |  |  |  |  |
|                                 | Modelo<br>Actual | Modelo<br>propuesto | <b>Reducción</b><br><b>porcentual</b> |  |  |  |  |
| Tiempo estándar<br>(min / lote) | 53,67<br>31,32   |                     | 41,65%                                |  |  |  |  |
| Coeficiente de variación        |                  |                     |                                       |  |  |  |  |
| Elemento                        | Modelo<br>Actual | Modelo<br>propuesto | <b>Reducción</b><br><b>porcentual</b> |  |  |  |  |
| Llenado                         | 75,87%           | 8,86%               | 88,33%                                |  |  |  |  |
| Mezclado                        | 4,33%            | 4,33%               | $0,00\%$                              |  |  |  |  |
| <b>Retirar Mezcla</b>           | 69,39%           | 10,73%              | 84,54%                                |  |  |  |  |
| Limpiar                         | 135,07%          | Se eliminó          | 100,00%                               |  |  |  |  |

*Tabla 3: Mejora operación de mezclado.*

 *Dosificar y Ajustar peso*: Para la estandarización de estas operaciones se realizó una discusión sobre el concepto de valor que tenía cada una de ellas. El análisis realizado por los autores, dio como resultado que *ajustar peso* no agregaba valor al producto final, pues garantizar que cada lata de alimento tuviera un peso exacto ofrecido, no es más que un requisito exigido por el INVIMA y la Superintendencia de Industria y Comercio, además que el resto de las empresas del sector también lo hacen.

La solución al problema fue unir las dos operaciones, eliminando la necesidad de pesar el producto sin sacrificar la exactitud de la cantidad de alimento de cada lata. Para ello, se diseñó un recipiente que tuviera el volumen adecuado para almacenar el peso esperado de la presentación. Los resultados para determinar la densidad con un tamaño de muestra igual a 30 fueron los siguientes (Ver Apéndice 13 – Cálculo de densidad para el recipiente propuesto)

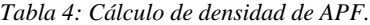

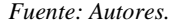

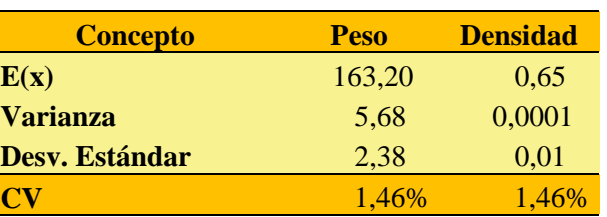

<span id="page-26-1"></span><span id="page-26-0"></span>Basados en la fórmula de densidad, se obtuvieron los siguientes resultados:

$$
\rho = \frac{m}{V}, \text{donde } \rho = \text{densidad}, m = \text{masa } y V = \text{volume}
$$

*Tabla 5: Resultados del diseño del recipiente dosificador.*

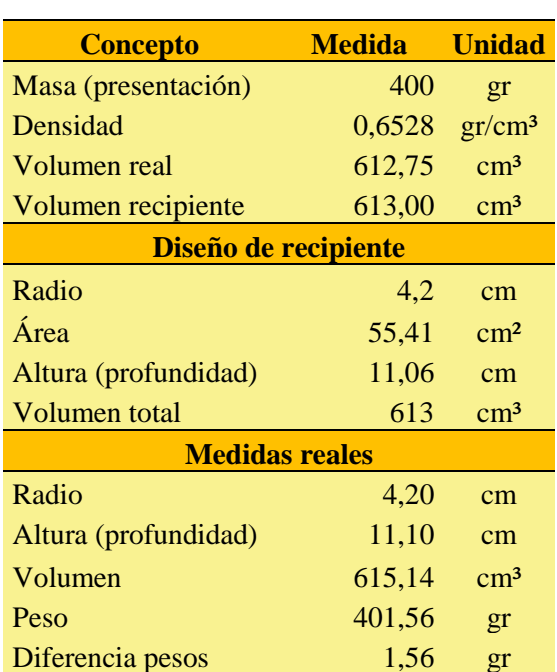

*Fuente: Autores.*

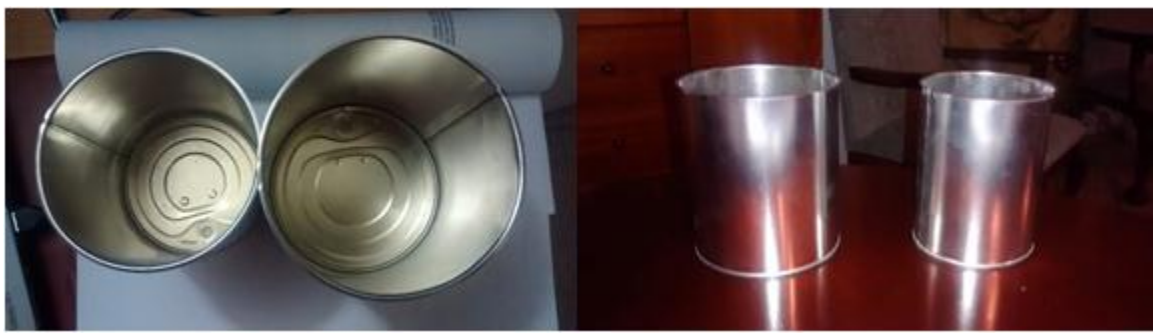

*Ilustración 1: Recipiente dosificador. Fuente: Autores.*

<span id="page-27-0"></span>Se garantizó la efectividad del método mediante la toma de 32 datos donde se revisó el peso que quedaba en cada una de las latas después de ser dosificadas tomando en cuenta que el peso de la lata es de 90 gr (Ver Apéndice 14 - Cálculo de la variabilidad del peso con el método propuesto de la operación de dosificar). El resultado concluyó en:

| <i>Fuente: Autores.</i> |            |  |  |  |
|-------------------------|------------|--|--|--|
| <b>Concepto</b>         | Peso $(g)$ |  |  |  |
| E(x)                    | 490,53     |  |  |  |
| Var(x)                  | 4,26       |  |  |  |
| Desv. Estánd. $(x)$     | 2,06       |  |  |  |
|                         | 0,42%      |  |  |  |

<span id="page-27-1"></span>*Tabla 6: Resultado del peso obtenido por el dosificador propuesto por los autores.*

Se observa que el peso tendrá una desviación de más o menos 2,06 g con respecto a la media. Esta situación cumple con las normas del INVIMA y la Superintendencia de Industria y Comercio que exigen que el producto no tenga faltante de 3 gramos como máximo. El resultado de las mejoras fue el siguiente:

<span id="page-28-0"></span>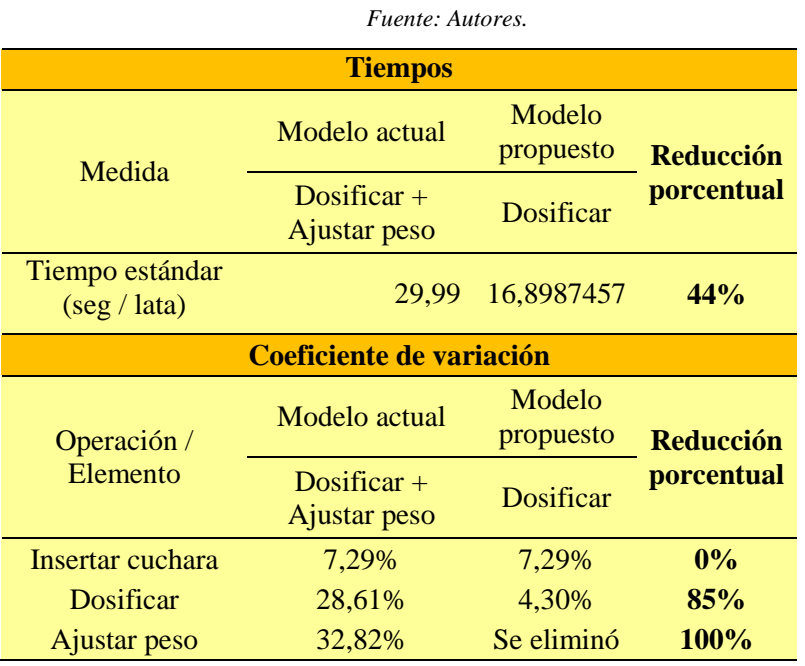

*Tabla 7: Mejoras obtenidas para la operación de dosificar.*

<span id="page-28-1"></span>Finalmente, en la cuarta etapa se realizó el calculó del tiempo estándar de las operaciones de mezclar y dosificar (Ver Apéndice 15 - Cálculo de tiempos estándar de las operaciones mezclar y dosificar) obteniendo los tiempos finales para la programación de la producción:

|             |                  | Fuente: Autores. |              |
|-------------|------------------|------------------|--------------|
| # Operación | <b>Operación</b> | Unidad de medida | <b>Valor</b> |
| 1           | Mezclar          | Segundos/lote    | 1879,00      |
| 2           | Dosificar        | Segundos/lata    | 16,90        |
| 3           | Codificar        | Segundos/lata    | 0,99         |
| 4           | Sellar           | Segundos/lata    | 4,99         |
| 5           | Rotular          | Segundos/lata    | 5,97         |
| 6           | Armar cajas      | Segundos/lata    | 1,56         |
|             | Empacar          | Segundos/lata    | 7,96         |

*Tabla 8: Tiempos finales de las operaciones bajo el método propuesto.*

Como resultados de todo el sistema pueden apreciarse los siguientes indicadores.

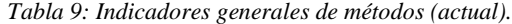

<span id="page-29-0"></span>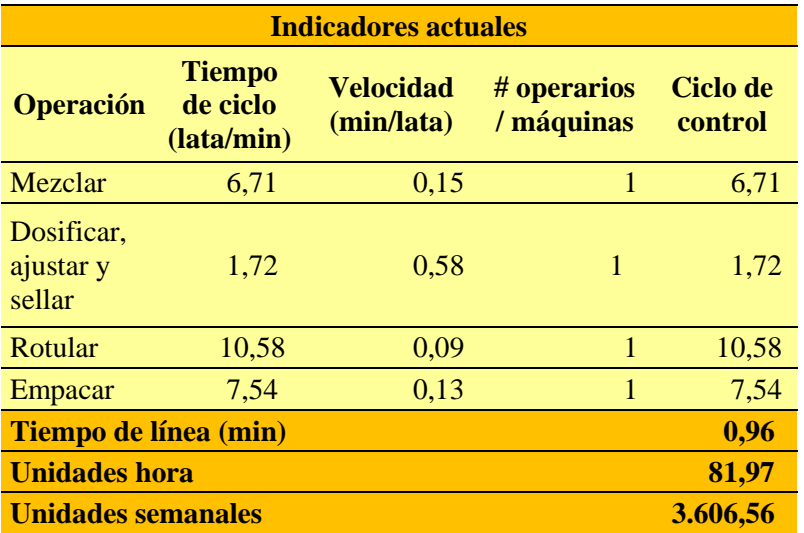

#### *Fuente: Autores.*

*Tabla 10: Indicadores generales de métodos (propuesto).*

<span id="page-29-1"></span>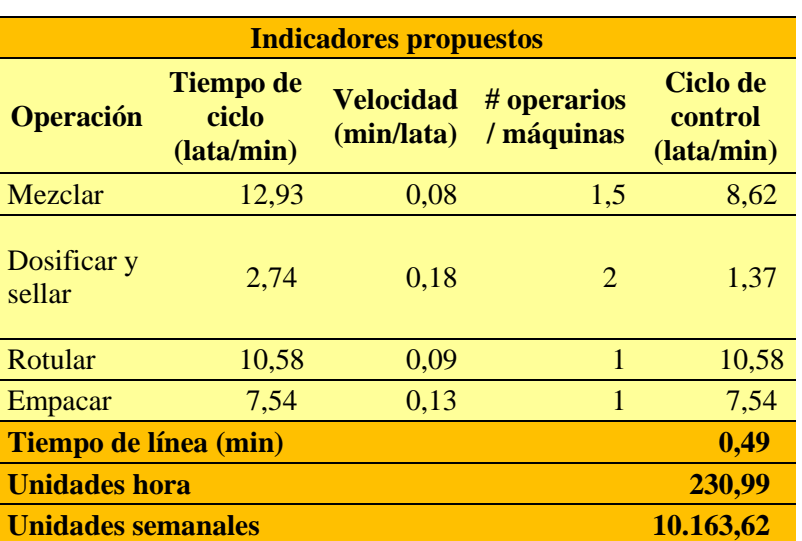

#### *Fuente: Autores*

Puede observarse que el tiempo de línea se reduce en un 51%, mientras que el nivel de producción por semana aumenta un 281% usando la capacidad máxima de la línea. Los diagramas de operaciones del Apéndice 16 presentan el cambio general del proceso.

#### <span id="page-30-0"></span>**Objetivo 2 – Modelo matemático.**

La programación matemática partió de la comprensión del modelo de producción actual y propuesto. El análisis se realizó bajo la propuesta de Sarache, W. Ramos, R y Cespón, R (Ver Apéndice 17 – Modelo de clasificación general del sistema de producción)

*Modelo de producción Actual:* El sistema de producción de PPF tiene una programación secuencial en línea de las operaciones, donde se puede procesar diferentes referencias debido a la misma ruta tecnológica que siguen. Una vez es culminada cada orden, se entrega al cliente de manera inmediata (entrega directa), situación que no genera un tiempo, entre la terminación de la orden y la entrega, para corregir alguna anomalía del pedido en tal caso que existiera (sin cobertura en el ciclo de entrega).

*Modelo de producción propuesto:* El sistema propuesto presenta una configuración Flow Shop con dos líneas de procesamiento en paralelo, donde las tareas siguen un orden secuencial en cualquiera de las líneas. El sistema tiene cobertura en el ciclo de entrega debido a la posibilidad de culminar la gran mayoría de los trabajos con cierta antelación a su entrega para protegerse de diversas externalidades. Esto sucede en virtud de la utilización de una segunda máquina que permite atender una mayor demanda, buscando al mismo tiempo reducir la tardanza ponderada de las órdenes de producción guiadas también por la programación matemática.

Además, para una *mejor* comprensión del modelo, se describen las características y supuestos que rigen la elaboración de APF soportados por los diagramas de la producción real y teórico.

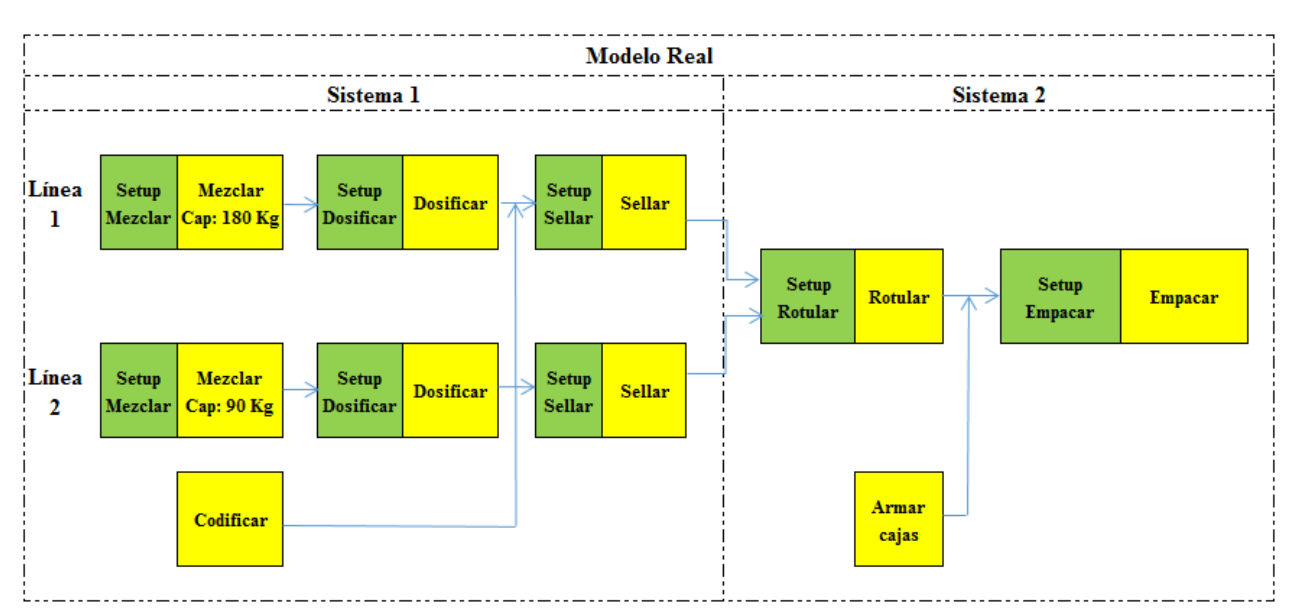

*Ilustración 2: Modelo real de producción de APF.*

*Fuente: Autores y jefe de producción de IberoPharma.*

<span id="page-31-0"></span>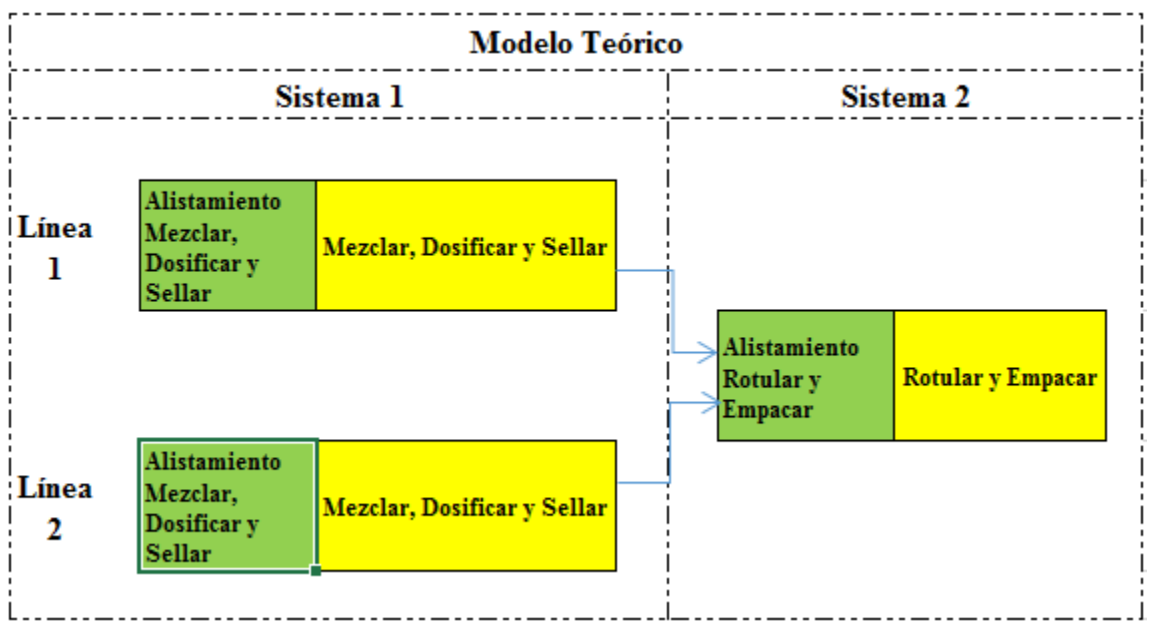

*Ilustración 3: Modelo teórico de producción de APF.*

*Fuente: Autores y jefe de producción de IberoPharma.*

# <span id="page-31-1"></span>*Características.*

 El problema cuenta con dos subsistemas: el primero es un flow shop con dos líneas (máquinas) en paralelo y el segundo es un flow shop de una sola máquina, donde las órdenes provenientes del primer sistema adquieren un nuevo orden de procesamiento.

- La capacidad de cada una de las líneas en paralelo es diferente una de otra, como se puede observar en la *ilustración 2*.
- Los tiempos de operación para el sistema uno para cualquier orden de producción, son la suma de los tiempos de mezclar, dosificar y sellar. Esto debido a que una orden *i+1* no puede ser procesada hasta que la orden *i* pase por estas tres operaciones, como se evidencia en la *Ilustración 3* del sistema teórico.
- Los tiempos de operación para el sistema dos para cualquier orden de producción, son la suma de los tiempos de rotular y empacar, debido a la precedencia de las operaciones.
- Los tiempos estándar de las operaciones de Codificado y Armar Cajas no se consideran en el modelo teórico, ya que estas no generan bloqueo en las demás operaciones, como se observa en la *Ilustración 3* del modelo teórico. Además son operaciones que siempre se encuentran listas para continuar el proceso
- Los tiempos de alistamiento se realizan cada vez que se cambia de orden de producción.
- El presente modelo se aplica para todos los clientes de IberoPharma LTDA.

### *Supuestos:*

- Todos los trabajos deben pasar por todas las operaciones.
- Una orden puede ser procesado por una sola máquina a la vez.
- Cada máquina puede procesar una única orden a la vez.
- Las máquinas están disponibles todo el tiempo.
- Un trabajo puede ser procesado una vez en cada máquina.
- No se permite la interrupción del tiempo de proceso de una orden. En el instante que un trabajo comienza a ser procesado, se desmontará de la máquina solo hasta que haya finalizado.
- Hay capacidad de almacenamiento ilimitada entre cada máquina
- Existe una secuencia de procesamiento tanto para el sistema uno como para el sistema dos.
- Todas las órdenes están disponibles desde el instante cero para lograr ser secuenciados tanto para el sistema 1 y sistema 2.
- El concepto de tardanza se atribuye a los días de entrega que se realizan por encima de la política de 15 pactada con los clientes.

Otro de los aspectos que debe tener en cuenta el modelo, son los parámetros que la programación requiere para realizar los cálculos de la reducción de la tardanza. Un resumen de ello puede verse en la *Tabla 11.*

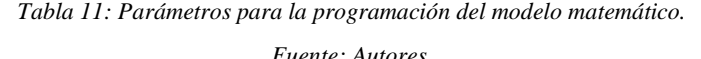

<span id="page-33-0"></span>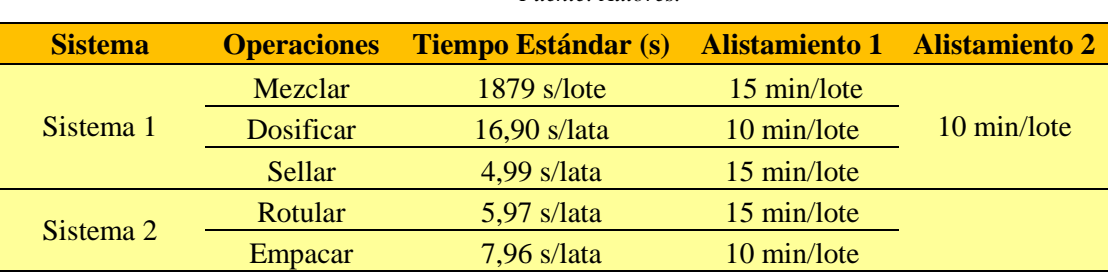

Sin embargo, existen parámetros externos que están involucrados en el modelo de producción y no en la programación matemática. Estos, serán descritos en el objetivo III, pues deben ser calculados bajo las normas del aplicativo.

Finalmente, el modelo matemático queda resumido de la siguiente manera.

# **Conjuntos:**

*I*: Tareas  $\{i=1, 2, ..., I\}$ 

*J:Máquina en paralelo* $\{j=1,2\}$ 

*K*: Posiciones a secuenciar en el sistema  $1 \{k=1, 2, ..., K\}$ 

*N*: posiciones a secuenciar en el sistema  $2 \{n=1, 2, ..., N\}$ 

# **Variables:**

 $F_i$ : Tiempo de terminación

 $C_{ij}$ : Tiempo de terminación de la orden i en la máquina j en el sistema 1

 $\chi^i_{lk}$ : { $1$  si la terea i es procesada en la máquina j en la posición  $k$  en el sistema  $1$  $\boldsymbol{0}$ }

 $Y_{in}$ : { $1$  si la terea i es procesada en la poscisió n a en la postisió n'en el sistema 2 (<br>8 si no

 $W_i$ :

# **Parámetros:**

- $P_{ij}$ : Tiempo de flujo de la tarea i en la máquina j de la presentación l
- $T_i$ :
- $D_i$ :
- $Q_i$ :

#### **Función Objetivo:**

$$
F. O. \min(z) \frac{\sum_{\forall i \in I} W_i * Q_i}{\sum_{\forall i \in I} Q_i}
$$

La función objetivo busca minimizar la tardanza ponderada de las órdenes de producción. Esta se calcula como la resta entre el tiempo de finalización y el tiempo de entrega de la tarea. Por otro lado la tardanza de las órdenes es ponderada por la cantidad solicitada de cada tarea.

# **Restricciones:**

$$
C_{ij} \ge \sum_{\forall j \in J} P_{ij} * X_{jk}^i, \quad \forall i \in i, k = 1
$$
 (1)

El tiempo de terminación de una tarea en el sistema 1, debe ser mayor o igual a su tiempo de procesamiento para la posición 1.

$$
C_{ij} \ge C_{hj} + \sum_{\forall j \in J} \sum_{\forall k \in K} P_{ij} * X_{jk}^i, \quad \forall i \in I, \forall h \in I, i \ne h, k \ge 2
$$
 (2)

El tiempo de terminación de una tarea, debe ser mayor o igual al tiempo de terminación de la tarea h ubicada en la posición k-1, más su tiempo de procesamiento para posiciones mayores o igual a 2.

$$
\sum_{\forall i \in I} X_{jk}^i, \le 1, \quad \forall k \in K, \forall j \in J
$$
\n(3)

Al menos una tarea puede ser asignada a una posición de procesamiento del sistema 1

$$
\sum_{\forall k \in K} X_{jk}^i \le 1, \quad \forall i \in I, \forall j \in J \tag{4}
$$

Al menos una posición de procesamiento debe tener asignada una tarea en el sistema 1.

$$
\sum_{\forall k \in K} X_{(j=1)k}^{i} + \sum_{\forall k \in K} X_{(j=2)k}^{i} = 1, \qquad \forall i \in I
$$
 (5)

Sólo puede ser asignada una tarea en una de las dos máquinas en paralelo.

$$
F_i \ge C_{ij} + T_{in} * Y_{in}, \qquad \forall i \in I, \forall j \in J, n = 1 \tag{6}
$$

El tiempo de terminación del sistema dos de una tarea ubicada en la primera posición, debe ser mayor que el tiempo de terminación en el sistema 1 más el tiempo de procesamiento del sistema dos.

$$
F_i \ge F_h + \sum_{n=2}^{N} T_i * Y_{in}, \qquad \forall i \in I, \forall h \in I, i \ne h \tag{7}
$$

El tiempo de terminación del sistema dos para una tarea en una determinada posición, debe ser mayor al tiempo de terminación de la tarea h anterior más su tiempo de procesamiento en el sistema dos. Esto, cuando el tiempo de procesamiento de una orden en el sistema uno sea **menor** que el tiempo de procesamiento de la anterior tarea h en el sistema dos.
$$
F_i \ge C_{ij} + \sum_{n=2}^{N} T_i * Y_{in}, \qquad \forall i \in I, \forall j \in J
$$
 (8)

El tiempo de terminación del sistema dos para una tarea en una determinada posición, debe ser mayor al tiempo de terminación de la misma tarea en el sistema 1 más su tiempo de procesamiento en el sistema dos. Esto, cuando el tiempo de procesamiento de una orden en el sistema uno sea **mayor** que el tiempo de procesamiento de la anterior tarea en el sistema dos.

$$
\sum_{\forall n \in N} Y_{in} = 1, \qquad \forall i \in I \tag{9}
$$

$$
\sum_{\forall i \in I} Y_{in} = 1, \qquad \forall n \in N \tag{10}
$$

Una tarea puede ser asignada a una sola posición

$$
T_i \ge 0 \qquad \forall i \in I \tag{11}
$$

La tardanza de un trabajo i debe ser mayor o igual a cero.

### **Objetivo 3 – Diseño de la estrategia de solución**

Para la elección del software, los autores realizaron una matriz de decisión con las

herramientas de programación que adquirieron durante su cerrera. La *Tabla 12*, muestra los

resultados de la herramienta escogida que se obtuvo a partir de los criterios seleccionados.

| r uenie: Autores.                                           |            |                                         |       |                                                                                 |       |                 |       |  |  |
|-------------------------------------------------------------|------------|-----------------------------------------|-------|---------------------------------------------------------------------------------|-------|-----------------|-------|--|--|
| Matriz de decisión para la elección del software a emplear. |            |                                         |       |                                                                                 |       |                 |       |  |  |
| Herramientas conocidas por los autores                      |            |                                         |       |                                                                                 |       |                 |       |  |  |
| Criterios de<br>calificación                                | Peso       | <b>Complemento Solver</b><br>para Excel |       | <b>Complemento</b><br><b>Crystal Ball de</b><br>Oracle para hojas de<br>cálculo |       | <b>LP Solve</b> |       |  |  |
|                                                             |            | Calificación                            | Valor | Calificación                                                                    | Valor | Calificación    | Valor |  |  |
| Interfaz fácil y<br>conocida de manejar                     | 30%        | 10                                      | 3     | 10                                                                              | 3     | 2               | 0,6   |  |  |
| Capacitación                                                | <b>20%</b> | 10                                      | C     | 5                                                                               |       | 3               | 0,6   |  |  |

*Tabla 12: Matriz de decisión para la elección del software a emplear. Fuente: Autores.*

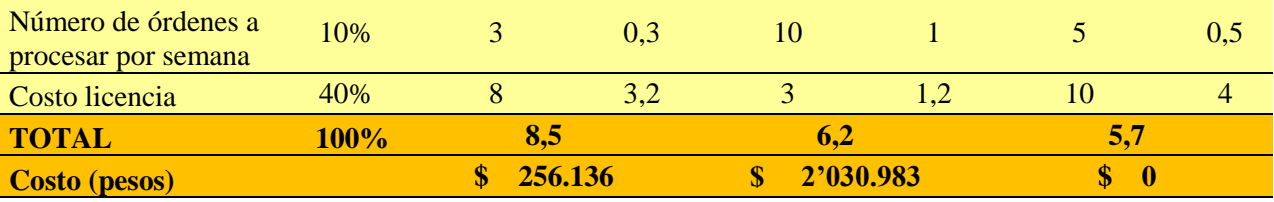

Como resultado, la herramienta con mayor puntaje es el complemento de Solver para Excel. Sin embargo, esta no permite realizar la programación de la producción con un número de órdenes superior a 8 por semana. Por ello, si ocurre dicha situación, se debe contar con un segundo plan, que para este caso será utilizar el complemento de Crystal Ball de Oracle para hojas de cálculo (Ver Apéndice 18 – Características del complemento para hojas de cálculo Crystal Ball).

En cuanto a la elección del método de solución, se estipuló que se puede determinar una única respuesta o un conjunto de respuestas óptimas a partir de la minimización de la programación lineal por medio de las herramientas del software seleccionado. Esto, debido a la naturaleza del modelo de producción, la cantidad de variables de decisión que se generan y el número de operaciones que maneja Iberopharma.

Posteriormente, Se diseñó un aplicativo (Ver Apéndice 19 – Manual programa de Optimización) que permite ingresar las ordenes de producción recibidas en una semana, con el objetivo de calcular todos los parámetros (tiempos de proceso por lote, tiempos de entrega) del modelo matemático, generar todas las variables decisión y calcular los tiempos de finalización de los dos sistemas para lograr optimizar la variable de tardanza ponderada.

El programa tiene la capacidad de recibir 25 órdenes de producción y su tiempo de iteración varía dependiendo la cantidad de órdenes ingresadas. Para efectos de este trabajo, el número de órdenes de producción por semana para los meses de agosto y septiembre se encuentra entre 7 y 11 solicitudes, obteniendo un tiempo promedio de iteración de 23 min con una desviación de 6

min. El algoritmo, presenta más soluciones en la medida que se le ingresan más órdenes de producción, por ello, es necesario utilizar un programa que optimice recursos informáticos y permita realizar una búsqueda de la solución óptima, que en este caso fue OptQuest, una herramienta de optimización que se ejecuta como un complemento de Crystall Ball utilizando un método de búsqueda que involucra los siguientes 3 modelos: Monte Carlo, Búsqueda Tabú y redes neuronales, obteniendo la secuencia para cada uno de los sistemas que permite reducir la tardanza ponderada del sistema de producción.

#### **Objetivo 4 – Comprobación de la estrategia de solución.**

Se diseñó una herramienta de registro que le permitió a Laboratorios IberoPharma generar una base de datos de las órdenes de producción y las facturas de despacho, con el ánimo de automatizar los procesos cotidianos. Esta herramienta le ha permitido a la empresa en el transcurso de los meses de julio a octubre tener información organizada y depurada para la toma de decisiones.

El software permite calcular de manera inmediata los dos indicadores logísticos (tardanza ponderada y nivel de servicio) que Laboratorios Iberopharma utiliza para evaluar su gestión en la operación y tomar decisiones gerenciales (Ver apéndice 20 – Herramienta de registro).

#### **Cálculo de las tardanzas del modelo actual y propuesto.**

El modelo de optimización fue implementado en el complemento Optquest de Crystal Ball. Los resultados del programa aparecen en la *Tabla 13*, que muestra las posiciones de procesamiento para las líneas en paralelo del sistema 1 y el sistema 2.

| <b>Semana</b>              | <b>Sistema</b>       |                    | Posición       |                |                |                |                         |                |                |                | <b>Tardanza</b><br><b>Ponderad</b> |   |              |            |  |
|----------------------------|----------------------|--------------------|----------------|----------------|----------------|----------------|-------------------------|----------------|----------------|----------------|------------------------------------|---|--------------|------------|--|
|                            |                      |                    |                | 1              | $\overline{2}$ | 3              | $\overline{\mathbf{4}}$ | 5              | 6              |                | 789                                |   | 10           | a          |  |
| sem 1<br>agosto            | sistema 1            | Línea 1            |                | 6              | $\overline{7}$ | 8              |                         |                |                |                |                                    |   |              |            |  |
|                            |                      | Línea <sub>2</sub> | orden          | $\overline{3}$ | $\mathbf{1}$   | $\overline{2}$ | 5                       | 4              |                |                |                                    |   |              | $2,0$ días |  |
| Sistema <sub>2</sub>       |                      |                    | #              | $\overline{3}$ | 6              | $\overline{7}$ | 8                       | $\mathbf{1}$   |                | 254            |                                    |   |              |            |  |
| sem <sub>2</sub><br>agosto | sistema 1            | Línea 1            |                |                | 5              | 8              | 9                       | $\overline{7}$ |                |                |                                    |   |              |            |  |
|                            |                      | Línea <sub>2</sub> | orden          | 6              | 10             | $\overline{2}$ | 3                       | 1              |                |                |                                    |   |              | $2,4$ días |  |
| Sistema <sub>2</sub>       |                      |                    | #              | $\overline{4}$ | 6              | 5              | 10                      | 8              | 9              |                | 723                                |   | $\mathbf{1}$ |            |  |
| sem <sub>3</sub><br>agosto | sistema 1            | Línea 1            |                | $\mathbf{1}$   | 3              | $\overline{7}$ | 8                       |                |                |                |                                    |   |              |            |  |
|                            |                      | Línea <sub>2</sub> | orden          | $\overline{2}$ | 6              | 5              | $\overline{4}$          |                |                |                |                                    |   |              | $1,4$ días |  |
| Sistema <sub>2</sub>       |                      |                    | #              | $\overline{2}$ | $\mathbf{1}$   | 6              | 3                       | 5              |                | 748            |                                    |   |              |            |  |
| sem 4<br>agosto            | sistema 1            | Línea 1            |                | $\overline{c}$ | 9              | $\overline{4}$ | 5                       |                |                |                |                                    |   |              |            |  |
|                            |                      | Línea <sub>2</sub> | # orden        | $\overline{3}$ | 6              | $\overline{7}$ | 8                       | $\mathbf{1}$   |                |                |                                    |   |              | $3,2$ días |  |
| Sistema <sub>2</sub>       |                      |                    | $\overline{3}$ | $\overline{2}$ | 6              | $\overline{7}$ | 9                       |                |                | 8 4 1 5        |                                    |   |              |            |  |
| sem <sub>1</sub><br>sept   | sistema 1            | Línea 1            | orden          | 5              | 6              | 10             | $\overline{2}$          | $\overline{7}$ | 8              |                |                                    |   |              |            |  |
|                            |                      | Línea <sub>2</sub> |                | $\overline{4}$ | 3              | 9              | $\mathbf{1}$            |                |                |                |                                    |   |              | $1,5$ días |  |
| Sistema <sub>2</sub>       |                      | #                  | 5              | 6              | $\overline{4}$ | 3              | 10                      | $\overline{2}$ | 9              | $\overline{1}$ | $\overline{7}$                     | 8 |              |            |  |
| sem <sub>2</sub><br>sept   | sistema 1            | Línea 1            | orden          | $\mathbf{1}$   | 9              | 8              | $\overline{7}$          |                |                |                |                                    |   |              |            |  |
|                            |                      | Línea <sub>2</sub> |                | $\overline{c}$ | 6              | $\overline{4}$ | 5                       | 3              |                |                |                                    |   |              | $2,7$ días |  |
| Sistema <sub>2</sub>       |                      |                    | #              | $\overline{1}$ | $\overline{2}$ | 9              | 6                       | 8              |                |                | 4 5 7 3                            |   |              |            |  |
| sem <sub>3</sub><br>sept   | sistema 1            | Línea 1            | orden          | 6              | 5              | $\overline{2}$ |                         |                |                |                |                                    |   |              |            |  |
|                            |                      | Línea 2            |                | $\overline{7}$ | $\overline{4}$ | $\mathbf{1}$   | 3                       |                |                |                |                                    |   |              | $1,5$ días |  |
| Sistema <sub>2</sub>       |                      | #                  | 6              | 7              | $\overline{4}$ | 5              | $\overline{2}$          |                | 1 <sup>3</sup> |                |                                    |   |              |            |  |
| sem 4<br>sept              | sistema 1            | Línea 1            | orden          | 8              | 5              | $\overline{2}$ | 3                       |                |                |                |                                    |   |              |            |  |
|                            |                      | Línea <sub>2</sub> |                | $\overline{7}$ | $\mathbf{1}$   | 6              | $\overline{4}$          |                |                |                |                                    |   |              | $1,0$ día  |  |
|                            | Sistema <sub>2</sub> |                    | #              | 8              | $\overline{7}$ | $\mathbf{1}$   | 5                       | $\overline{2}$ |                | 6 3 4          |                                    |   |              |            |  |

*Tabla 13: Resultados del orden de procesamiento de las órdenes de agosto y septiembre de APF.*

*Fuente: Autores.*

#### **Resultados del sistema actual**

El sistema de producción en el mes de agosto presentó un porcentaje de órdenes incumplidas en promedio del 50%, lo que significa que la mitad de los pedidos se entregaron con 8 días de tardanza. Para el mes de septiembre, el porcentaje promedio de órdenes tardías fue de 77%, cuya tardanza ponderada del mes fue de 5,4 días. El sistema actual puede verse afectado por factores externos como lo es el incumplimiento de los proveedores entre otros que afectan la variabilidad

de la tardanza. Sin embargo, la gerencia de IberoPharma está implementando un modelo

colaborativo de la cadena de suministro con el fin de atenuar el impacto que pueda generar.

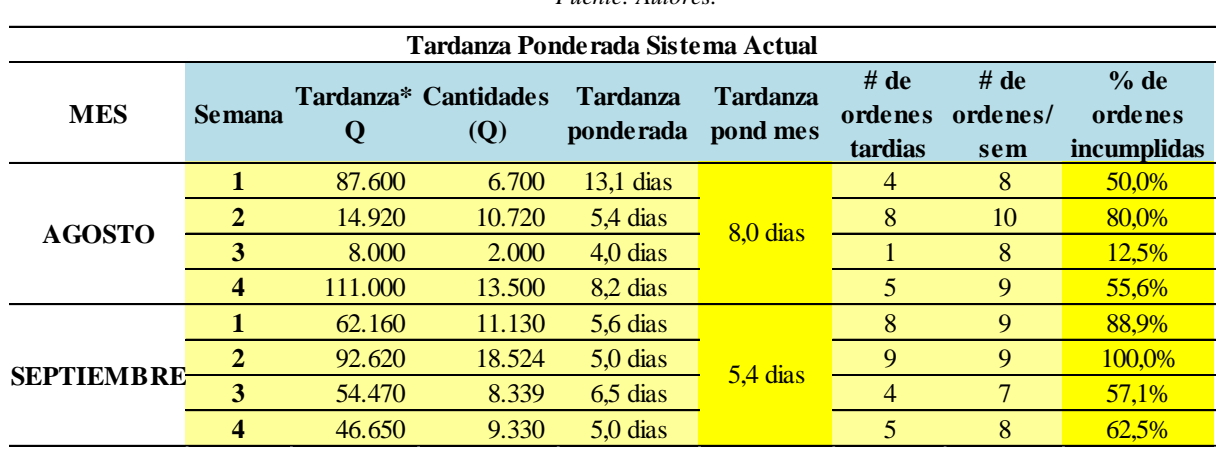

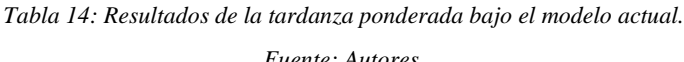

**Resultados del sistema propuesto.**

El sistema de producción en el mes de agosto presentó un porcentaje promedio de órdenes incumplidas del 45%. No obstante la tardanza concluyó en 2,5 días. Para el mes de septiembre, el promedio porcentual de órdenes incumplidas fue de 20% y la tardanza ponderada disminuyó a 1,7 días.

#### *Fuente: Autores.* **MES Semana Tardanza\* Cantidades Tardanza Q (Q) ponderada Tardanza pond mes # de ordenes ordenes/ tardias # de sem % de ordenes incumplidas 1** 14150 7150 2.0 dias 4 8 50.0% **2** 14760 6120 2.4 dias  $\frac{1}{25}$  5 10 50.0% **3** 4206 3010 1.4 dias  $\frac{20}{10}$  2 8 25.0% **4** 37925 11925 3.2 dias 5 9 55.6% **1** 5830 3830 1.5 dias 3 3 9 33.3% **2** 8736 3258 2.7 dias <sub>1.7</sub> t<sub>ias</sub> 2 9 22.2% **3** 5800 3925 1.5 dias **2** 3 7 28.6% **4** 1866 1866 1.0 dias 1 1 8 12.5% **T.P. Sistema Propuesto AGOSTO**  $\frac{2}{3}$  14760 6120 2.4 dias 2.5 dias **SEPTIEMBRE**  $\frac{2}{3}$  8736 3258 2.7 dias 1.7 dias

*Tabla 15: Resultado de la tardanza ponderada bajo el modelo propuesto.*

#### **Comparación de sistema actual y propuesto.**

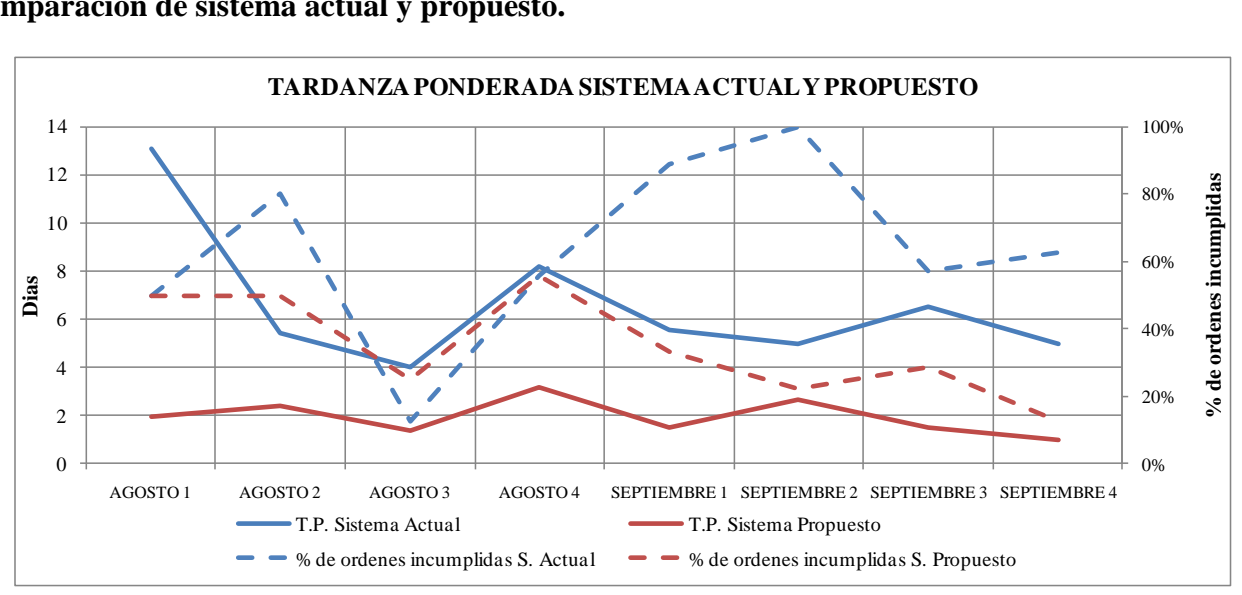

*Gráfica 5: Comparación de los resultados de la tardanza ponderada para el modelo actual y propuesto. Fuente: Autores.*

La tardanza ponderada con el método propuesto mejoró 68% para ambos meses. La mejora puede atribuirse a la estandarización de procesos que logró la reducción del cuello de botella y el alistamiento de la operación de mezclado, obteniendo la disminución del tiempo de ciclo y el aumento de las unidades producidas semanalmente. Esto garantiza una cobertura de la demanda en los tiempos pactados. Además, la programación de la producción permitió obtener una secuencia lógica de procesamiento de los pedidos para una nueva configuración del sistema (máquinas en paralelo) para minimizar la tardanza ponderada, indicador logístico con el que Laboratorios Iberopharma mide su gestión realizada en el proceso productivo.

Por otro lado, se observa que el sistema propuesto presenta una tardanza ponderada promedio de 2 días y disminuye su variabilidad logrando así mantenerlo entre 1 y 3,2 días como límites. Adicionalmente, existe una correlación directa entre la tardanza ponderada y el porcentaje de órdenes incumplidas para ambos sistemas; cuando se presente una disminución en la tardanza ponderada, el porcentaje de órdenes incumplidas presenta el mismo efecto.

#### **Objetivo 5 – Análisis financiero.**

La evaluación financiera de la mejora planteada tuvo en cuenta:

1. Un pronóstico de la demanda del año en el que se implanta la propuesta, basado en las unidades vendidas desde enero del 2013 a septiembre de 2014 (*Gráfica 6*) (apéndice 21). Además, el método escogido para este pronóstico fue HOLD debido a que la demanda historica tiene una pendiente positiva, no se presentan estacionalidades y tanto el MAD como el Error Porcentual Absoluto son menores que los otro métodos de pronóstico *(Suavización exponencial simple, triple, series estacionarias).*

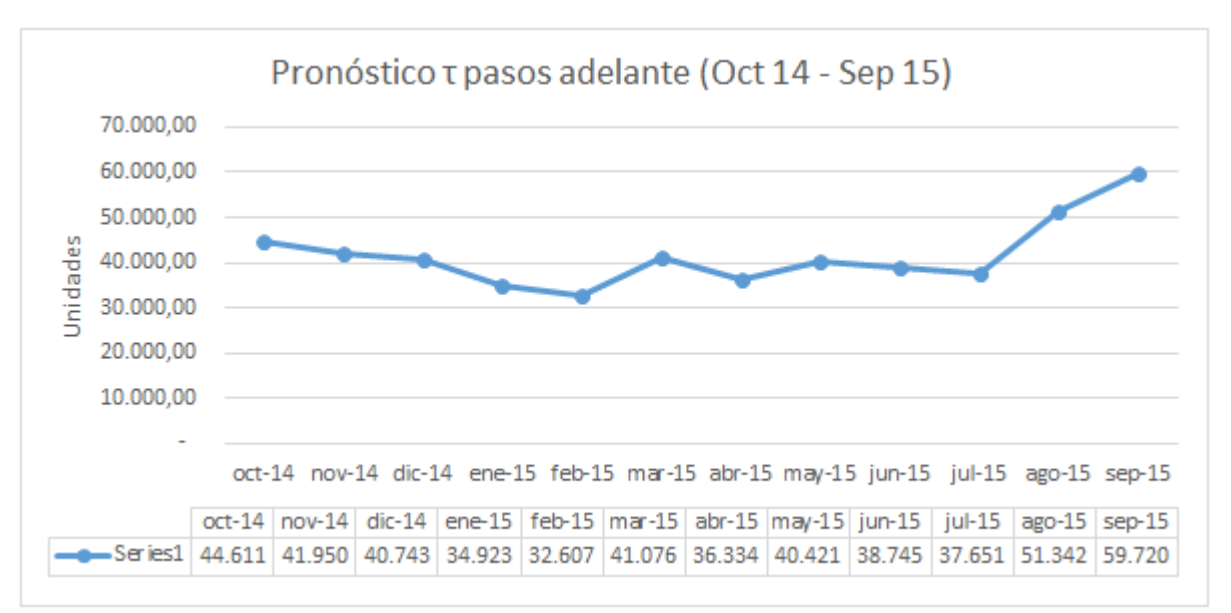

*Gráfica 6: Pronóstico de la demanda del primer año de operación de la propuesta de mejoramiento. Fuente: Autores y archivo de ventas IberoPharma 2012 – 2014.*

- 2. Las unidades incrementales que se lograron con el método propuesto (6.557 unidades por semana de más).
- 3. El costo de ventas (CV) basado en la materia prima, la mano de obra directa y calculado como un indicador de costo por unidad como se muestra en la siguiente fórmula:

$$
MOD(\$) = \frac{Mano \, de \, obra \, directa\,(\$)}{Demanda \, mensual} * unidades \, increases
$$

4. Los Costos administrativos, arriendos y otros costos operativos: para lograr la asignación de los diversos centros de costos a las unidades incrementales, se calculó el costo por unidad para cada uno de los meses pronosticados bajo la siguiente fórmula

#### *Centro de costo* $(\$)=$  $\boldsymbol{C}$  $\frac{1}{\text{Demanda}}$  \* u

- 5. Licencia Crystal Ball para la ejecución del modelo de optimización con un costo de 2'030.9836 COP
- 6. Inversión de dosificadores: La compañía debe realizar una inversión en la compra de 12 dosificadores (uno para cada presentación). La compra de cada uno de los dosificadores al proveedor de herramientas de acero inoxidable tiene un precio de \$140.000 por unidad y deben ser renovados cada semestre por política empresarial.
- 7. Tasa de descuento: la compañía no realiza inversiones en ningún proyecto que no genere una rentabilidad mínima de 30% anual (2.2104% efectivo mensual).

A continuación se presenta en la *Tabla 16* un resumen del flujo de caja libre del proyecto, donde se presentan el total de ingresos, egresos y el flujo de caja de cada uno de los periodos (Ver Apéndice – 22).

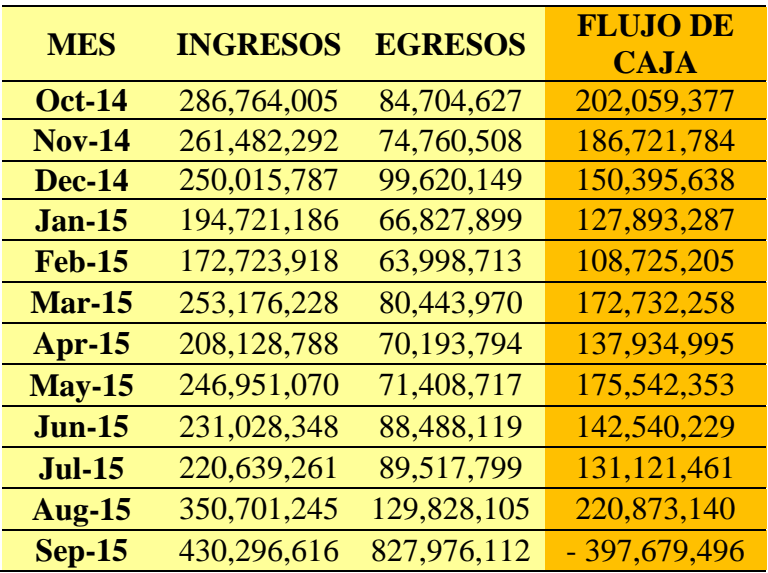

*Tabla 16: Flujo de caja primer año de ejecución de la propuesta*

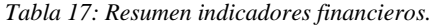

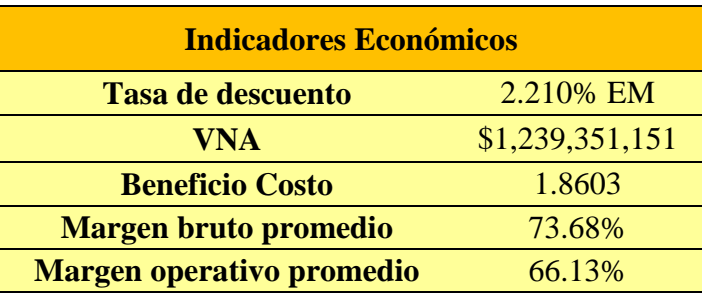

#### *Fuente: Autores*

La compañía al realizar la inversión de capital para el mejoramiento de la operación de dosificado y el software necesario para la implementación del modelo de la programación de la producción obtiene un valor presente neto de \$1,239,351,151, este valor se debe a que la compañía presenta un margen operativo de 66,13%, eso quiere decir que el 33.87% de las ventas totales cubren todo los costos de ventas y gastos operacionales, otorgándole a la compañía un margen de utilidad considerable sobre la operación.

Adicionalmente, la compañía presenta una relación beneficio-costo significativa, ya que por cada peso que la compañía invierte en capital, gastos o costos operacionales, recibe 1.86 pesos, dicho fenómeno también se debe al gran margen operacional que presenta la compañía.

#### **Conclusiones**

El trabajo propuesto en el presente documento, responde a la creciente demanda planteada en la justificación y en el pronóstico realizado en el objetivo 5 (40% de crecimiento), logrando ampliar la capacidad de producción un 181,83% con la apertura de una segunda línea con 50% más de capacidad y la reducción del cuello de botella en un 68%. Además, el estudio de tiempos y la estandarización de los procesos, permiten tener un control estadístico de tiempos de las operaciones que antes era imposible de obtener, generando así, la posibilidad de diseñar estrategias para la gestión de la producción, como se realizó en este caso.

Por otro lado, la subutilización de varios de los equipos, permitió ver una oportunidad de mejora en el concepto de tardanza, permitiendo el diseño de un modelo de programación de la producción que dio como solución la reducción de la tardanza ponderada en un 68% para los meses de agosto y septiembre, esto por medio de un modelo flow shop de máquinas en paralelo. Con ello, puede asegurarse que la empresa queda abierta al diseño de nuevas estrategias como la definición de nuevos tiempos de entrega que eliminen la tardanza ponderada.

Adicionalmente, el impacto puede verse reflejado no solo en la parte operativa, sino también en el aspecto financiero, dejando un beneficio de \$ 1,239'351,151 en valor presente neto a octubre de 2014, bajo las inversiones de los dosificadores y la licencia Crystall Ball de ORACLE. Estas últimas, se recuperan en el primer mes de operación bajo la propuesta realizada.

Finalmente, el proceso de cambio para la adaptación de nuevas estrategias, hace parte de cada uno de los integrantes de la compañía. Por ello, los excelentes resultados obtenidos en el presente documento pueden atribuirse a una buena estrategia de confianza y una buena relación con cada eslabón de la empresa. La importancia de lo anterior, se deposita en la información que los

involucrados brindan a los autores, y que fue la base para la estandarización de procesos y la programación de la producción, que posteriormente es integrada en un mismo sistema bajo la colaboración de todo el equipo.

### **Recomendaciones**

- Basado en los futuros datos históricos que se generen del programa de optimización, realizar una estrategia para determinar nuevos tiempos de entrega que cumplan con los requerimientos de los clientes, eliminando así, la tardanza.
- La estrategia colaborativa de la cadena de suministro debe ser complemento de la programación de la producción para alcanzar los resultados estipulados.
- La implementación de la mejora de la operación de dosificado, requiere que la compañía realice la inversión de la compra semestral de los 12 dosificadores por regulación del INVIMA.
- En el instante de que la demanda semanal sea mayor a 25 órdenes de producción, la compañía no podrá hacer uso del modelo matemático ya que los recursos computacionales no servirían para dar solución al problema de la programación de la producción, debido a la cantidad de variables decisión y restricciones.
- Se recomienda a la empresa realizar un estudio minucioso sobre el comportamiento de pedido (en días) de los clientes con el fin de controlar mejor las fechas de entrega y diseñar estrategias para responder a los clientes en menor tiempo.

#### **Referencias bibliográficas**

- Bahos Montoya, M. P. (2013). Propuesta de mejoramiento de la planificación de la cadena de abastecimiento de la compañía Laboratorios IberoPharma LTDA. por medio de indicadores de gestión. Bogotá, Bogotá D.C, Colombia.
- Bahos Montoya, M. P. (12 de febrero de 2014). Entrevista del área de producción de IberoPharma Ltda. (M. Á. Flórez Pérez, & E. D. Prieto Villalba, Entrevistadores)
- BPR Benchmark. (11 de marzo de 2014). *Reportes Sectoriales.* Obtenido de Sector Laboratorios Farmacéuticos: http://bck.securities.com/mainview/industryreport?sector\_id=9999056&pc=CO&sv=BCK
- Cantillo E, D. C. (17 de Julio de 2011). *El espectador*. Obtenido de Un país de Pymes: http://www.elespectador.com/impreso/negocios/articulo-285125-un-pais-de-pymes
- Chase, R. B., Jacobs, F. R., & Aquilano, N. J. (2009). *Administración de Operaciones, Producción y Cadena de Suministro.* Ciudad de México: McGraw Hill.
- Investigación de operaciones. (22 de 03 de 2014). *Qué es la investigación de operaciones*. Obtenido de http://www.investigaciondeoperaciones.net/
- Kaplan, R. S., & Norton, D. P. (2004). *El Cuador de Mando Integral.* Bogotá: Planeta Colombia S.A.
- Niebel, B. (2009). *Ingeniería industrial. Métodos, estándares y diseño del trabajo.* Ciudad de México: MC Graw Hill.
- Peña, J. (2013). La estadística como herramienta de gestión. Bogotá, Bogotá D.C, Colombia.
- Petrides, D. P., & Siletti, C. A. (2004). THE ROLE OF PROCESS SIMULATION AND SCHEDULING TOOLS IN THE DEVELOPMENT AND MANUFACTURING OF BIOPHARMACEUTICALS. *Proceedings of the 2004 Winter Simulation Conference*, 2046-2051.
- Pinedo, M. L. (2008). *Scheduling: Theory, Algorithms, and Systems.* New York: Springer.
- Venditti, L., Pacciarelli, D., & Meloni, C. (2010). A tabu search algorithm for scheduling pharmaceutical packaging operations. *European Journal of Operational Research*, 538– 546.
- Winston, W. (2005). *Investigación de operaciones: Aplicaciones y Algoritmos.* Ciudad de México: Thomson.

# **Apéndice.**

# **Apéndice 1 – Referencia por categoría de productos**

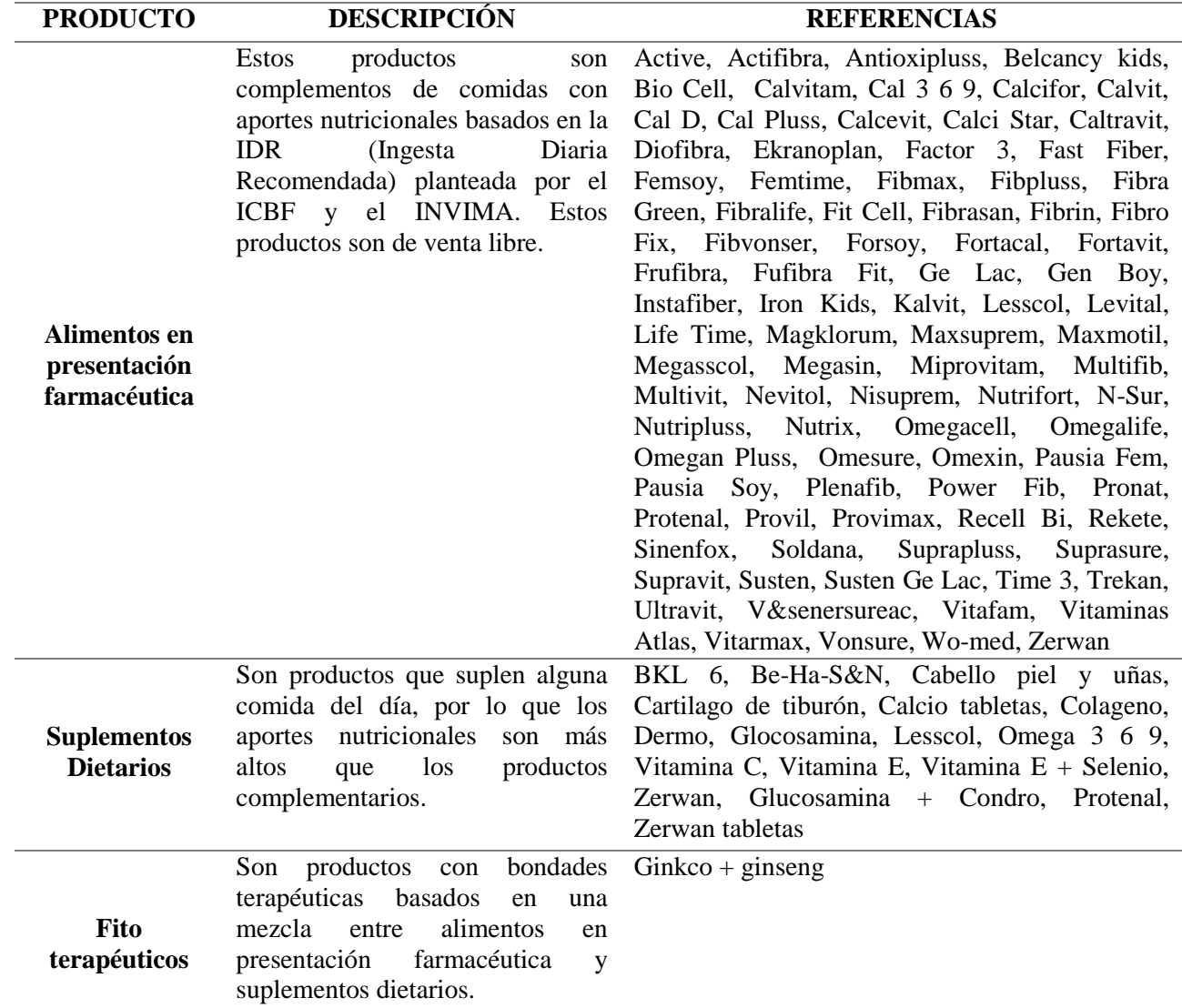

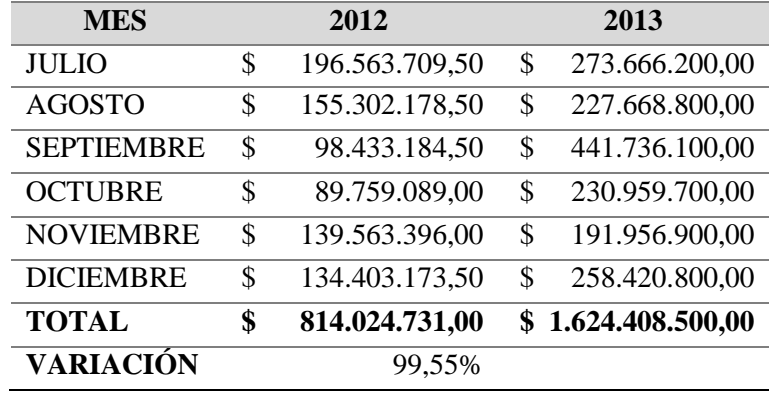

# **Apéndice 2 - Ventas de segundo periodo 2012-2013**

# **Apéndice 3 - Ventas por categoría de producto año 2013.**

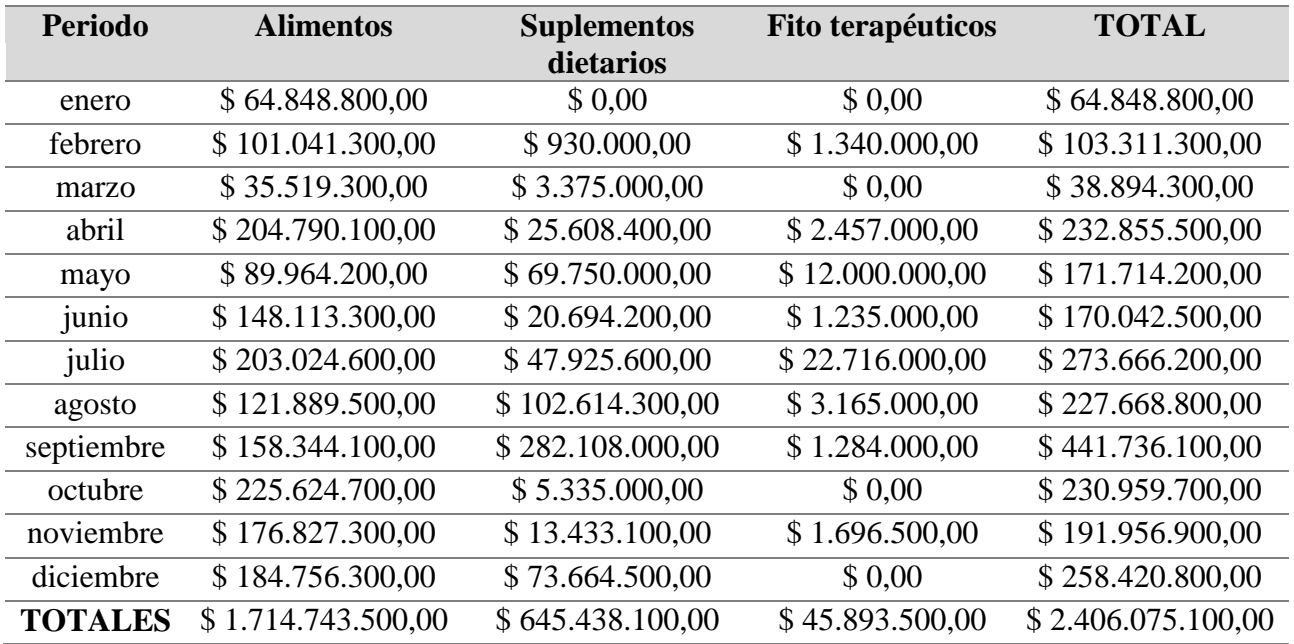

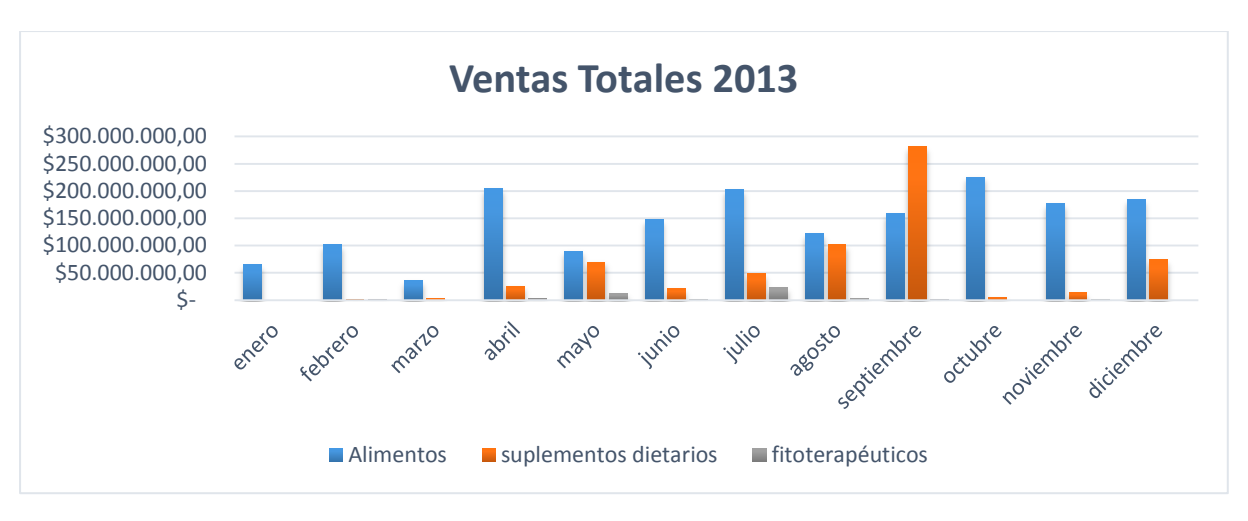

**Apéndice 4 - Pareto de unidades producidas y vendidas año 2013**

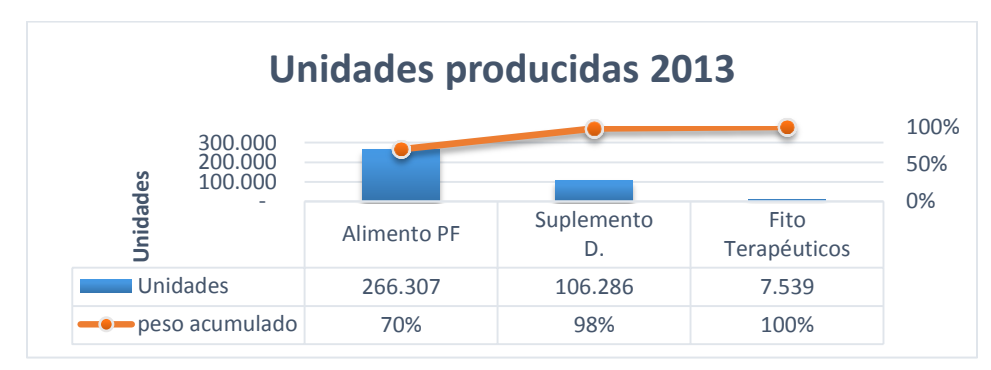

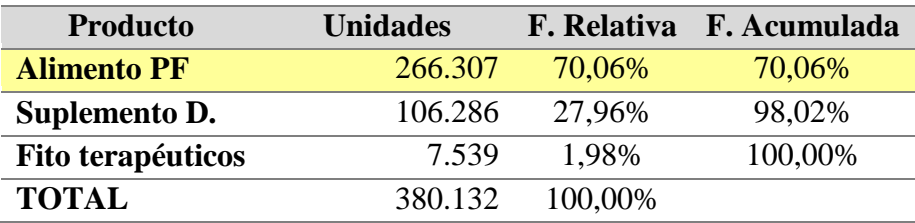

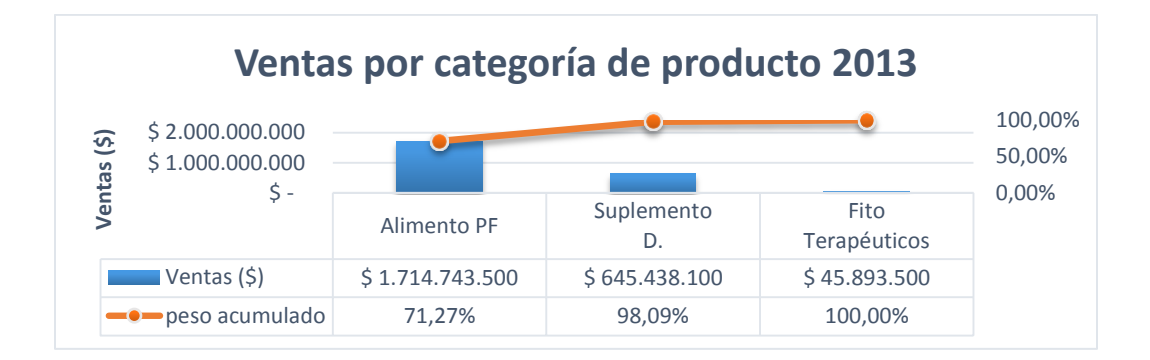

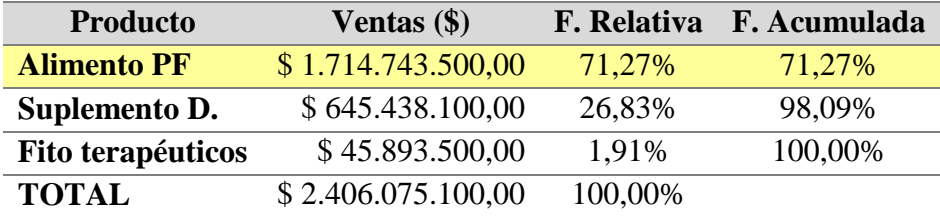

# **Apéndice 5 – Indicadores de estudio para el trabajo de grado**

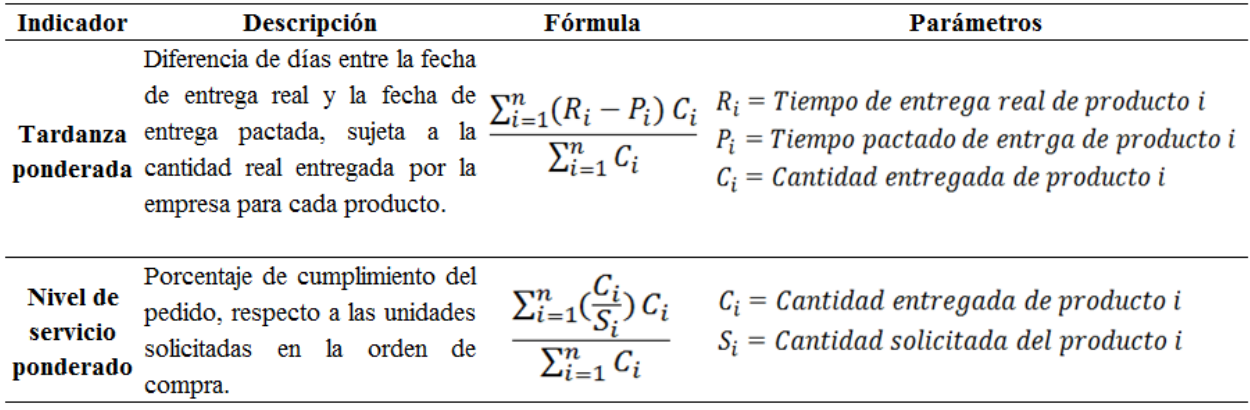

## **Apéndice 6 - Información de porcentaje de ordenes entregadas a tiempo**

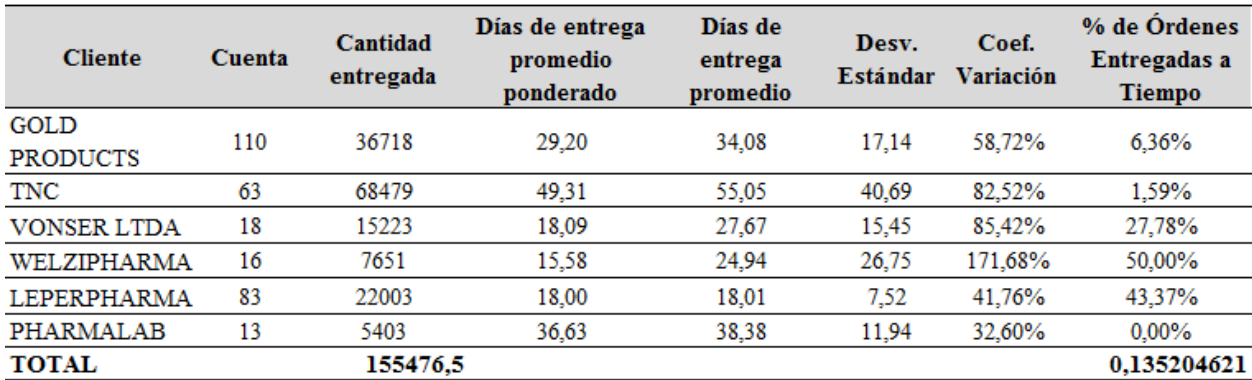

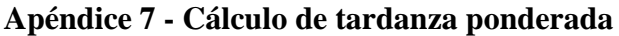

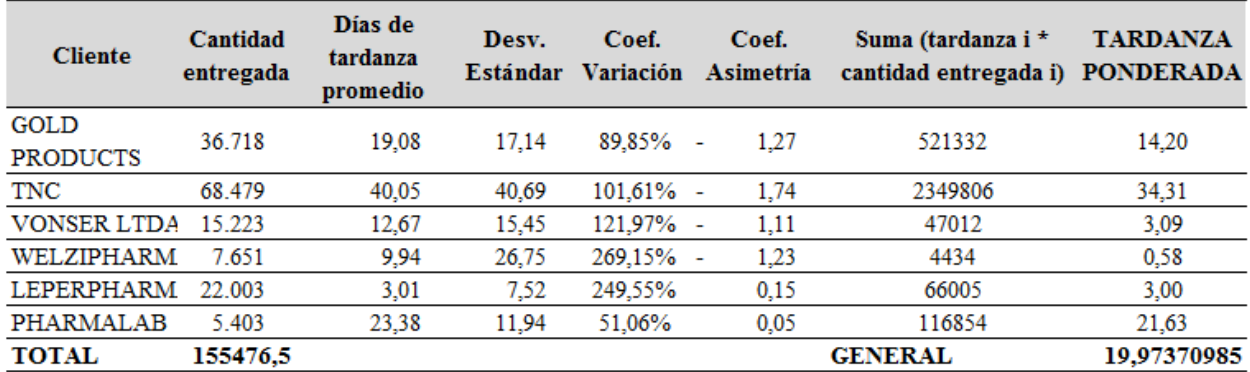

# **Apéndice 8 – Estrategia de confianza**

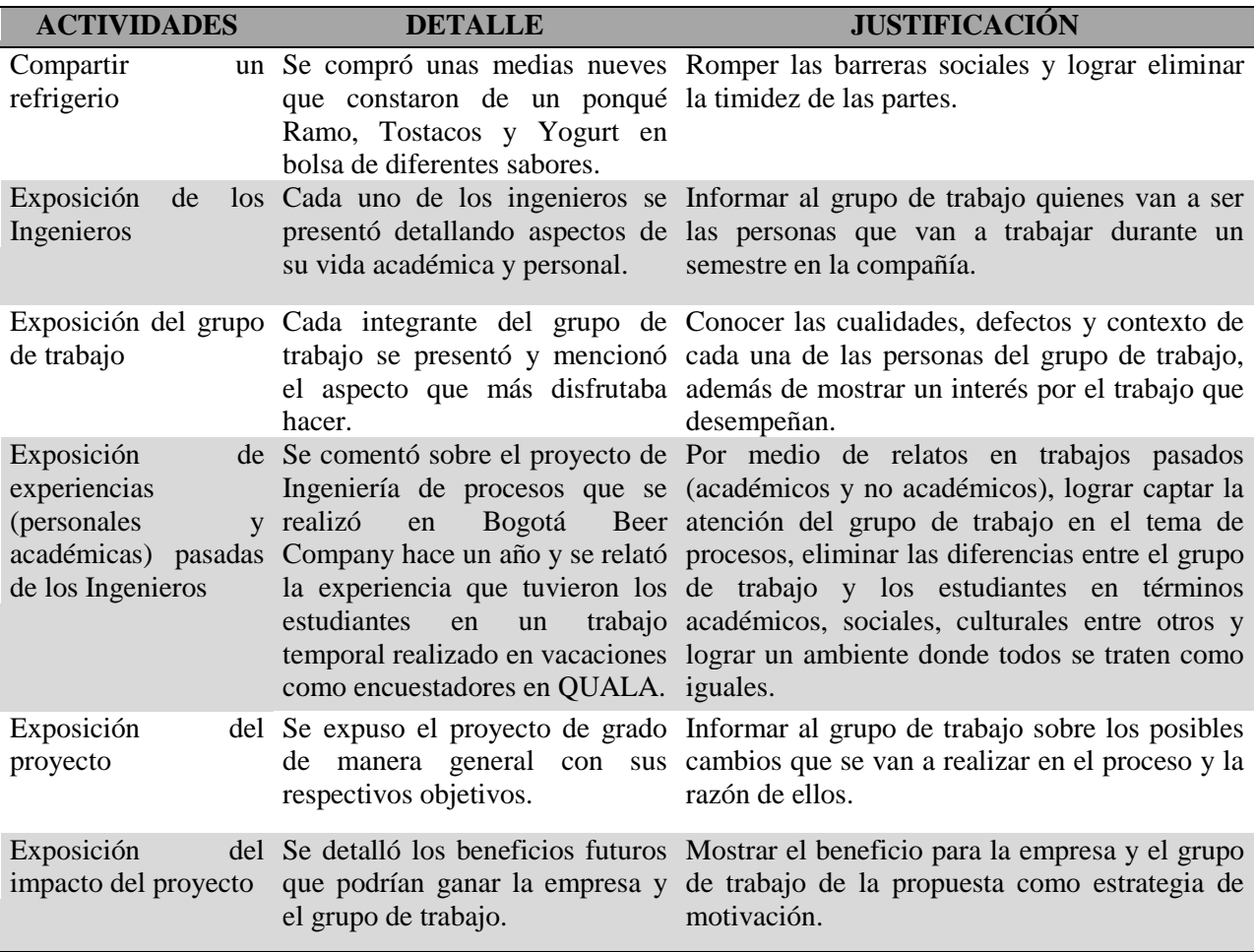

# **Apéndice 9 – Selección de operarios**

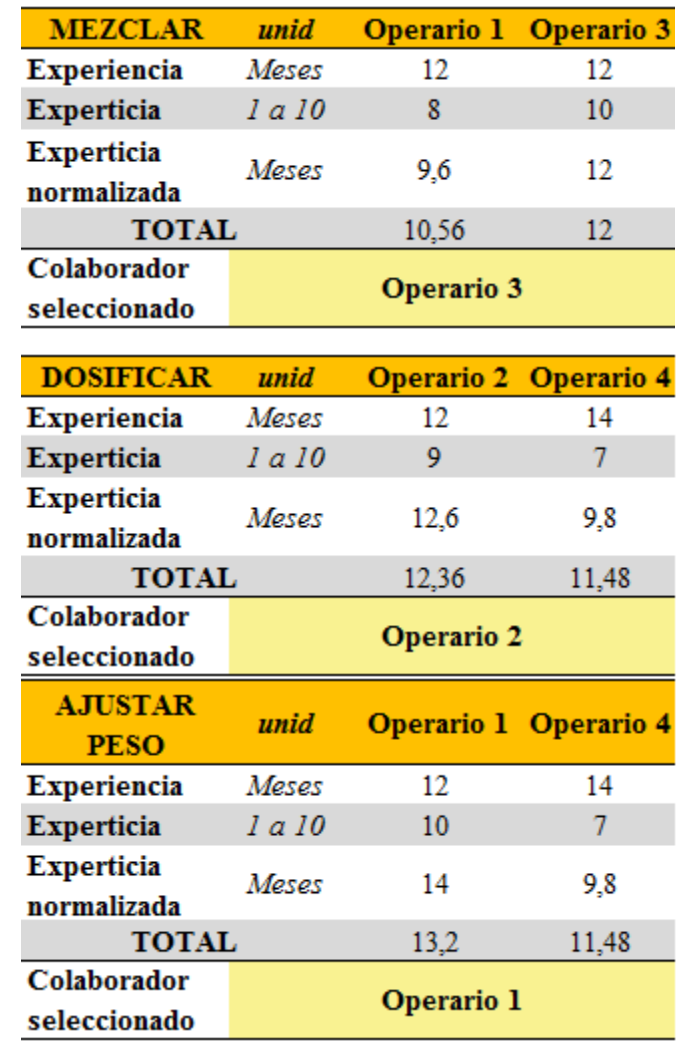

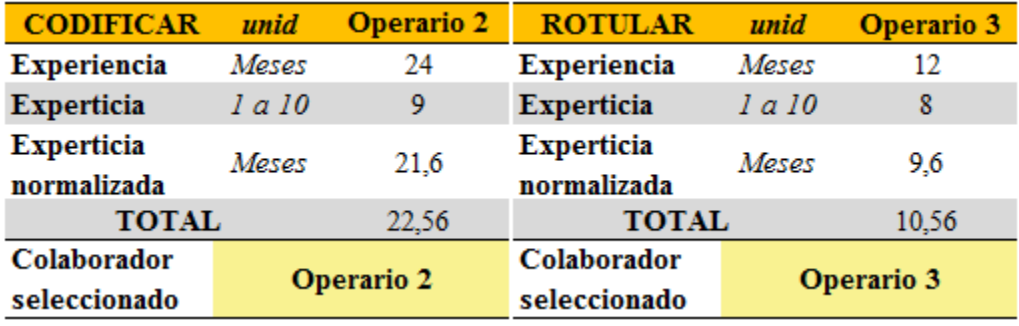

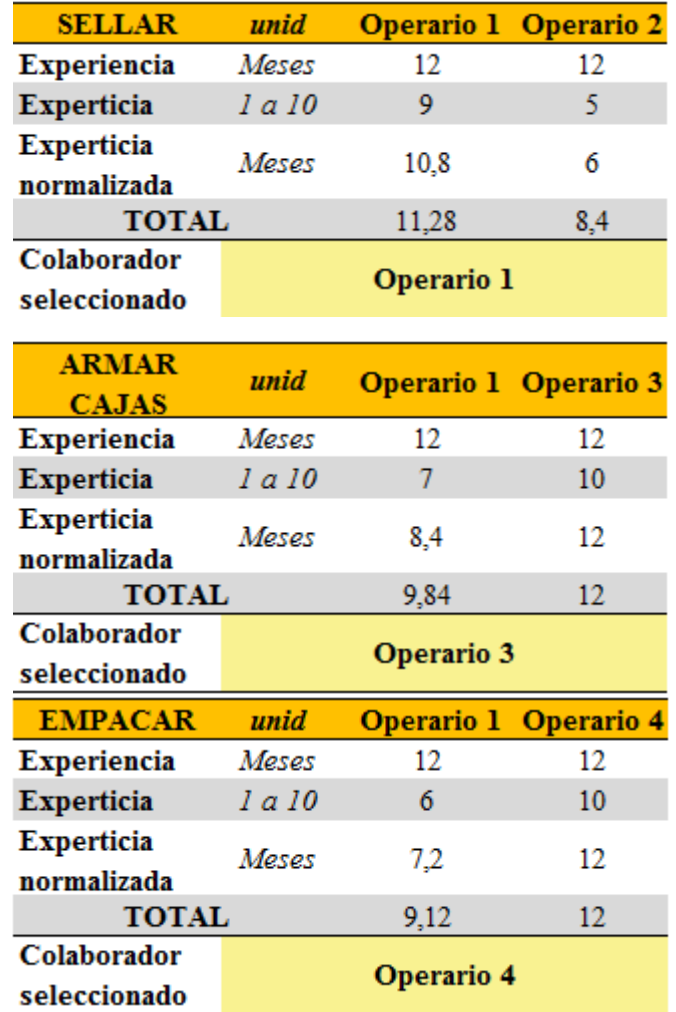

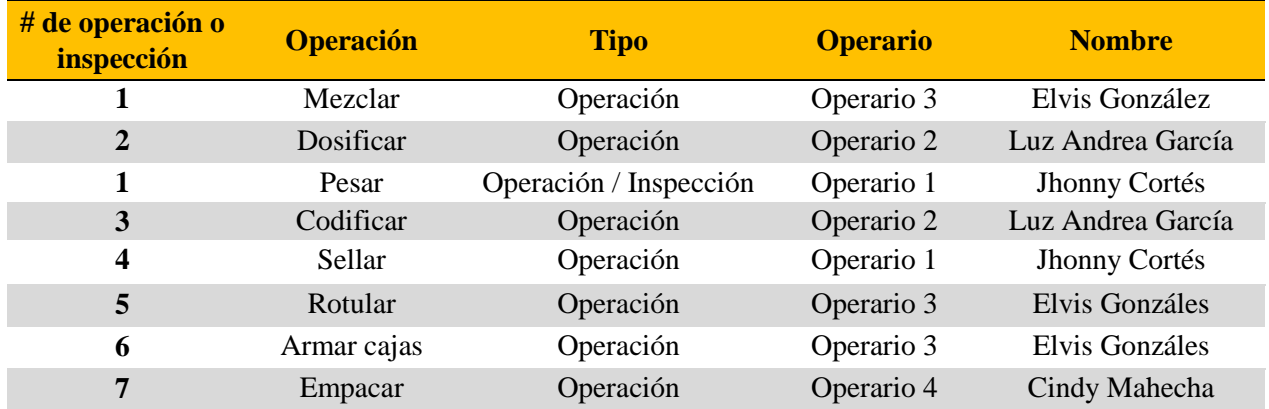

# **Apéndice 10 – Cálculo de holguras para el proceso de fabricación de APF**

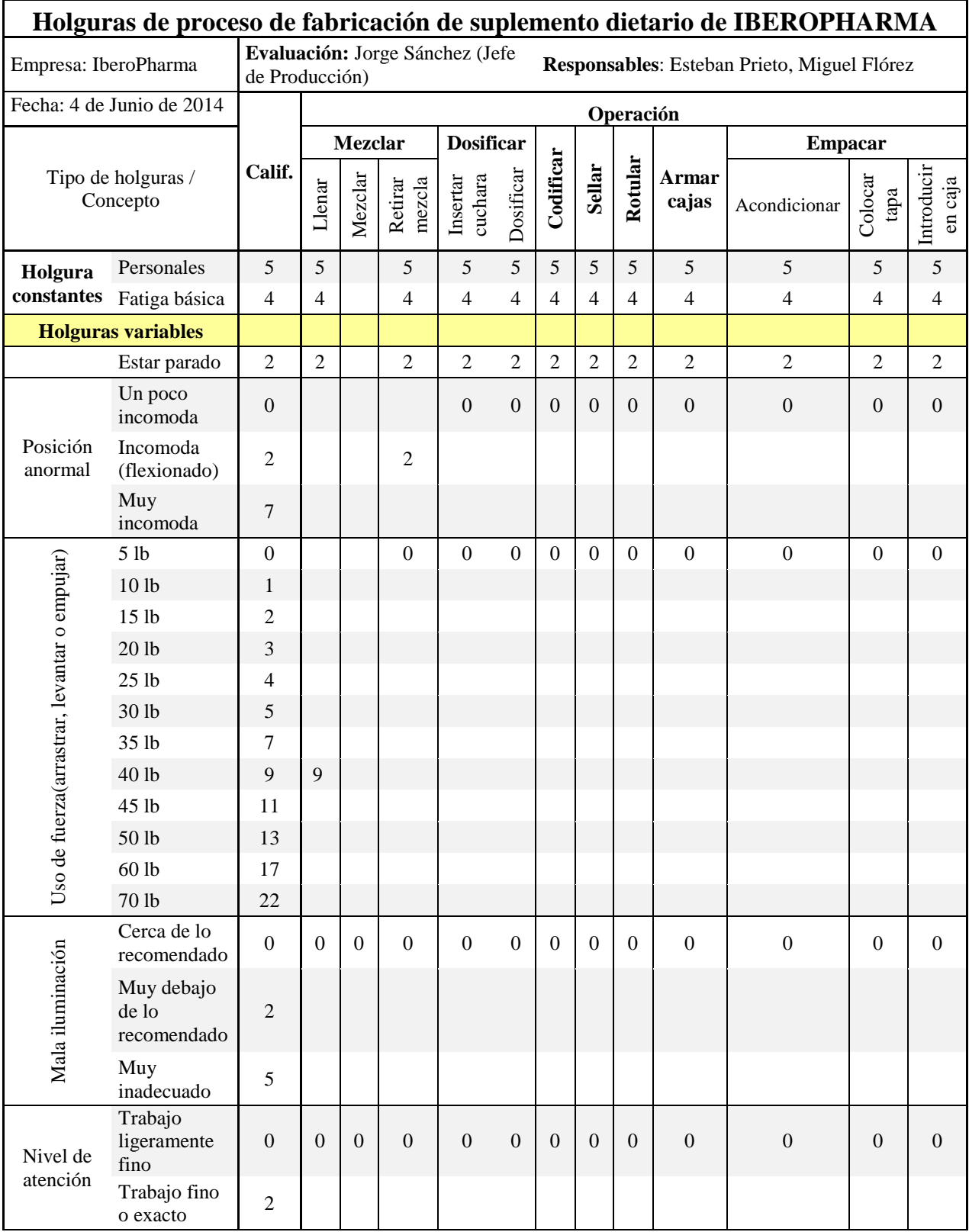

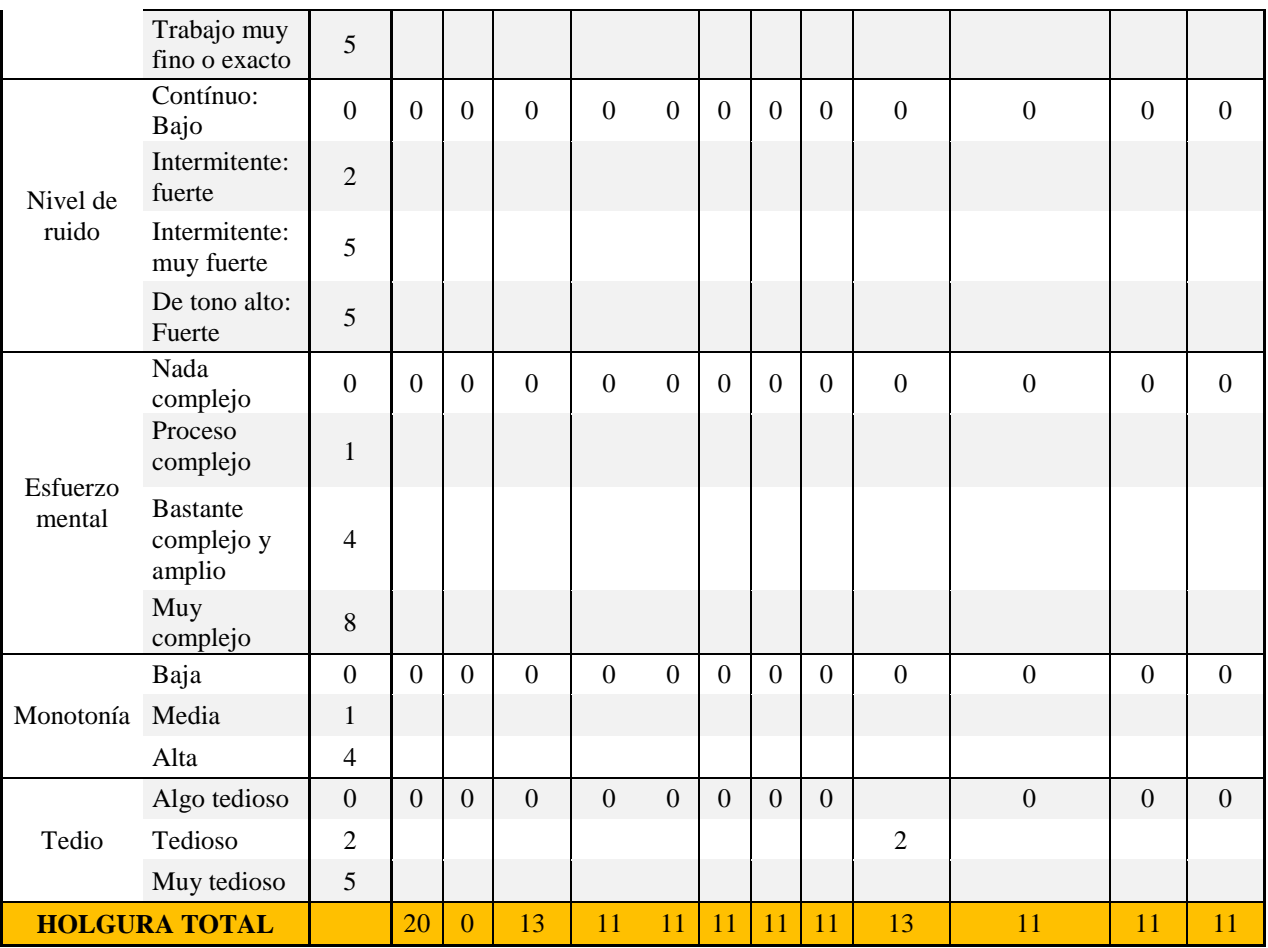

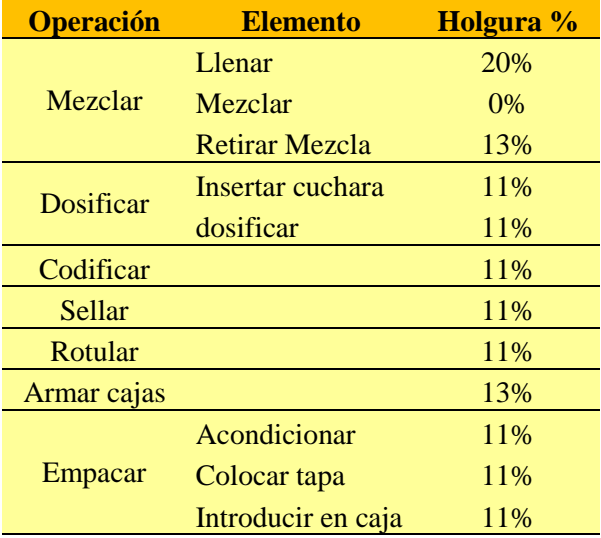

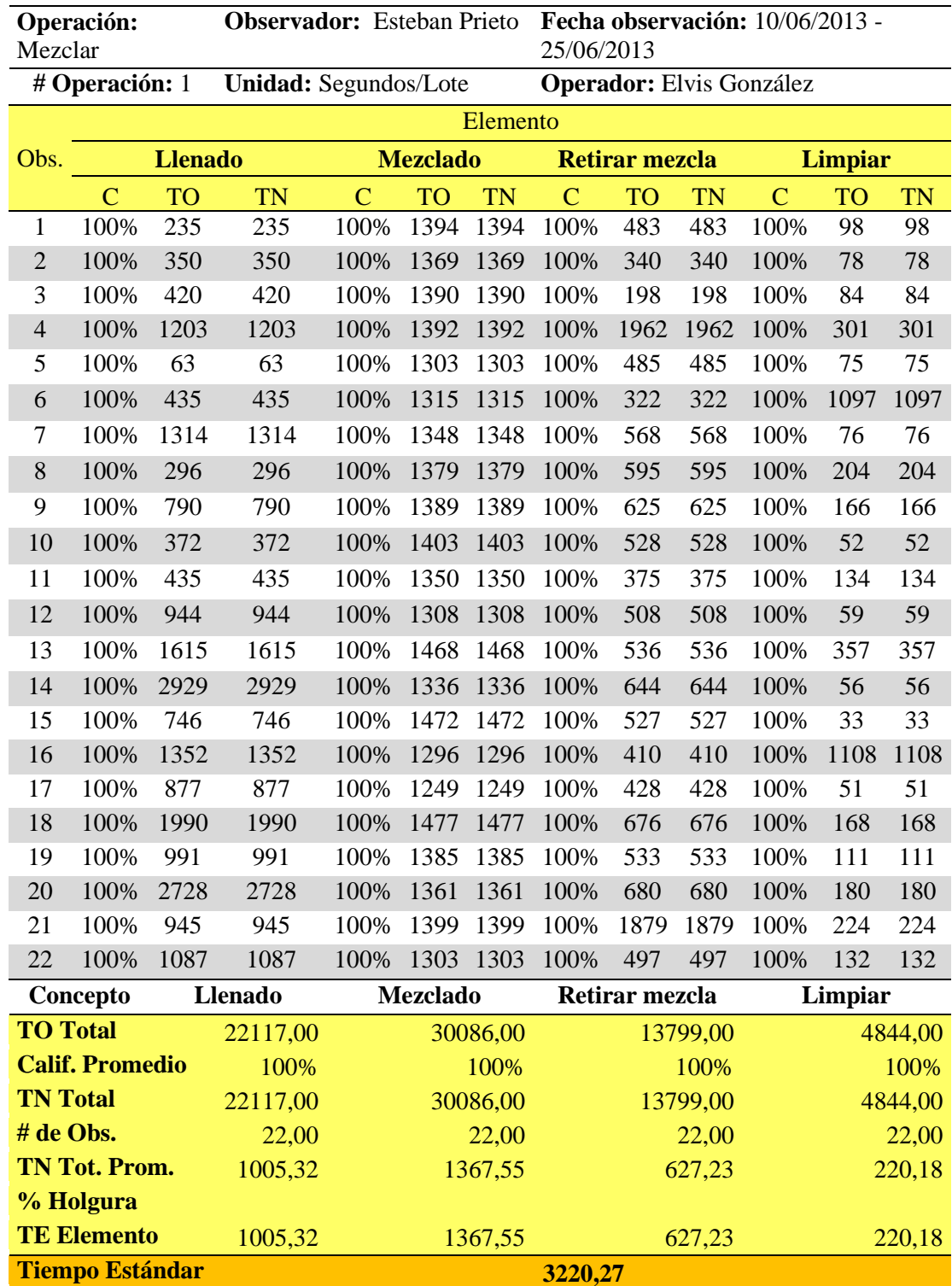

# **Apéndice 11 – Tiempos estándar situación actual**

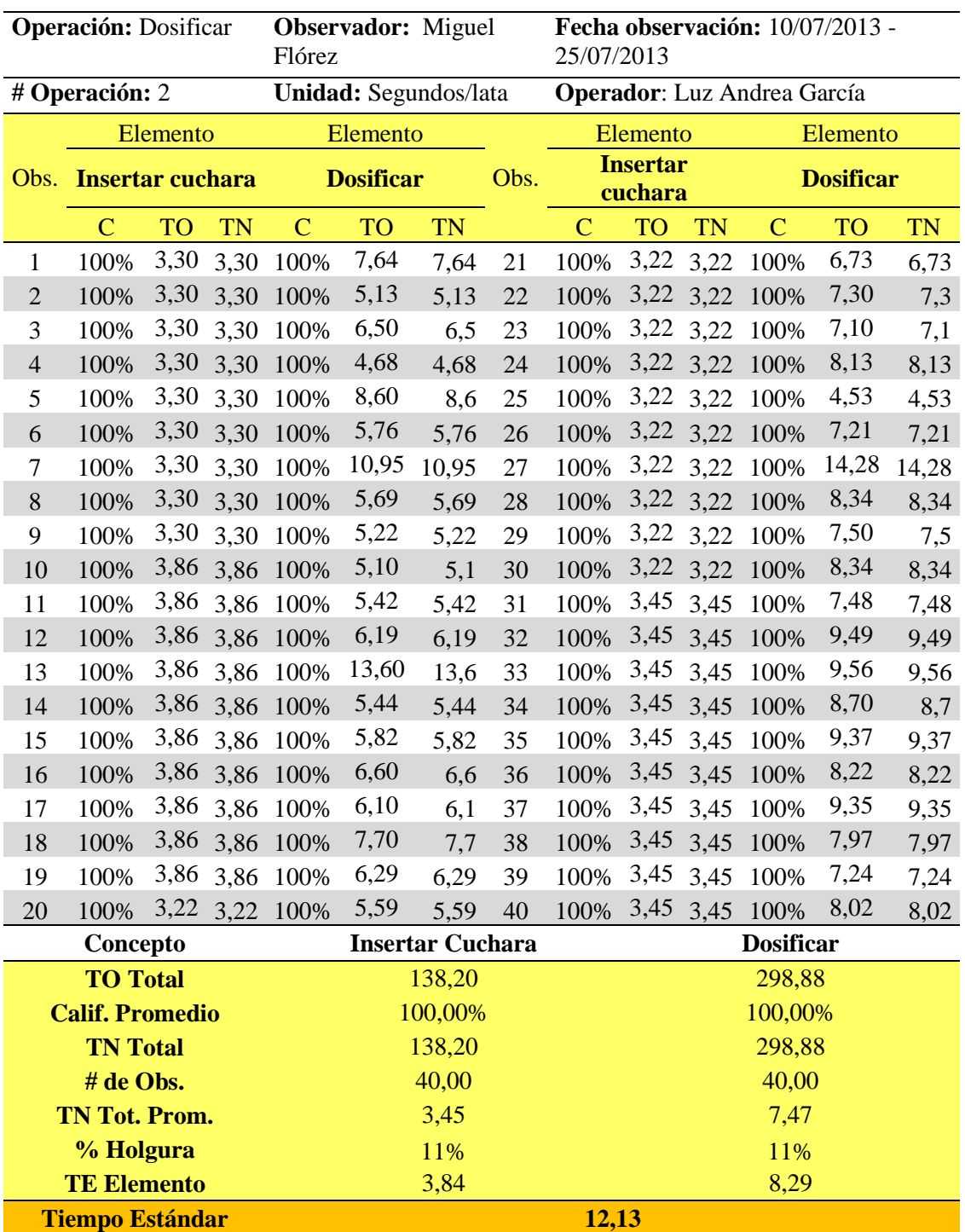

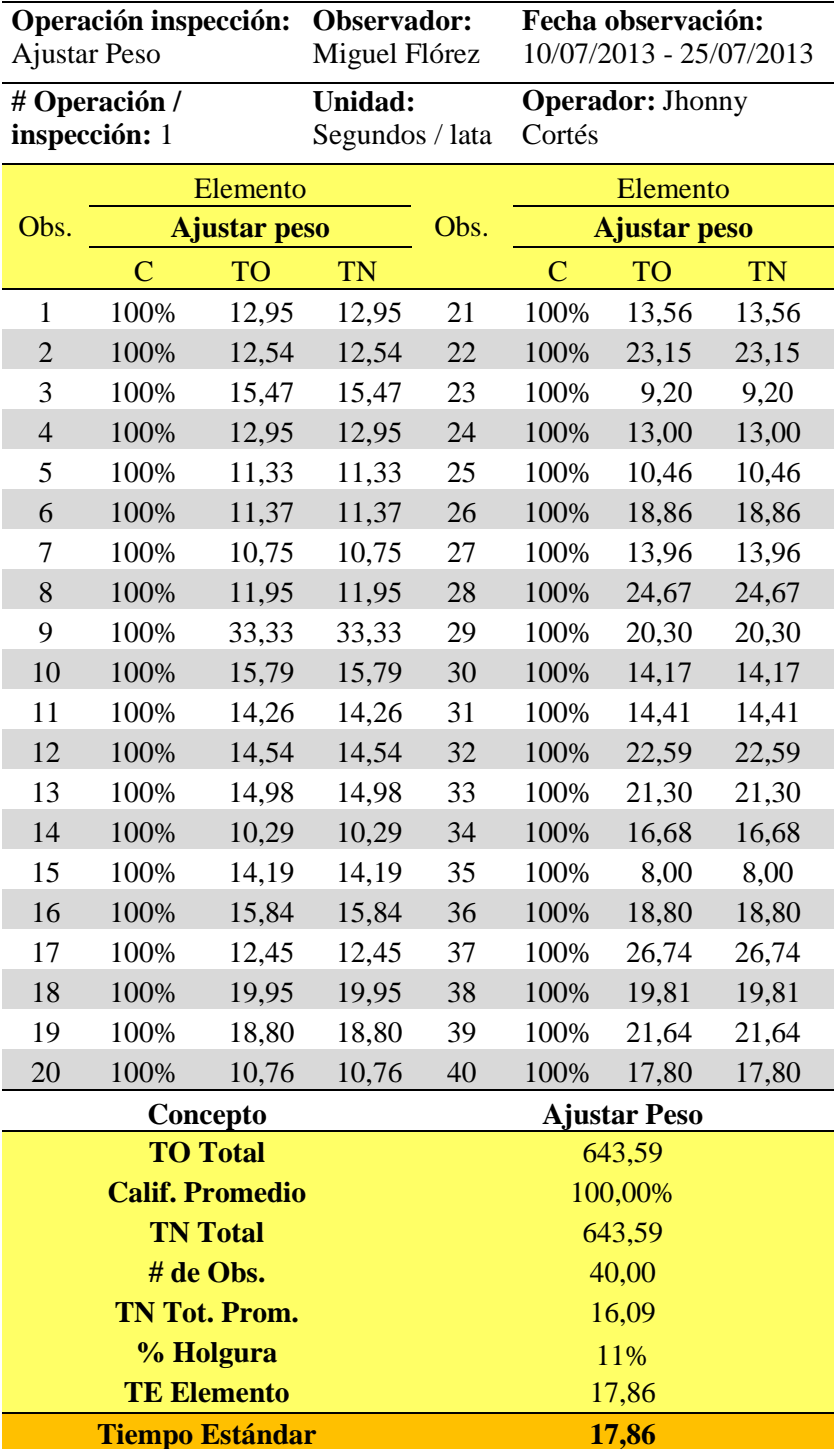

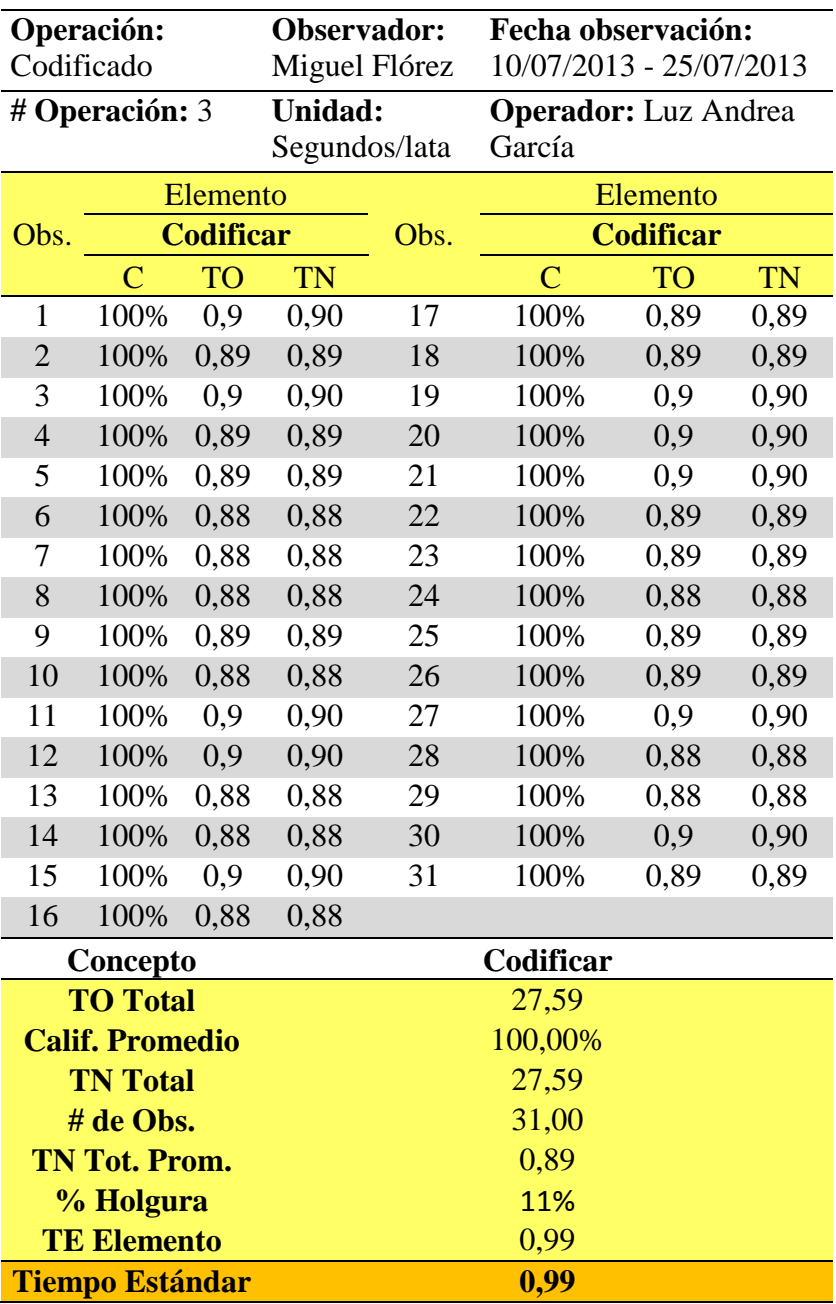

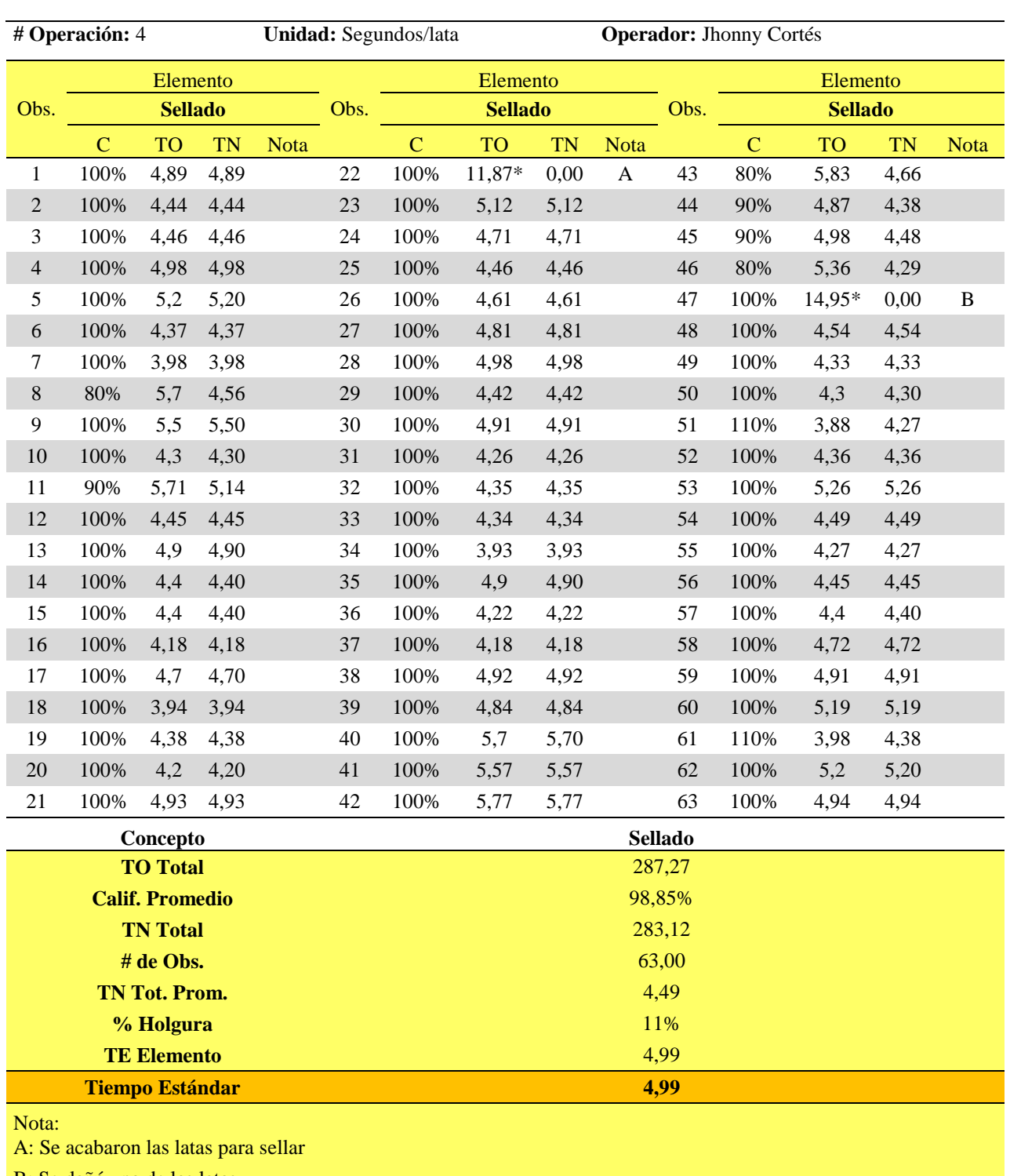

**Operación:** Sellar **Observador:** Miguel Flórez **Fecha observación:** 10/07/2013 - 25/07/2013

B: Se dañó una de las latas

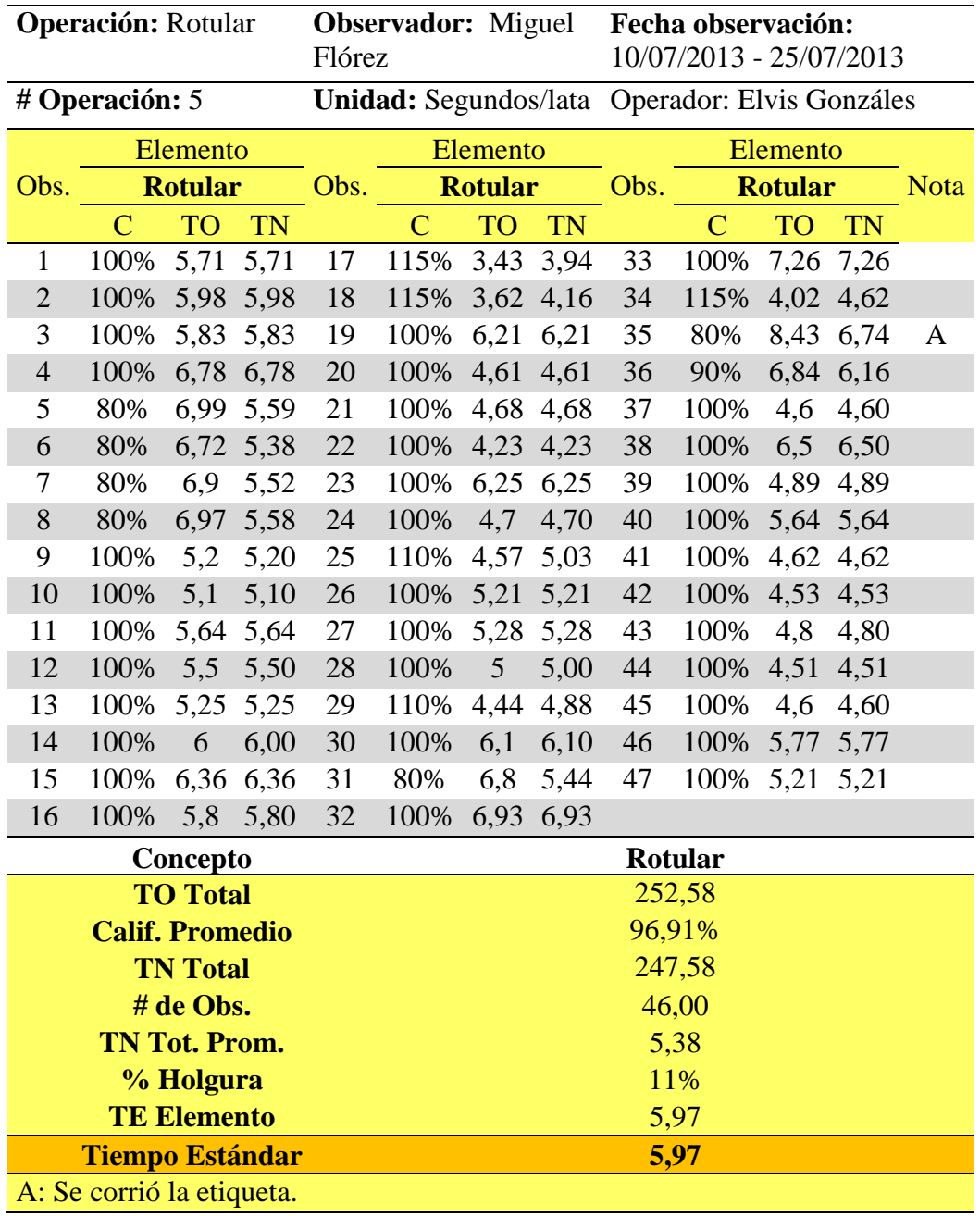

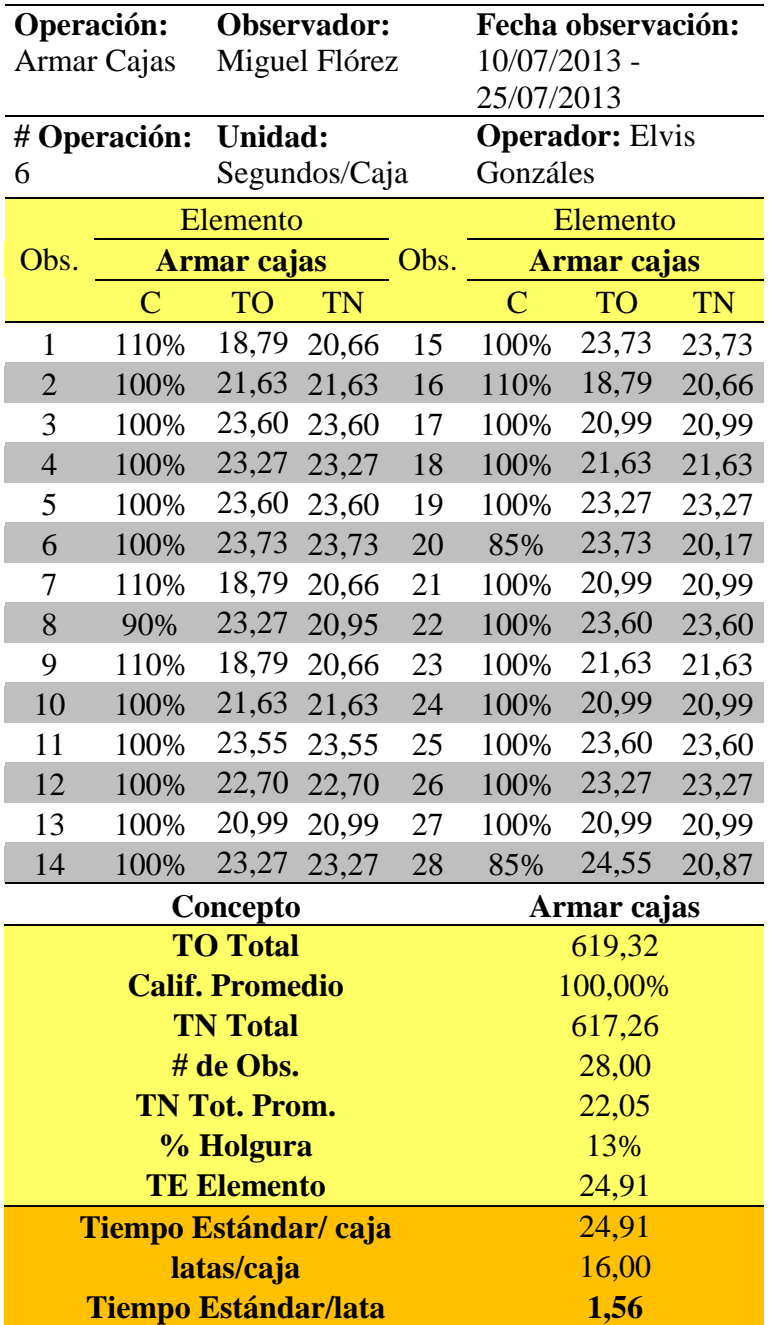

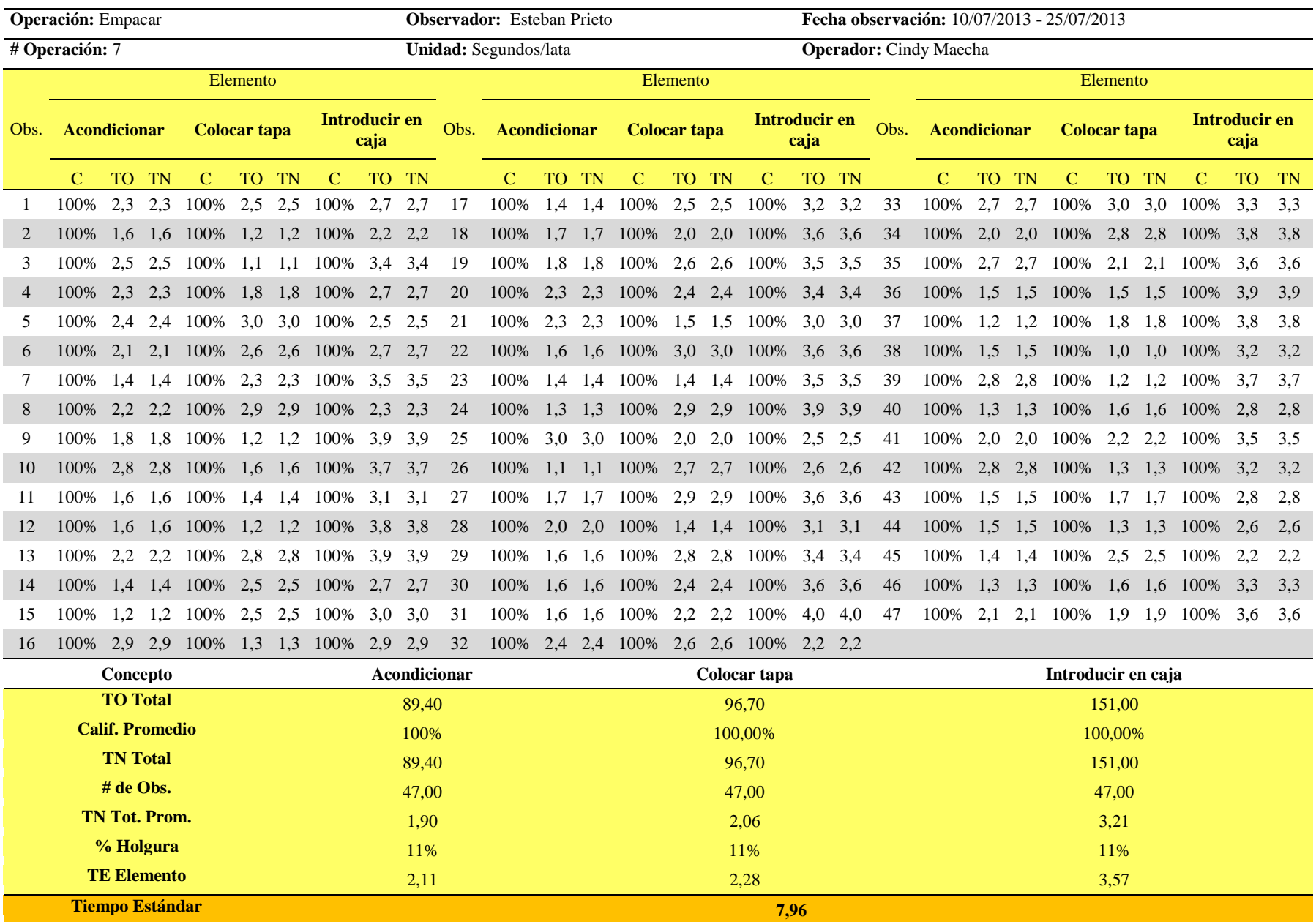

# **Apéndice 12 – Variabilidad de tiempo de las operaciones**

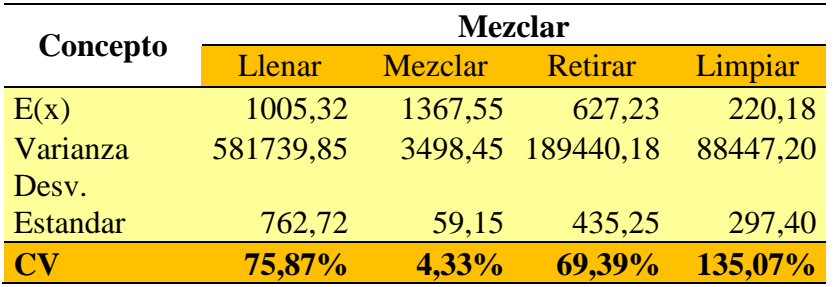

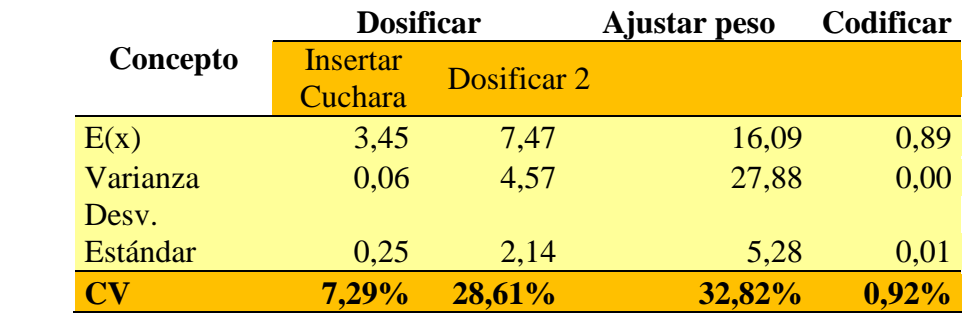

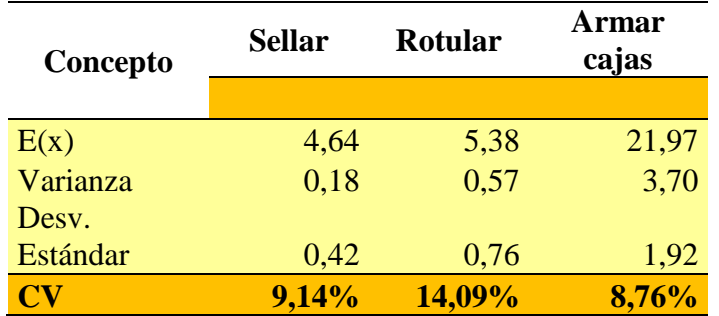

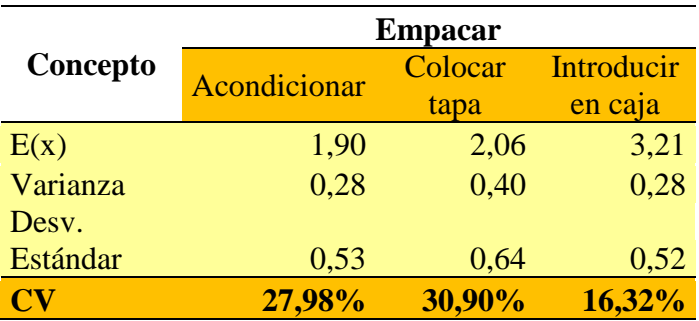

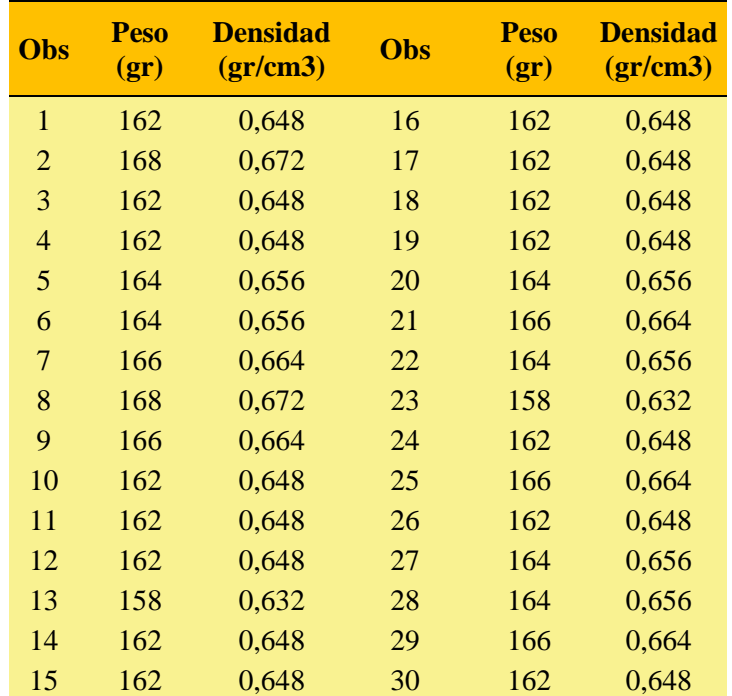

# **Apéndice 13 – Cálculo de densidad para el recipiente propuesto**

**Apéndice 14 - Cálculo de la variabilidad del peso con el método propuesto de la operación de dosificar**

| Obs.           | Peso $(g)$ | Obs. | Peso $(g)$ |
|----------------|------------|------|------------|
| 1              | 491        | 17   | 490        |
| $\overline{2}$ | 488        | 18   | 490        |
| 3              | 490        | 19   | 495        |
| $\overline{4}$ | 490        | 20   | 488        |
| 5              | 490        | 21   | 490        |
| 6              | 491        | 22   | 493        |
| 7              | 488        | 23   | 491        |
| 8              | 490        | 24   | 487        |
| 9              | 495        | 25   | 491        |
| 10             | 493        | 26   | 491        |
| 11             | 490        | 27   | 491        |
| 12             | 491        | 28   | 488        |
| 13             | 493        | 29   | 493        |
| 14             | 493        | 30   | 488        |
| 15             | 491        | 31   | 490        |
| 16             | 490        | 32   | 487        |

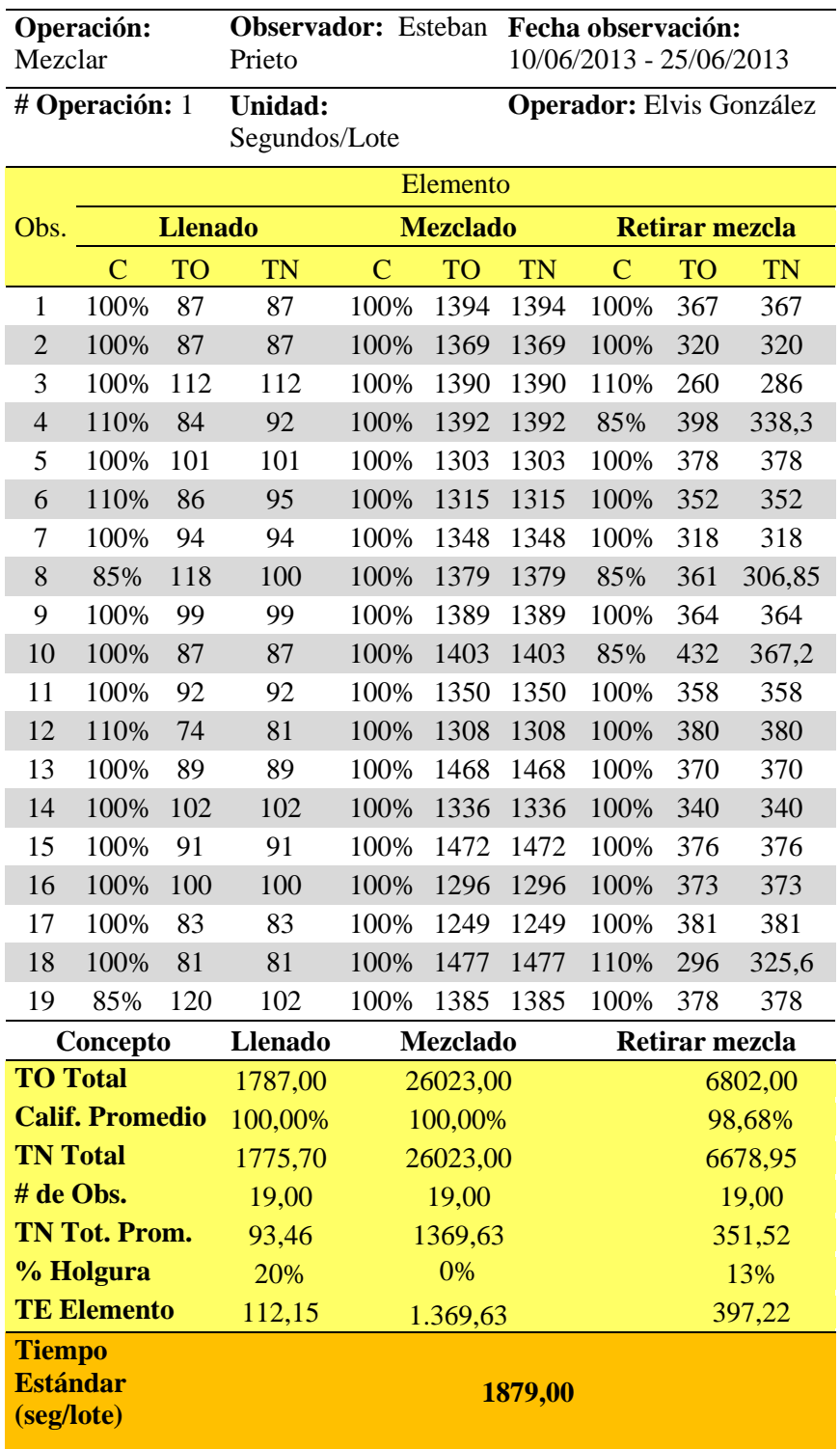

# **Apéndice 15 - Cálculo de tiempos estándar de las operaciones mezclar y dosificar**

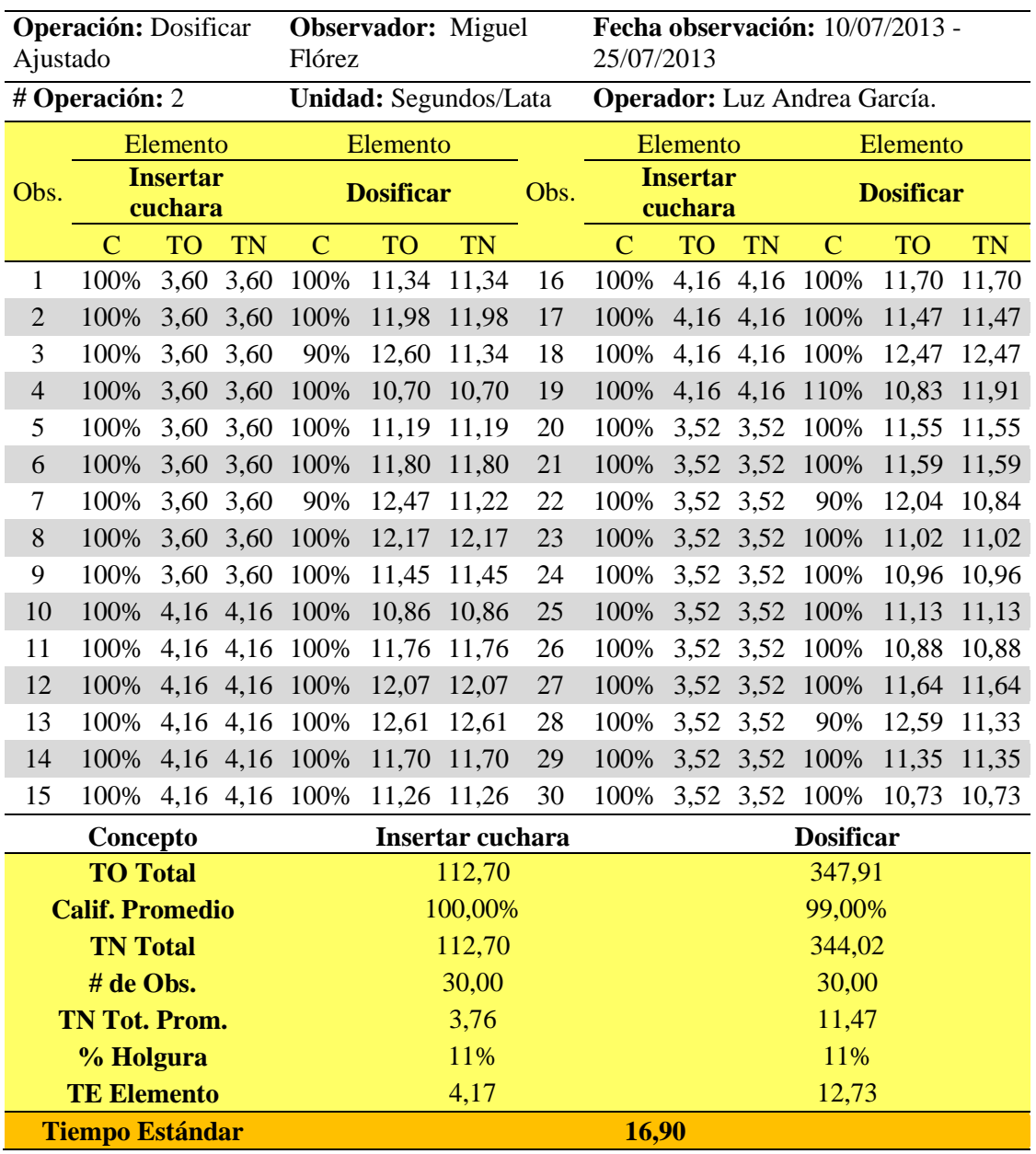

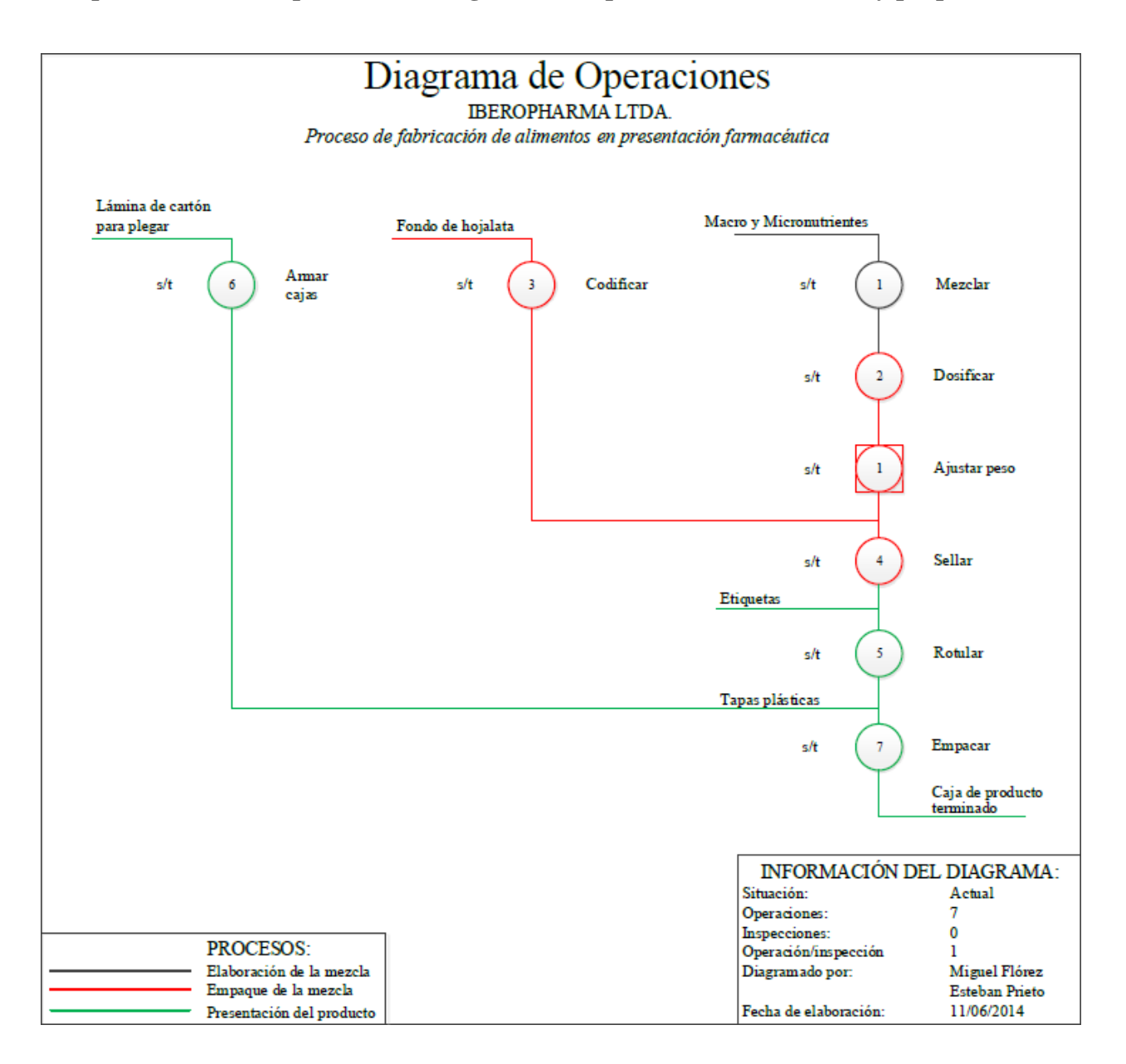

### **Apéndice 16 – Comparación de diagramas de operación modelo actual y propuesto.**
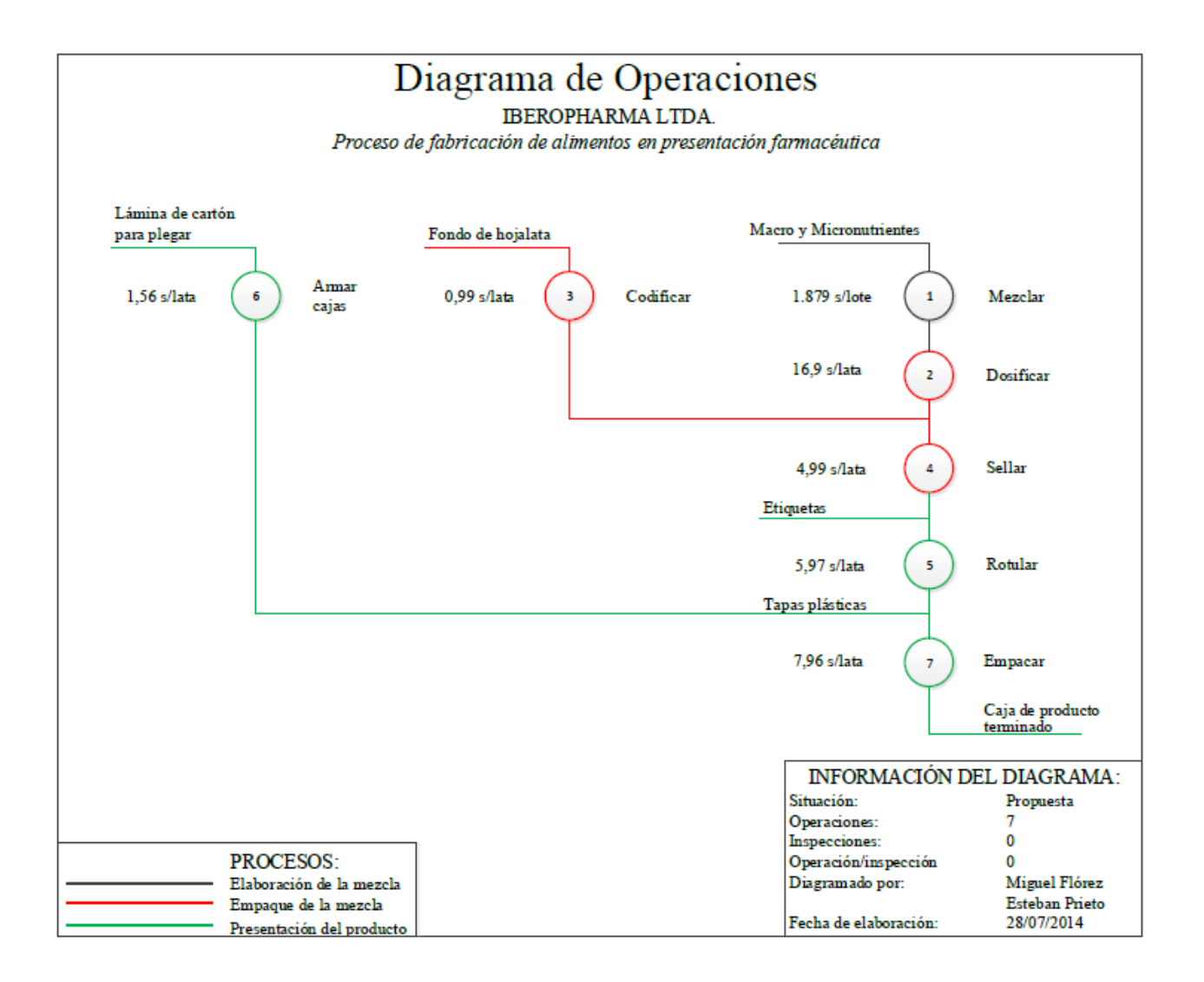

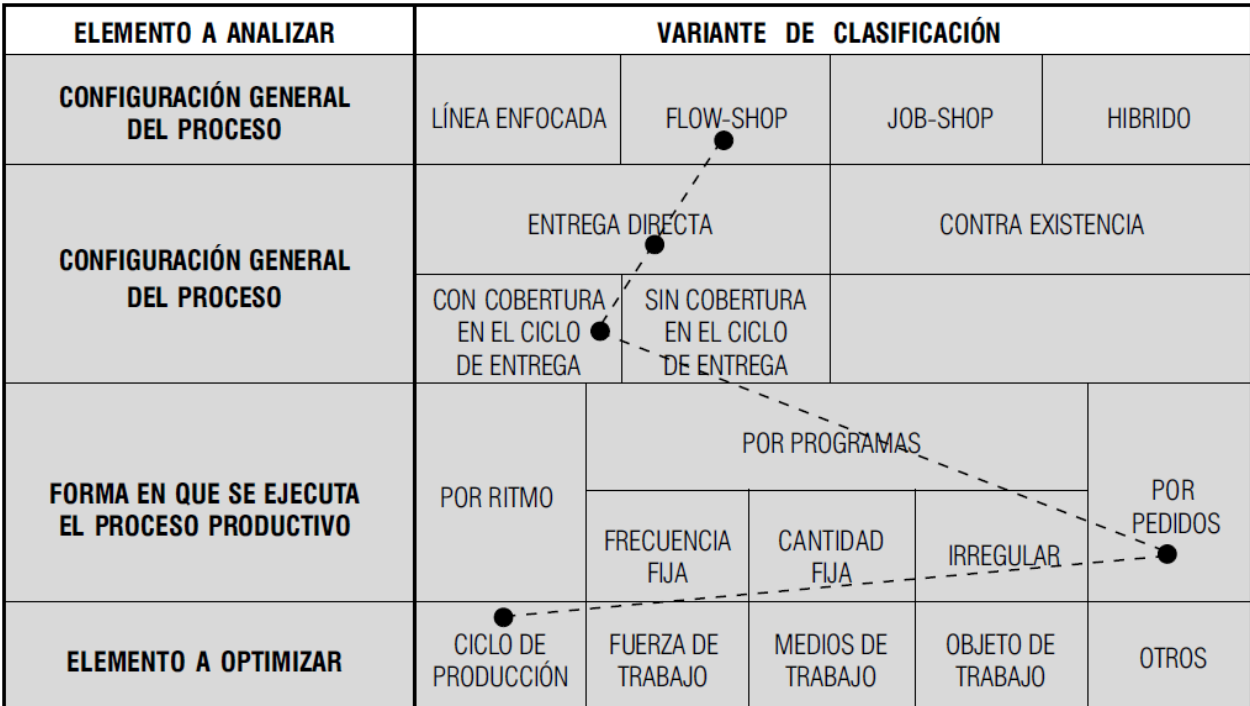

# **Apéndice 17 - Modelo de clasificación general del sistema de producción**

## **Apéndice 18 – Características del complemento para hojas de cálculo Crystal Ball<sup>1</sup>**

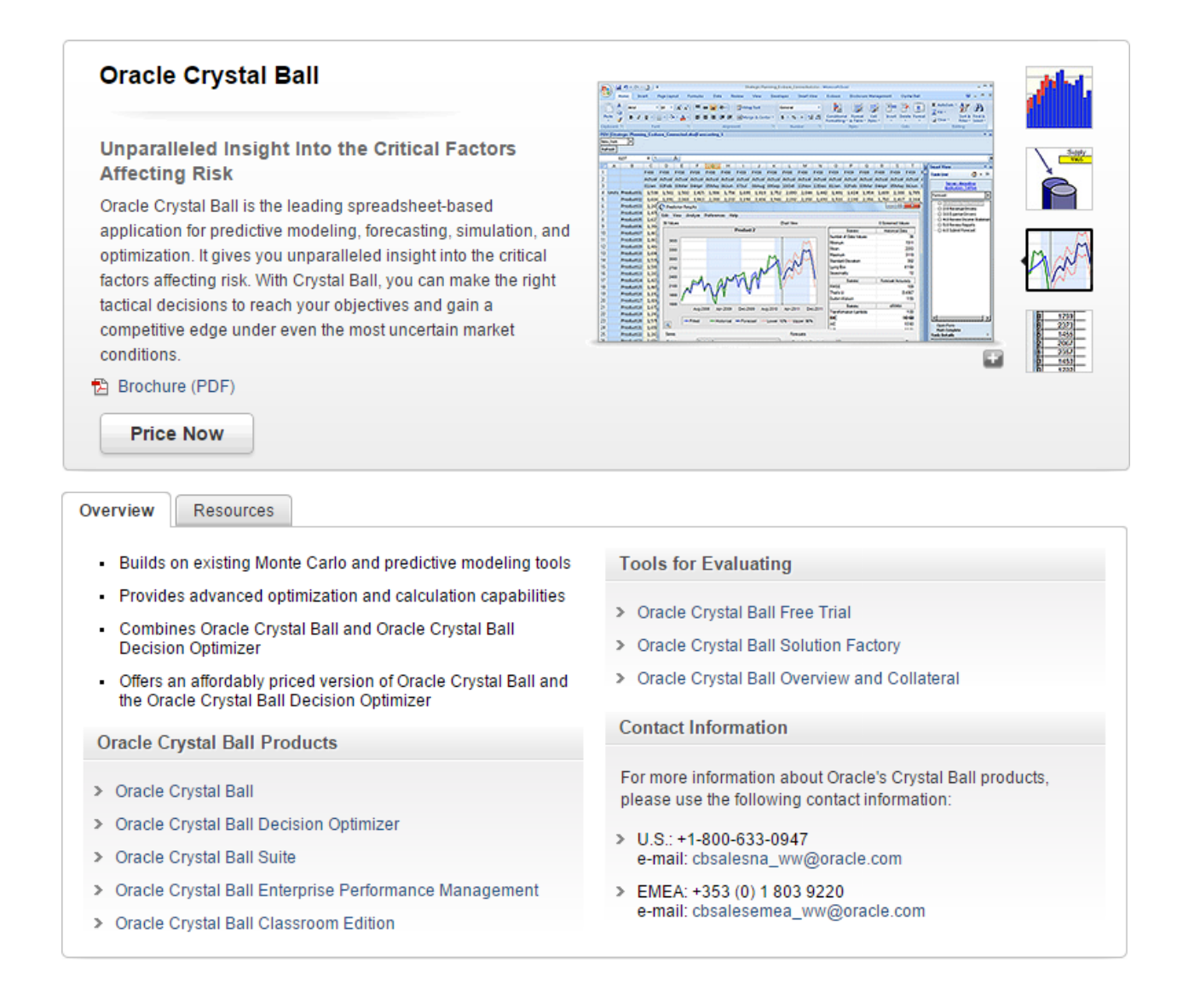

 $\overline{a}$ 

<sup>&</sup>lt;sup>1</sup> ORACLE. Crystall Ball. [en línea] <<http://www.oracle.com/us/products/applications/crystalball/overview/index.html>> [citado en 20 de octubre de 2014]

## **Apéndice 19 – Manual programa de Optimización**

1. Cargar la información de las órdenes de producción en la herramienta de registro del Apéndice 19. Tomar la información de la columna B a la L de la pestaña "BD ORDENES DE PRODUCCIÓN" y copiarla en la pestaña "FORMATO BD" de la aplicación de optimización diseñada.

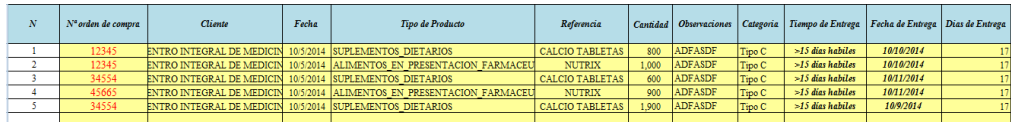

2. Ingresar los tiempos estándar de operación y alistamiento, las capacidades de los mezcladores de cada una de las 2 líneas de producción y la fecha cuando se realiza la corrida del programa, la cual debe ser en el instante en que todas las ordenes de producción se encuentren disponibles con su respectiva materia prima.

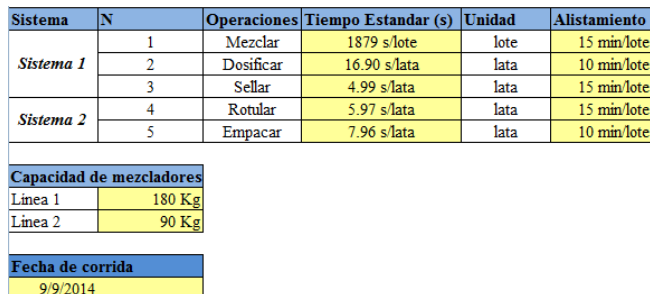

3. En la pestaña "calculation" se observan los procedimientos necesarios para obtener los tiempos estándar de proceso y alistamiento por lote para cada uno de los 2 sistemas en minutos. En las columnas I a N se puede observar la conversión de la fecha de entrega a tiempo laboral en minutos, de tal forma que las unidades sean consistentes.

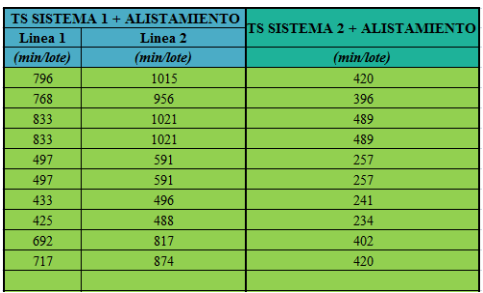

- 4. En la pestaña "modelo" se pueden observar las siguientes posiciones relevantes.
	- Variables decisión de Posiciones de procesamiento Línea 1: K7:AI31.
	- Variables decisión de Posiciones de procesamiento Línea 2: K36:AI60.
	- Variables decisión de Posiciones de procesamiento sistema 2: AN7:BL31.

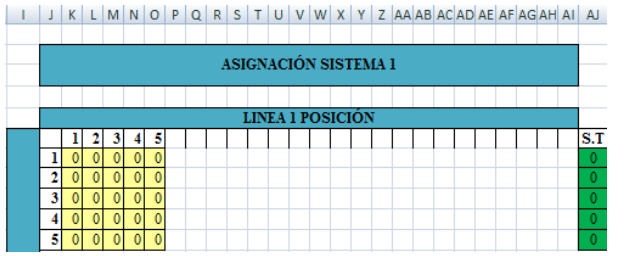

- Resumen de posiciones y tiempos de finalización para la línea 1: BP6:CO9.
- Resumen de posiciones y tiempos de finalización para la línea 2: BP12:CO15.
- Resumen de posiciones, tiempos de finalización para el sistema 2 y cálculo de tardanza para cada orden de producción: BP21:CO28.
- Tardanza Ponderada: BZ33.

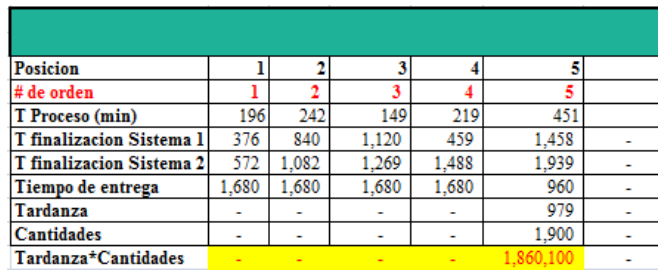

- 5. Procedimiento para ingresar modelo de optimización en el complemento Optquest de Crystal Ball.
	- 5.1.Abrir el programa Crystal Ball desde la barra de inicio, inmediatamente se abrirá un libro de Excel que conteniente una pestaña con el nombre del programa con diferentes herramientas.

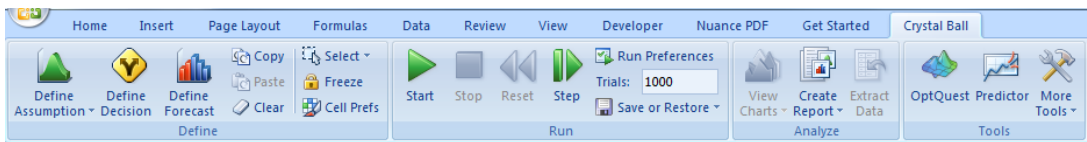

5.2. **Definición de variables decisión:** Se selecciona las variables decisión que se encuentran en los rangos de celdas, Línea 1: K7:AI31, Línea 2: K36:AI60 y AN7:BL31 y se oprime el botón "Define Decisión" de la pestaña Crystal Ball, una vez se realiza esta acción, se abrirá un cuadro de diálogo, el cual se debe configurar como se observa en la figura; una vez finalizado este paso, todas las variables decisión tomaran un color amarillo.

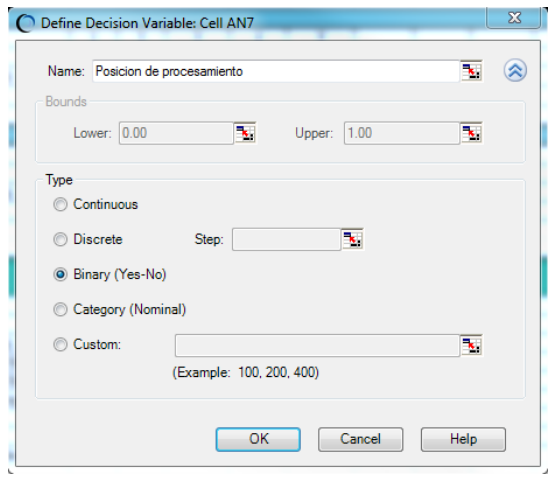

**5.3. Definición de variable a optimizar:** se selecciona la celda BZ33 la cual representa la tardanza ponderada del sistema a optimizar. Una vez seleccionada, se oprime "Define Forcast" para abrir un cuadro de diálogo que debe ser configurado como se muestra en la figura, una vez finalizado este paso, la celda de tardanza tomará un color azul claro.

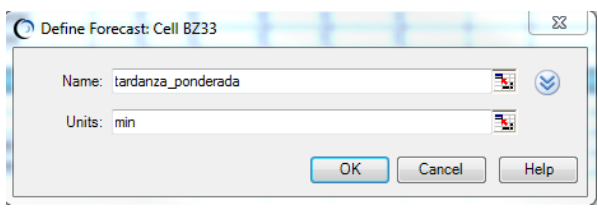

**5.4.Configuración de complemento Optquest:** una vez se han cargado las variables decisión y el valor a optimizar, se oprime el botón de "OptQuest", el cual debe tener la siguiente configuración:

## **Objetivos**

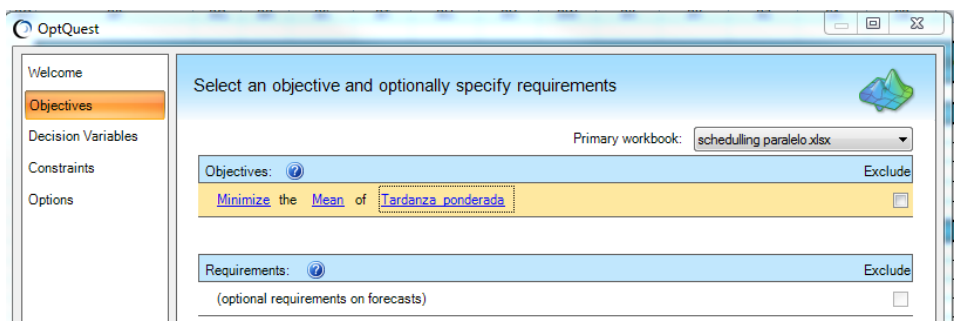

## **Variables decisión**

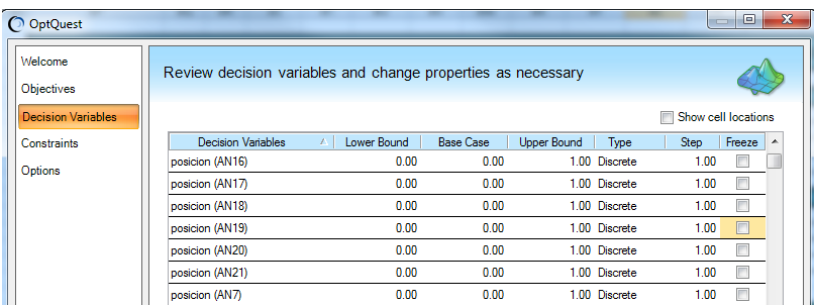

**Restricciones:** se deben ingresar todas las restricciones como se muestra en el siguiente cuadro en la pestaña "contrains".

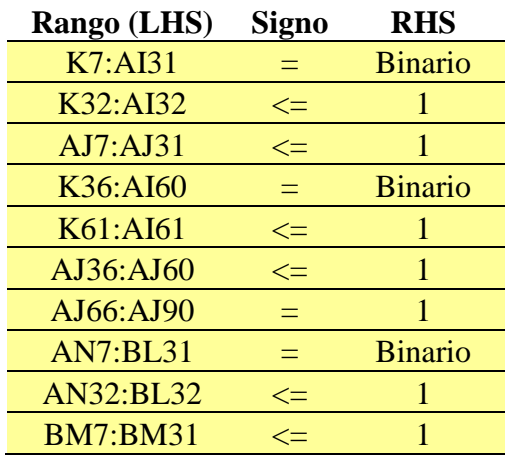

# **Opciones**

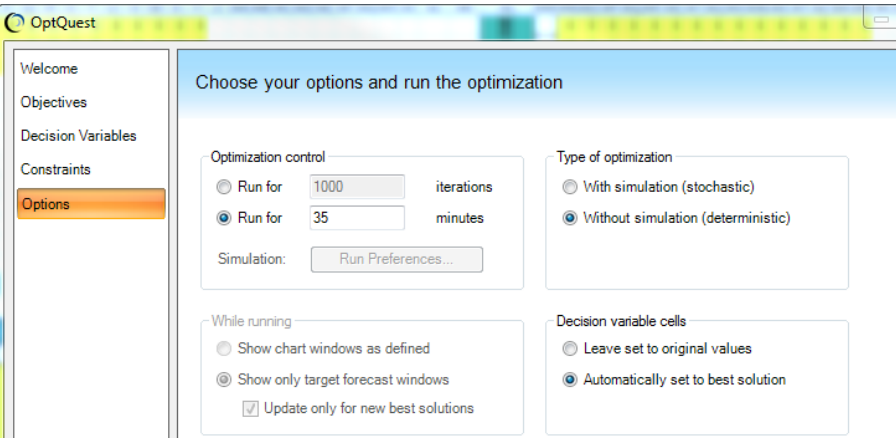

Por último se debe oprimir "Run" para iterar e inmediatamente se abrirá una ventana que representa todas las soluciones encontradas en tiempo real.

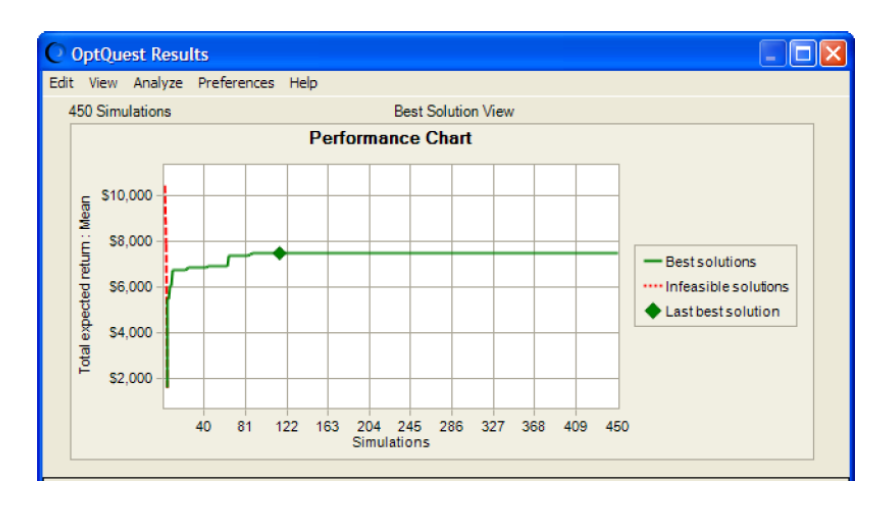

**Apéndice 20 – Herramienta de registro**

Al ingresar a la herramienta de registro aparecerá la ventana principal en la cual se pueden observar diferentes acciones.

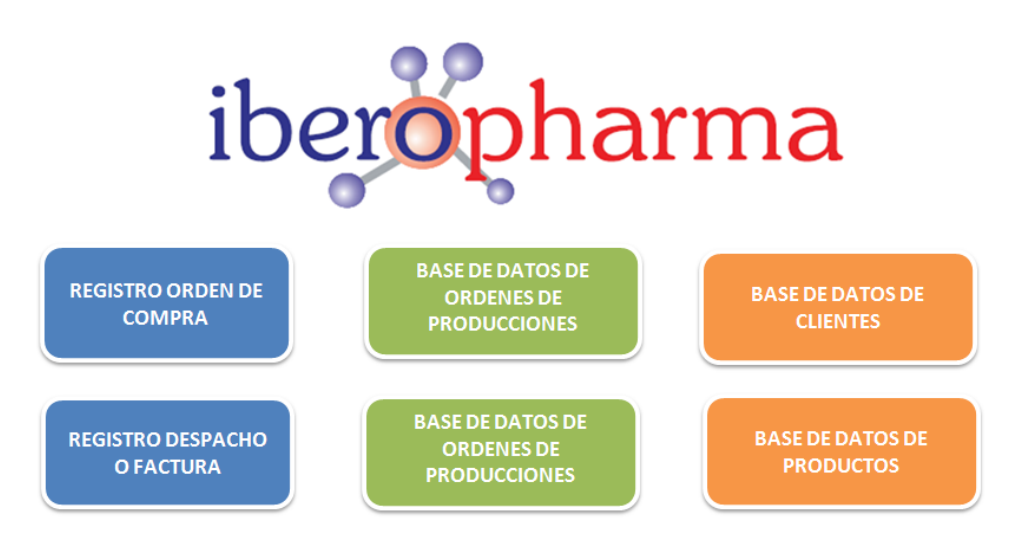

Antes de realizar cualquier registro de orden de compra o factura de despacho, es necesario actualizar la base de datos de clientes y de productos en el caso que se originen nuevos registros.

1. **Registro de orden de compra:** el registro de una orden de compra se debe contener el número de la orden, fecha en la que se originó la orden, seleccionar el cliente, tipo de producto, referencia, cantidad y observaciones adicionales cuando sea necesario.

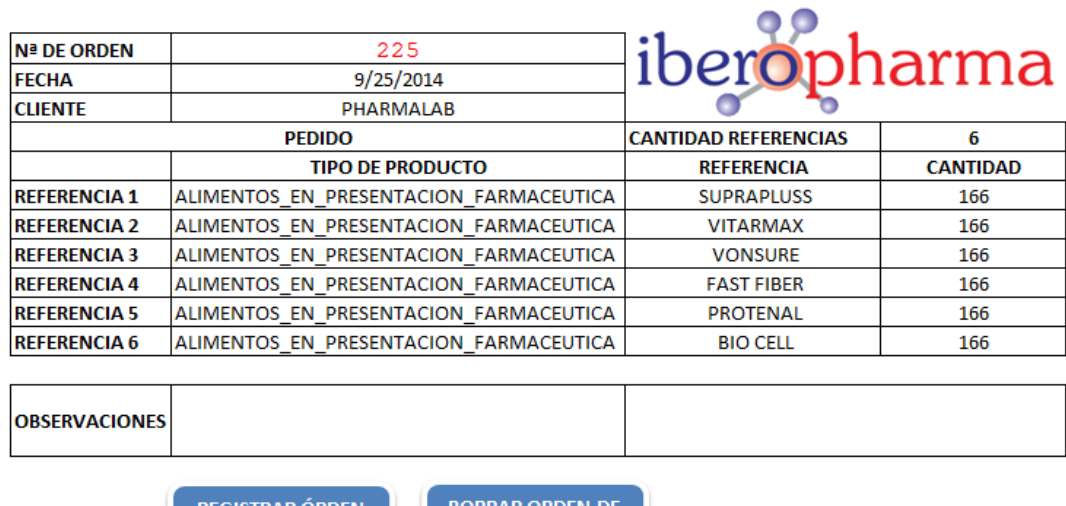

EGISTRAR ORDEN <u>RRAR ORDEN DI</u> **PRODUCCIÓN DE PRODUCCIÓN** 

Una vez registrada toda la información de la factura, se oprime "registrar orden de producción", generando una macro que organiza la información en una pestaña con el nombre de "BD ordenes de producción"; esta contiene la información consignada en el formato y adicional presenta la categorización del cliente y la fecha en la cual se le debe entregar el producto.

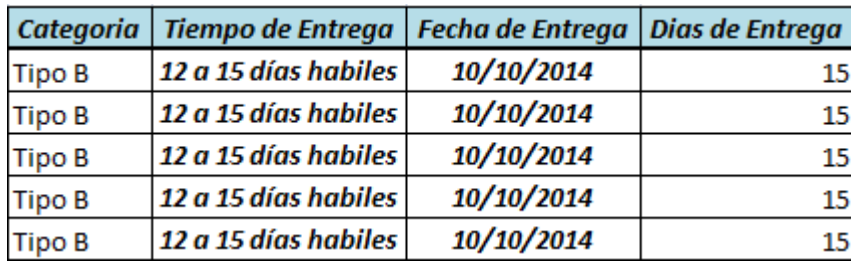

2. **Registro de despacho o factura:** el despacho de una orden de producción se encuentra compuesto por dos pasos:

**Cargar orden de producción:** seleccionar de la lista desplegable la orden de producción a despachar, posteriormente se oprime "cargar orden" para observar toda la información asociada.

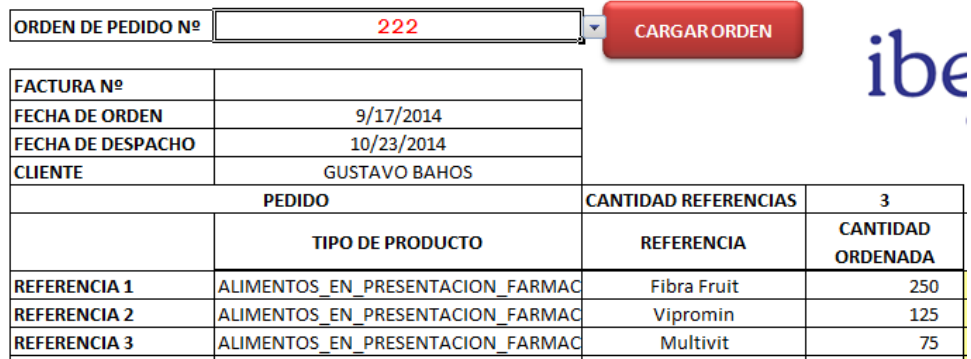

Ingresar el número de factura, cantidades a despachar y valor unitario para cada una de las referencias, por último se oprime registrar factura para guardar la información en la pestaña "BD despachos".

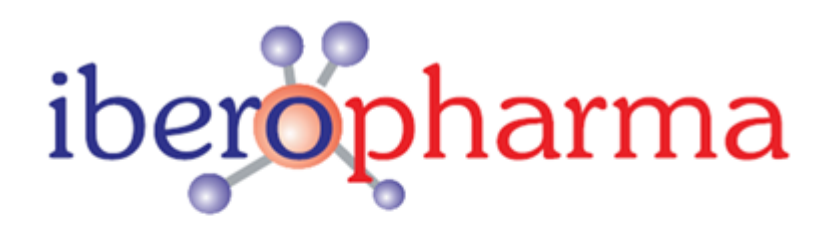

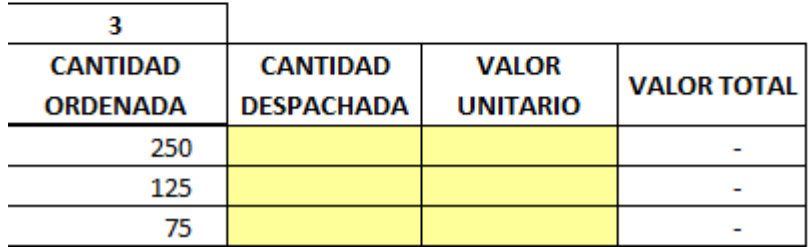

La BD de despachos calcula los dos indicadores logísticos con los que la empresa mide la gestión de la operación, estos pueden ser visualizados en las columnas M y N de la hoja.

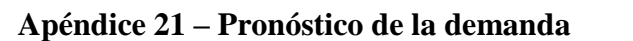

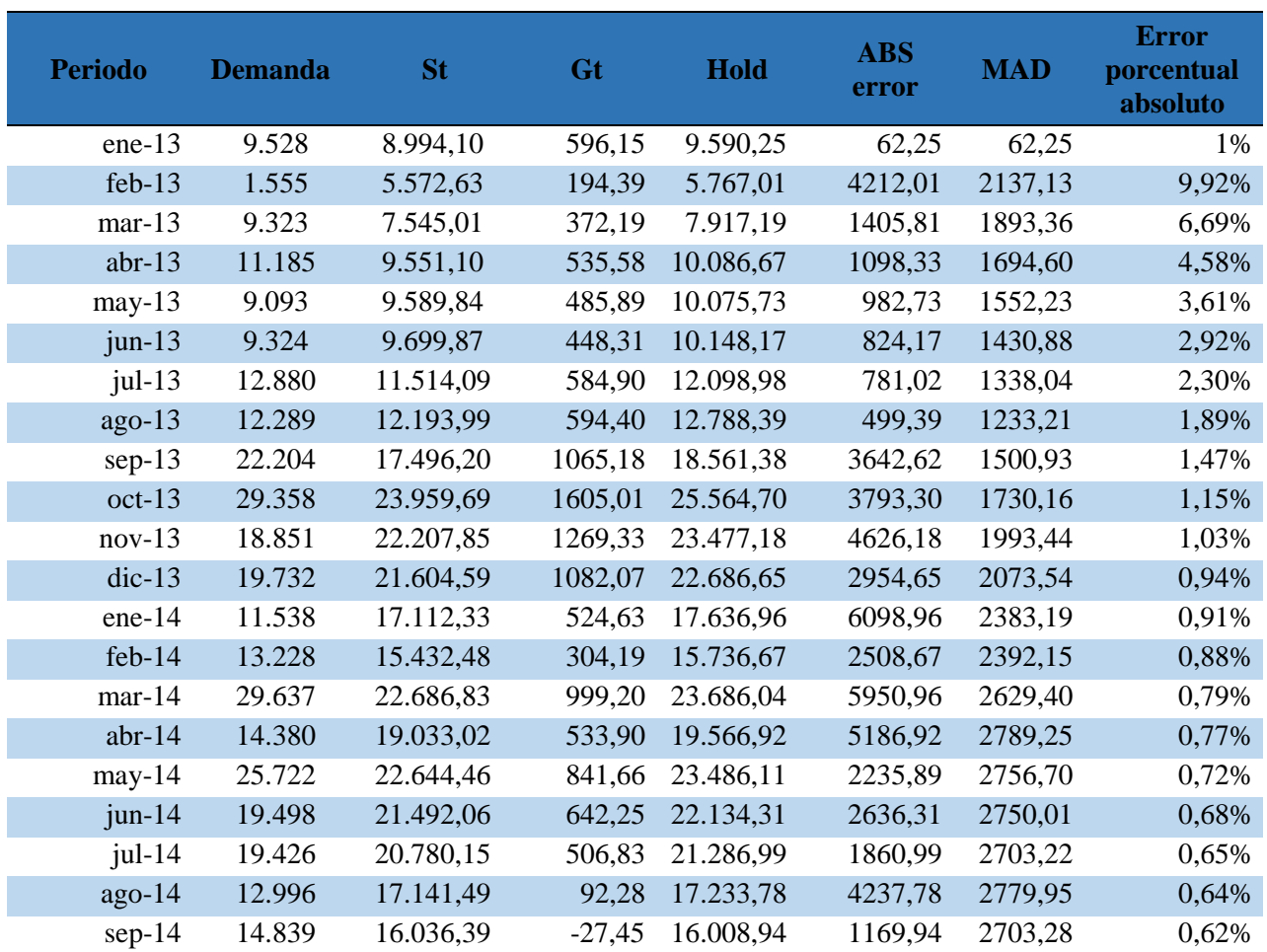

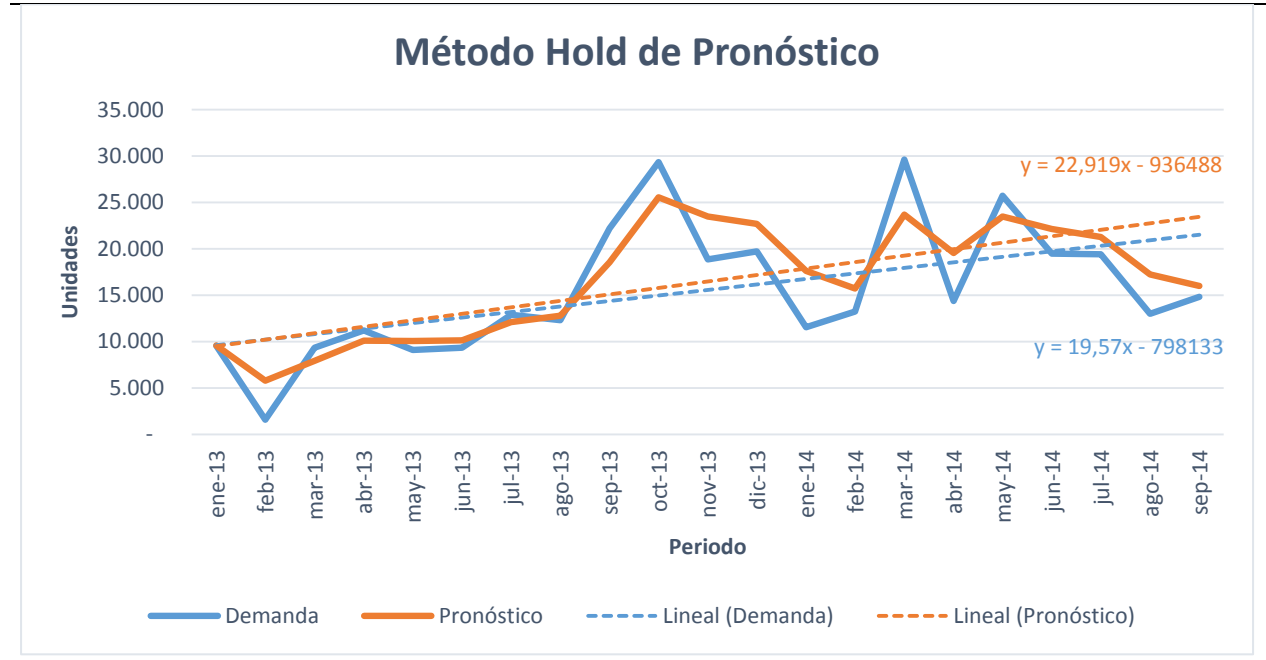

## **Apéndice 22 – Desglose de valores para el análisis financiero**

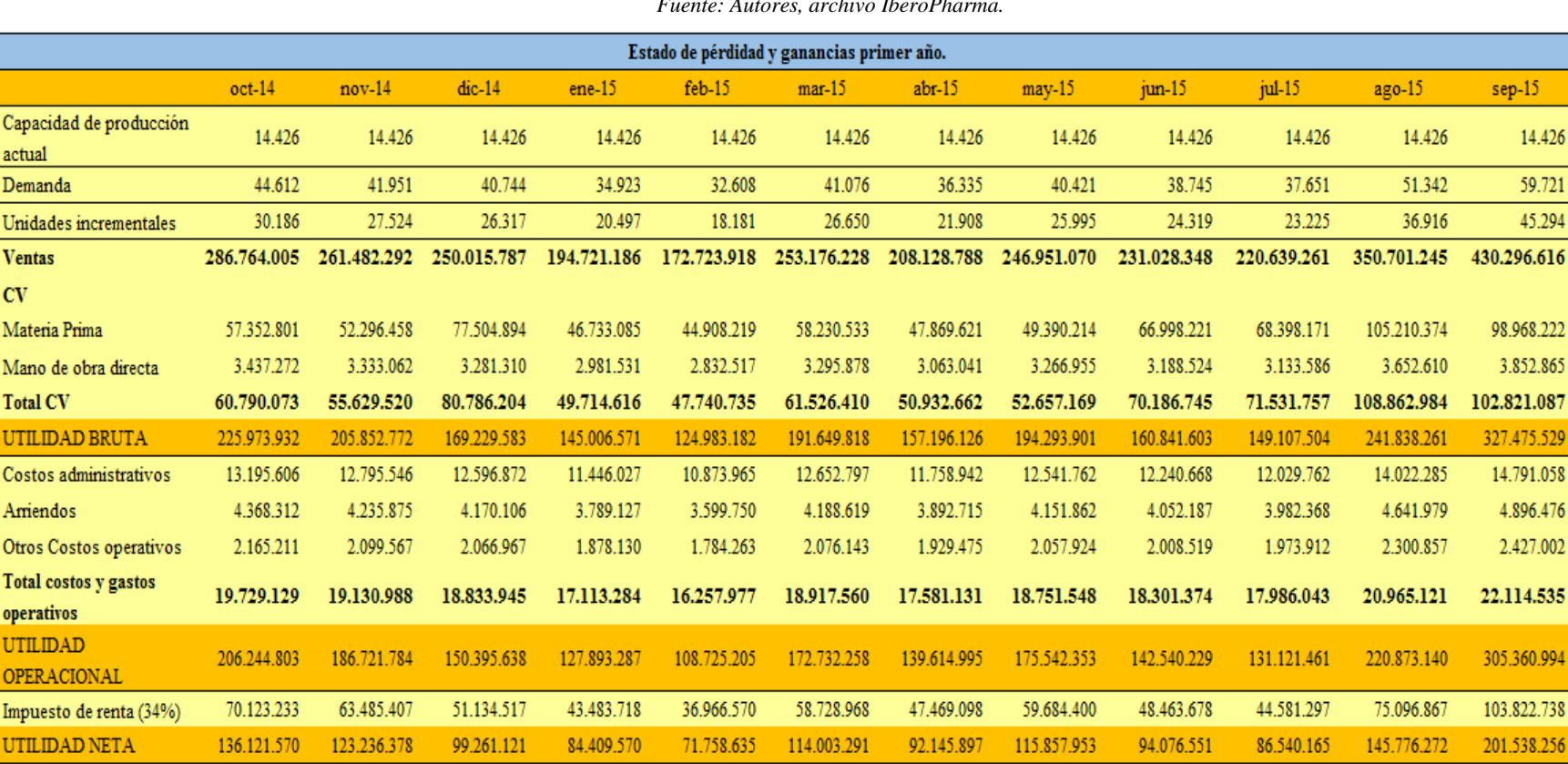

*Tabla 18: Estado de pérdidas y ganancias pronosticado primer año de aplicación de la mejora propuesta para IberoPharma.*

*Fuente: Autores, archivo IberoPharma.*

| Flujo de caja                            |             |             |             |             |              |                |              |               |               |               |               |               |
|------------------------------------------|-------------|-------------|-------------|-------------|--------------|----------------|--------------|---------------|---------------|---------------|---------------|---------------|
|                                          | $oct-14$    | $nov-14$    | $dic-14$    | $ene-15$    | $f$ eb- $15$ | $mar-15$       | $abr-15$     | $may-15$      | $j$ un-15     | $jul-15$      | $ago-15$      | $sep-15$      |
| <b>INGRESOS</b>                          | 286.764.005 | 261.482.292 | 250.015.787 | 194.721.186 | 172.723.918  | 253.176.228    | 208.128.788  | 246.951.070   | 231.028.348   | 220.639.261   | 350.701.245   | 430.296.616   |
| <b>Egresos</b>                           |             |             |             |             |              |                |              |               |               |               |               |               |
| Materia Prima                            | 57.352.801  | 52.296.458  | 77.504.894  | 46.733.085  | 44.908.219   | 58.230.533     | 47.869.621   | 49.390.214    | 66.998.221    | 68.398.171    | 105.210.374   | 98.968.222    |
| Mano de obra directa                     | 3.437.272   | 3.333.062   | 3.281.310   | 2.981.531   | 2.832.517    | 3.295.878      | 3.063.041    | 3.266.955     | 3.188.524     | 3.133.586     | 3.652.610     | 3.852.865     |
| Costos administrativos                   | 13.195.606  | 12.795.546  | 12.596.872  | 11.446.027  | 10.873.965   | 12.652.797     | 11.758.942   | 12.541.762    | 12.240.668    | 12.029.762    | 14.022.285    | 14.791.058    |
| Arriendos                                | 4.368.312   | 4.235.875   | 4.170.106   | 3.789.127   | 3.599.750    | 4.188.619      | 3.892.715    | 4.151.862     | 4.052.187     | 3.982.368     | 4.641.979     | 4.896.476     |
| Otros Costos operativos                  | 2.165.211   | 2.099.567   | 2.066.967   | 1.878.130   | 1.784.263    | 2.076.143      | 1.929.475    | 2.057.924     | 2.008.519     | 1.973.912     | 2.300.857     | 2.427.002     |
| <b>Inversiones</b>                       |             |             |             |             |              |                |              |               |               |               |               |               |
| Licencia Crystal Ball                    | 2.505.426   |             |             |             |              |                |              |               |               |               |               |               |
| Inversión de dosificadores               | 1.680.000   |             |             |             |              | $\blacksquare$ | 1.680.000    | ۰             |               |               |               |               |
| para cada presentación                   |             |             |             |             |              |                |              |               |               |               |               |               |
| Impuestos                                |             |             |             |             |              |                |              |               |               |               |               | 703.040.490   |
| <b>TOTAL EGRESOS</b>                     | 84.704.627  | 74.760.508  | 99.620.149  | 66.827.899  | 63.998.713   | 80.443.970     | 70.193.794   | 71.408.717    | 88.488.119    | 89.517.799    | 129.828.105   | 827.976.112   |
| FLUJO DE CAJA<br>PERIODO                 | 202.059.377 | 186.721.784 | 150.395.638 | 127.893.287 | 108.725.205  | 172.732.258    | 137.934.995  | 175.542.353   | 142.540.229   | 131.121.461   | 220.873.140 - | 397.679.496   |
| <b>FLUJO DE CAJA</b><br><b>ACUMULADO</b> | 202.059.377 | 388.781.161 | 539.176.799 | 667.070.087 | 775.795.292  | 948.527.550    | .086.462.545 | 1.262.004.898 | 1.404.545.127 | 1.535.666.588 | 1.756.539.728 | 1.358.860.231 |

*Tabla 19: Flujo de cada pronosticado primer año de aplicación de la mejora propuesta para IberoPharma.*

*Fuente: Autores, archivo IberoPharma.*

# **Apéndice 23 – Actividades de alistamiento**

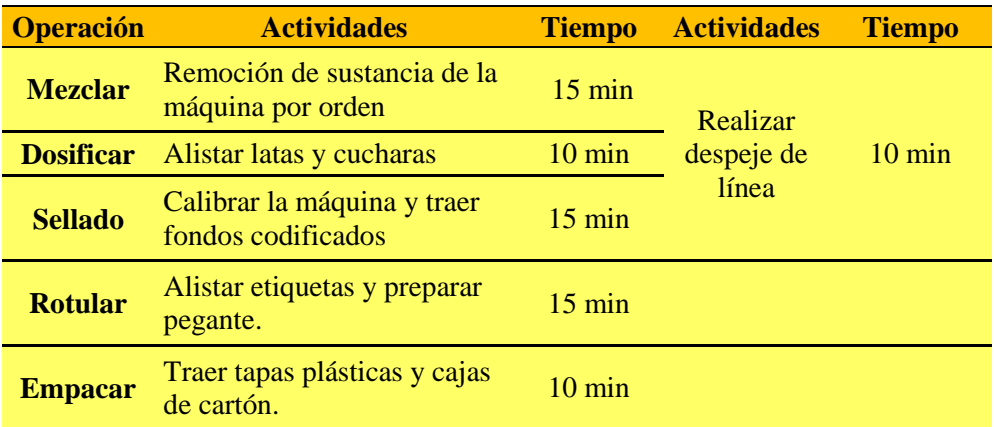

## **Apéndice 24 – Cálculo de tamaño de la muestra a observar.**

Las operaciones de Mezclar y Dosificar al presentar la variabilidad más alta y al ser los cuello de botella, fue necesario realizar un cambio en el método estándar de trabajo para asegurar una reducción en el tiempo de ciclo y garantizar una variabilidad baja con el método propuesto. Al efectuar el premuestreo de cada una de las operaciones para el cálculo de observaciones necesarias para el estudio de tiempos, se obtuvieron los siguientes resultados:

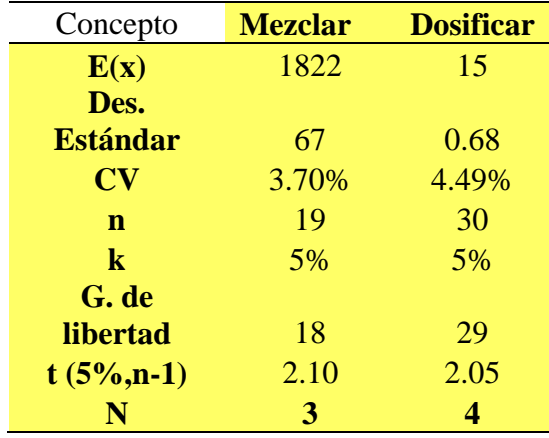

De la anterior tabla se puede inferir que el número de observaciones necesarias para realizar el estudio de tiempos (3 y 4) es menor a la cantidad de observaciones tomadas en el premuestreo (19 y 30), por lo tanto no fue necesario realizar un muestreo de las operaciones, ya que la cantidad de observaciones del premuestreo garantizan la confiabilidad de los tiempos de las operaciones.

### ANEXO 3 BIBLIOTECA ALFONSO BORRERO CABAL, S.J.<br>DESCRIPCIÓN DE LA TESIS O DEL TRABAJO DE GRADO  $\cdot$ FORMULARIO

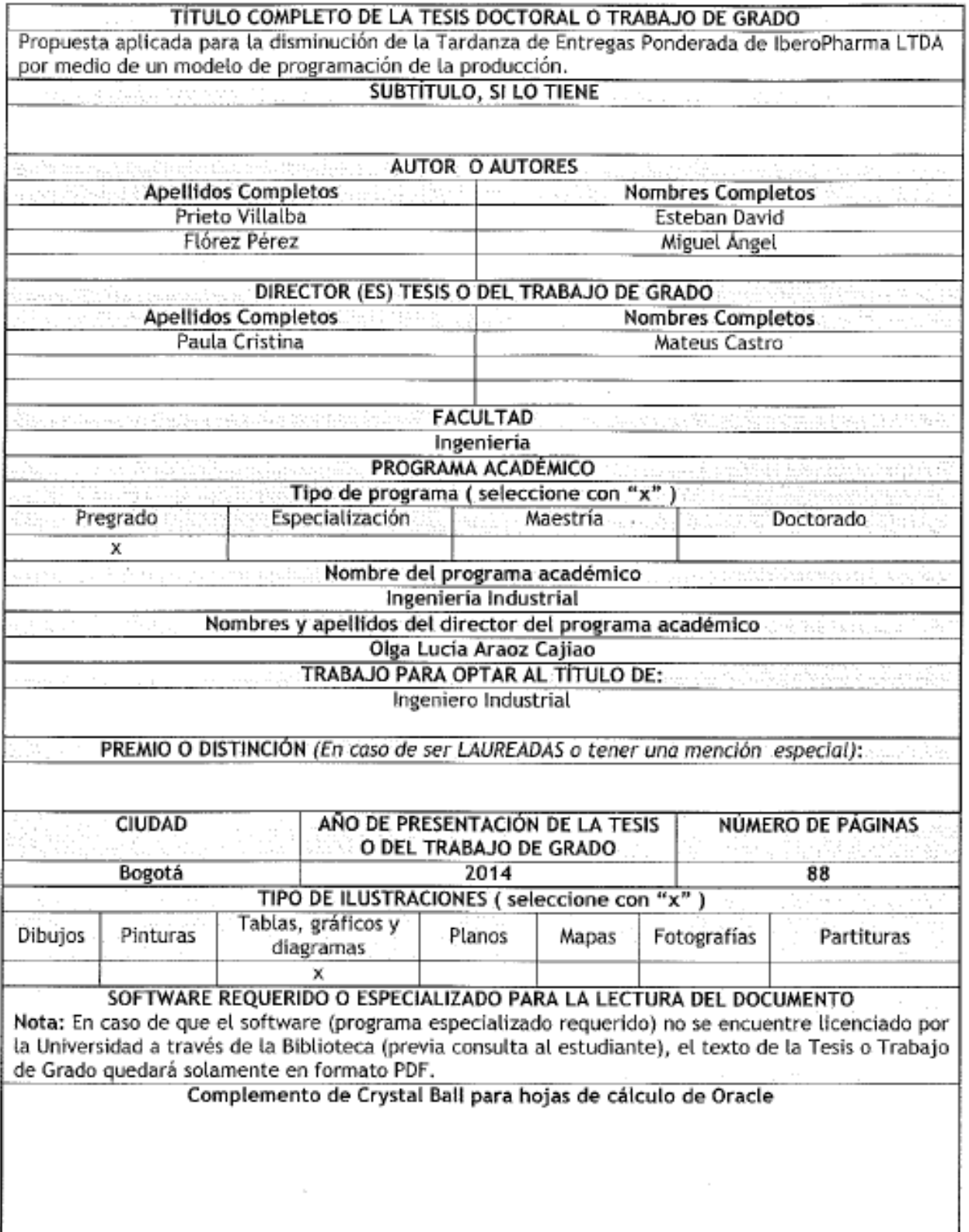

1

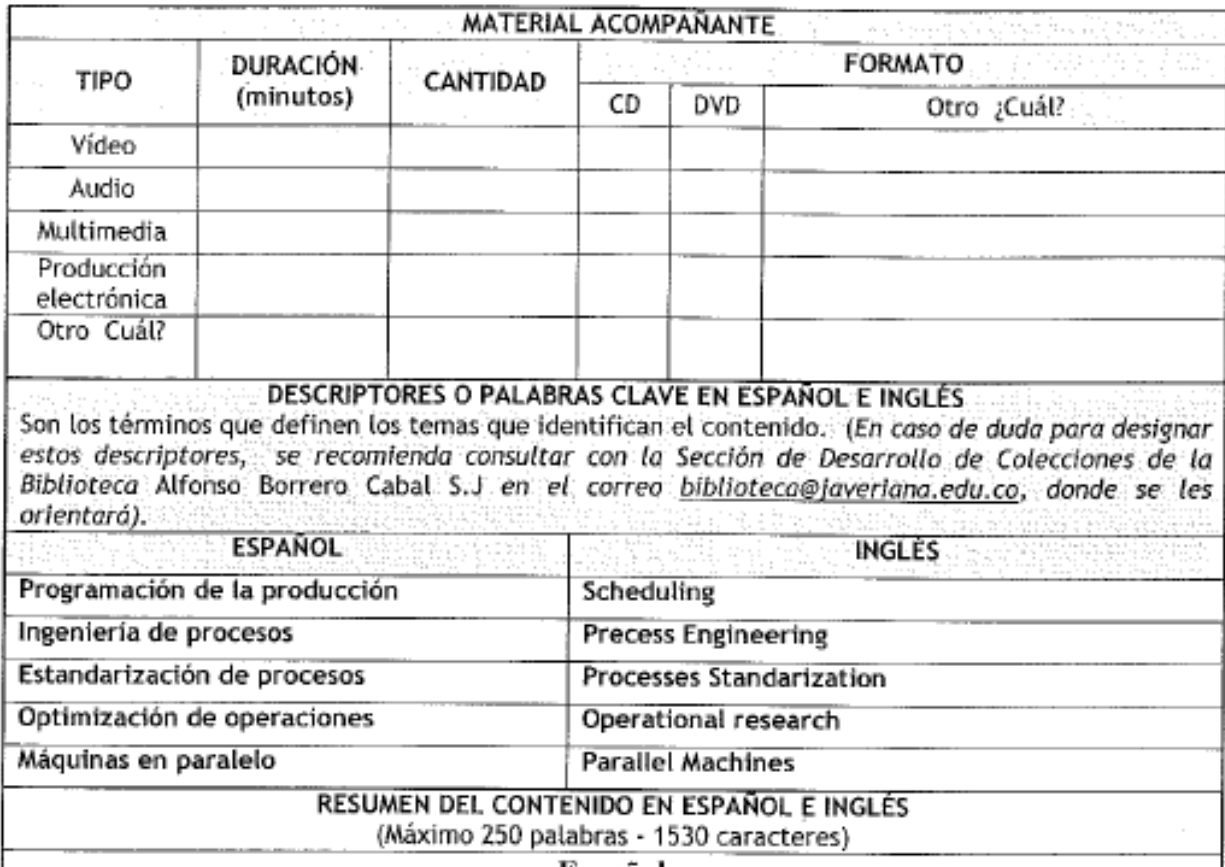

Español

El presente trabajo de grado, enfoca los conocimientos de la Ingeniería Industrial en la programación de la producción de máquinas en paralelo, para resolver un problema de tardanza de entregas ponderada de IberoPharma LTDA, una empresa del sector farmacéutico, orientada a la producción de alimentos en presentación farmacéutica (producto en polvo que posee nutrientes para beneficio del consumo humano).

Este, se sustenta en el uso de la ingeniería de procesos, la estandarización y la programación matemática para obtener una solución óptima de la programación de los pedidos de agosto y septiembre del 2014, que beneficiará futuramente a la empresa protagonista en la reducción de tiempos de entrega afectados por la producción.

### Inglés

This grade paper, focused the knowledge of Industrial Engineering in the scheduling of parallel machines in order to solve a problem of weighted lateness deliveries from IberoPharma LTDA, a pharmaceutical company who manufactures pharmaceutical presentation products (powder product that contains nutrients for human consumption).

This is based on the use of process engineering, standardization and mathematical programming for optimal scheduling solution for orders in August and September 2014, which will benefit the company in the reduction of times delivery affected by the production.

tstelsan D. Prieto. Higuel A.Flórez PUJ- BG Normas para la entrega de Tesis y Trabalos de grado a la Biblioteca Ganeral - Junio de 2013

 $\overline{\mathbf{z}}$ 

#### ANEXO<sub>2</sub>

### CARTA DE AUTORIZACIÓN DE LOS AUTORES (Licencia de uso)

Bogotá, D.C., 15 de Diciembre de 2014

Señores Biblioteca Alfonso Borrero Cabal S.J. Pontificia Universidad Javeriana Cuidad

Los suscritos:

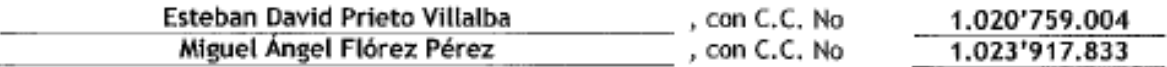

En nuestra calidad de autores exclusivos de la obra titulada:

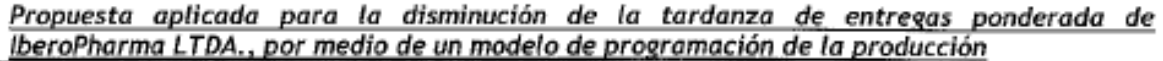

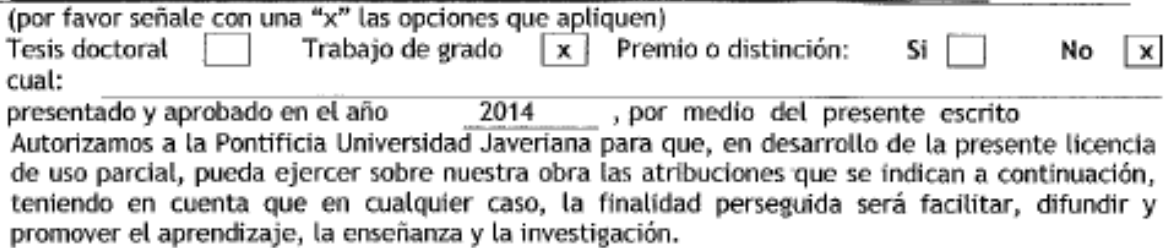

En consecuencia, las atribuciones de usos temporales y parciales que por virtud de la presente licencia se autorizan a la Pontificia Universidad Javeriana, a los usuarios de la Biblioteca Alfonso Borrero Cabal S.J., así como a los usuarios de las redes, bases de datos y demás sitios web con los que la Universidad tenga perfeccionado un convenio, son:

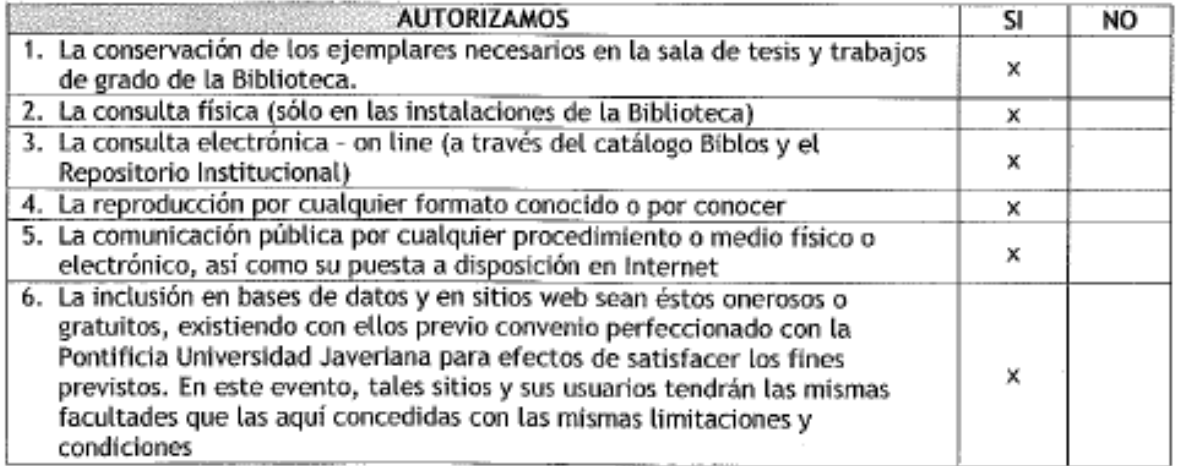

De acuerdo con la naturaleza del uso concedido, la presente licencia parcial se otorga a título gratuito por el máximo tiempo legal colombiano, con el propósito de que en dicho lapso nuestra obra sea explotada en las condiciones aquí estipuladas y para los fines indicados, respetando siempre la titularidad de los derechos patrimoniales y morales correspondientes, de acuerdo con

PUJ- BG Normas para la entrega de Tesis y Trabajos de grado a la Biblioteca General - Junio de 2013

1

los usos honrados, de manera proporcional y justificada a la finalidad perseguida, sin ánimo de lucro ni de comercialización.

De manera complementaria, garantizamos en nuestra calidad de estudiantes y por ende autores exclusivos, que la Tesis o Trabajo de Grado en cuestión, es producto de nuestra plena autoría, de nuestro esfuerzo personal intelectual, como consecuencia de nuestra creación original particular y, por tanto, somos los únicos titulares de la misma. Además, aseguramos que no contiene citas, ni transcripciones de otras obras protegidas, por fuera de los límites autorizados por la ley, según los usos honrados, y en proporción a los fines previstos; ni tampoco contempla declaraciones difamatorias contra terceros; respetando el derecho a la imagen, intimidad, buen nombre y demás derechos constitucionales. Adicionalmente, manifestamos que no se incluyeron expresiones contrarias al orden público ni a las buenas costumbres. En consecuencia, la responsabilidad directa en la elaboración, presentación, investigación y, en general, contenidos de la Tesis o Trabaio de Grado es de nuestra competencia exclusiva, eximiendo de toda responsabilidad a la Pontifica Universidad Javeriana por tales aspectos.

Sin perjuicio de los usos y atribuciones otorgadas en virtud de este documento, continuaremos conservando los correspondientes derechos patrimoniales sin modificación o restricción alguna, puesto que de acuerdo con la legislación colombiana aplicable, el presente es un acuerdo jurídico que en ningún caso conlleva la enajenación de los derechos patrimoniales derivados del régimen del Derecho de Autor.

De conformidad con lo establecido en el artículo 30 de la Ley 23 de 1982 y el artículo 11 de la Decisión Andina 351 de 1993, "Los derechos morales sobre el trabajo son propiedad de los autores", los cuales son irrenunciables, imprescriptibles, inembargables e inalienables. En consecuencia. La Pontificia Universidad Javeriana está en la obligación de RESPETARLOS Y HACERLOS RESPETAR, para lo cual tomará las medidas correspondientes para garantizar su observancia.

NOTA: Información Confidencial:

Esta Tesis o Trabajo de Grado contiene información privilegiada, estratégica, secreta, confidencial y demás similar, o hace parte de una investigación que se adelanta y cuyos resultados finales no se han publicado. No  $\overline{\mathbf{x}}$ Si

En caso afirmativo expresamente indicaré (indicaremos), en carta adjunta, tal situación con el fin de que se mantenga la restricción de acceso.

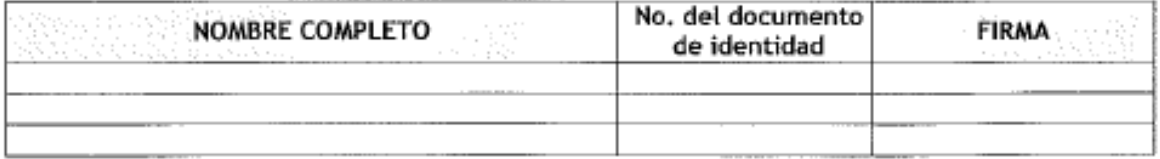

FACULTAD: Ingeniería PROGRAMA ACADÉMICO:

Ingeniería Industrial

Esteban David Prieto Villalba

Miguel Ángel Flórez Pérez

PUJ- BG Normas para la entrega de Tesis y Trabajos de grado a la Biblioteca General - Junio de 2013

2